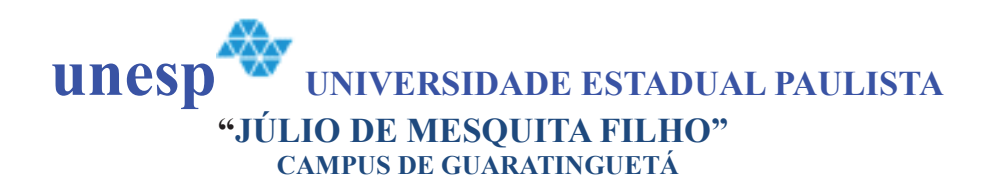

# ANÁLISE DA ESTABILIDADE DO MOVIMENTO ROTACIONAL DE SATÉLITES

# ARTIFICIAIS COM QUATÉRNIONS E SOB A INFLUÊNCIA DE TORQUES EXTERNOS

# TRABALHO DE GRADUAÇÃO EM LICENCIATURA EM MATEMÁTICA

Josué Cardoso dos Santos

Orientadora: Prof<sup>a</sup> Dr<sup>a</sup> Maria Cecília França de Paula Santos Zanardi

> Guaratinguetá  $2011$

### JOSUÉ CARDOSO DOS SANTOS

### ANÁLISE DA ESTABILIDADE DO MOVIMENTO ROTACIONAL DE SATÉLITES ARTIFICIAIS COM QUATÉRNIONS E SOB A INFLUÊNCIA DE **TORQUES EXTERNOS**

Trabalho de Graduação apresentado ao Conselho de Curso de Graduação em Licenciatura em Matemática da Faculdade de Engenharia do Campus de Guaratinguetá, Universidade Estadual Paulista, como parte dos requisitos para obtenção do diploma de Graduação em Licenciatura em Matemática

Orientadora: Prof<sup>a</sup>, Dra. Maria Cecília F.P.S. Zanardi

Guaratinguetá 2011

Santos, Josué Cardoso dos

 $S237a$ Análise da estabilidade do movimento rotacional de satélites artificiais com quatérnions e sob a influência de torques externos / Josué Cardoso dos Santos – Guaratinguetá : [s.n], 2011.  $100$  f. Bibliografia: f. 94 Trabalho de Graduação em Licenciatura em Matemática -Universidade Estadual Paulista, Faculdade de Engenharia de Guaratinguetá, 2011. Orientadora: Prof<sup>a</sup> Dr<sup>a</sup> Maria Cecília França de Paula Santos Zanardi 1. Mecânica celeste 2. Engenharia Aeroespacial I. Título

CDU 521.1

### unesp UNIVERSIDADE ESTADUAL PAULISTA "JÚLIO DE MESQUITA FILHO" **CAMPUS DE GUARATINGUETÁ**

# ANÁLISE DA ESTABILIDADE DO MOVIMENTO ROTACIONAL DE SATÉLITES ARTIFICIAIS COM QUATÉRNIONS E SOB A INFLUÊNCIA DE **TOROUES EXTERNOS**

## **JOSUÉ CARDOSO DOS SANTOS**

## ESTE TRABALHO DE GRADUAÇÃO FOI JULGADO ADEQUADO COMO PARTE DO REQUISITO PARA A OBTENÇÃO DO DIPLOMA DE "GRADUADO EM LICENCIATURA EM MATEMÁTICA"

APROVADO EM SUA FORMA FINAL PELO CONSELHO DE CURSO DE GRADUAÇÃO EM LICENCIATURA EM MATEMÁTICA.

> Prof<sup>8</sup>. Dr<sup>9</sup>. ANA PAULA MARINS CHIARADIA Coordenadora

**BANCA EXAMINADORA:** 

MCZanayh

Prof. Dr. Maria Cecília F.P.S. Zanardi Orientador/FEG-UNESP

Prof. Dr. Rodolpho Vilhena de Moraes UNIFESP/São José dos Campos-Membro Externo

Prof. Dr. Ernesto Vieira **FEG-UNESP** 

Dezembro de 2011

## **DADOS CURRICULARES**

# **JOSUÉ CARDOSO DOS SANTOS**

NASCIMENTO 22.03.1990 – SÃO PAULO / SP

FILIAÇÃO João Gomes dos Santos Maria Inês Cardoso dos Santos

de modo especial, à meus pais, por aceitarem o desafio de serem instrumentos de Deus na árdua tarefa de se educar um homem para a vida eterna."

#### **AGRADECIMENTOS**

Gostaria de agradecer em primeiro lugar à Deus pelas incontáveis oportunidades que coloca em minha vida, sendo das maiores, as vividas nesta faculdade,

à minha orientadora, *Profª Dra. Maria Cecília França de Paula Santos Zanardi*, pelos inúmeros e incontáveis conselhos e horas de apoio, dedicação e muita paciência,

aos meus pais, por todo o seu amor e apoio quando foram mais necessários,

aos professores do campus de Guaratinguetá, que tanto contribuíram no crescimento pessoal e acadêmico,

aos amigos que fiz durante o tempo que nesta casa estive,

ao Grão de Mostarda, onde a cada semana pude estar reunido com pessoas que compartilham de um sonho comigo,

às funcionárias da biblioteca e aos funcionários do campus de Guaratinguetá, pela grande atenção e auxílios prestados,

à Faculdade de Engenharia de Guaratinguetá/UNESP pela experiência proporcionada de aqui estar e me desenvolver pessoal e profissionalmente.

"A maior necessidade do mundo hoje é a de homens, Homens que não se comprem nem se vendam,

Homens que no íntimo da alma sejam verdadeiros e honestos,

Homens que não temam chamar o pecado pelo seu nome exato,

Homens cuja consciência seja tão fiel ao dever como a bússola o é ao pólo,

Homens que permaneçam firmes pelo que é reto, ainda que caiam os céus."

SANTOS, J. C. **Análise da estabilidade do movimento rotacional de satélites artificiais com quatérnions e sob a influência de torques externos.** 2011. 93 f. Trabalho de Graduação (Graduação em Licenciatura em Matemática) – Faculdade de Engenharia do Campus de Guaratinguetá, Universidade Estadual Paulista, Guaratinguetá, 2010.

#### **RESUMO**

Este trabalho tem por objetivo realizar a análise da estabilidade do movimento rotacional de satélites artificiais através do critério de Routh Hurwitz - CRH, utilizando os quatérnions para descrever a atitude do satélite. Este critério permite investigar a estabilidade absoluta do movimento, utilizando os coeficientes da equação característica associada ao sistema de equações do movimento em sua forma linearizada. O sistema de equações considerado é o sistema de equações do movimento rotacional composto pelas quatro equações cinemáticas dos quatérnions e pelas três equações de Euler em termos dos componentes da velocidade de rotação, nas quais são incluídos os componentes do Torque de Gradiente de Gravidade (TGG) e o Torque de Radiação Solar (TRS). O TGG ocorre devido ao gradiente de forca gravitacional existente entre diferentes partes do satélite, dependendo da distribuição de massa e forma do satélite. O TRS é gerado pela troca de quantidade de movimento que ocorre no choque dos fótons provenientes do Sol com a superfície do satélite. Os pontos de equilíbrio são determinados a partir das equações do movimento e o CRH aplicado ao sistema de equações do movimento linearizado. Diversas simulações são realizadas para satélites de pequeno e médio porte, mas não é obtido nenhum ponto de equilíbrio estável pelo CRH. No entanto, quando se realiza uma análise dos autovalores da equação característica, são determinados pontos de equilíbrio que podem ser considerados estáveis por certo intervalo de tempo, conforme as condições dos problemas em que se estiver trabalhando, devido à pequena ordem de grandeza da parte real de cada autovalor.

**PALAVRAS-CHAVE:** Satélites artificiais. Quatérnions de atitude. Torque de gradiente de gravidade. Torque de radiação solar. Estabilidade.

SANTOS, J. C. **Stability analysis of the rotational motion' s artificial satellites with quaternions and under the influence of external torques**. 2011. 93 f. Graduate Work (undergraduate degree in mathematics)-Engineering College of Guaratinguetá, São Paulo State University, Guaratinguetá, 2011.

#### **ABSTRACT**

The aim of this work is to analyze the stability of the rotational motion's artificial satellite using the Routh Hurwitz Algorithm (CRH) and the quaternions to describe the satellite's attitude. This algorithm allows the investigation of the stability of the motion using the coefficients of the characteristic equation associated with the equation of the rotational motion in the linear form. The equations of the rotational motion are given by the four cinematic equations for the quaternion and the three equations of Euler for the spin velocity's components. In the Euler equations are included the components of the gravity gradient torque (TGG) and the solar radiation torque (TRS). The TGG is generated by the difference of the Earth gravity force direction and intensity actuating on each satellite mass element and it depends on the mass distribution and the form of the satellite. The TRS is created by changing of the linear momentum, which happens due to the interactions of solar photons with the satellite surface. The equilibrium points are gotten by the equation of rotational motion and the CRH is applied in the linear form of these equations. Simulations are developed for small and medium satellites, but the gotten equilibrium points are not stable by CRH. However, when some of the eigenvalues of the characteristic equation are analyzed, it is found some equilibrium points which can be pointed out as stables for an interval of the time, due to small magnitude of the real part of these eigenvalue.

**KEYWORDS**: Artificial satellite, Attitude quaternions, Gravity gradient torque, Solar radiation torque, Stability.

## **LISTA DE FIGURAS**

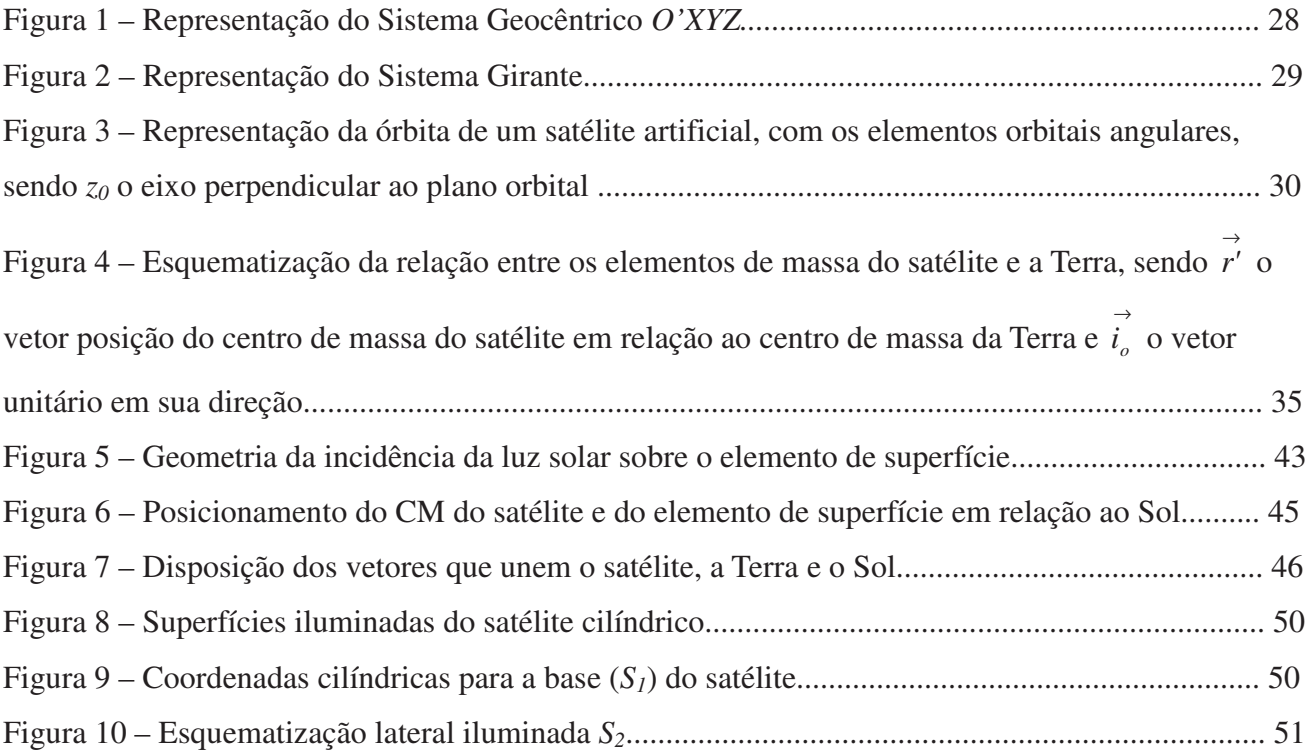

### **LISTA DE TABELAS**

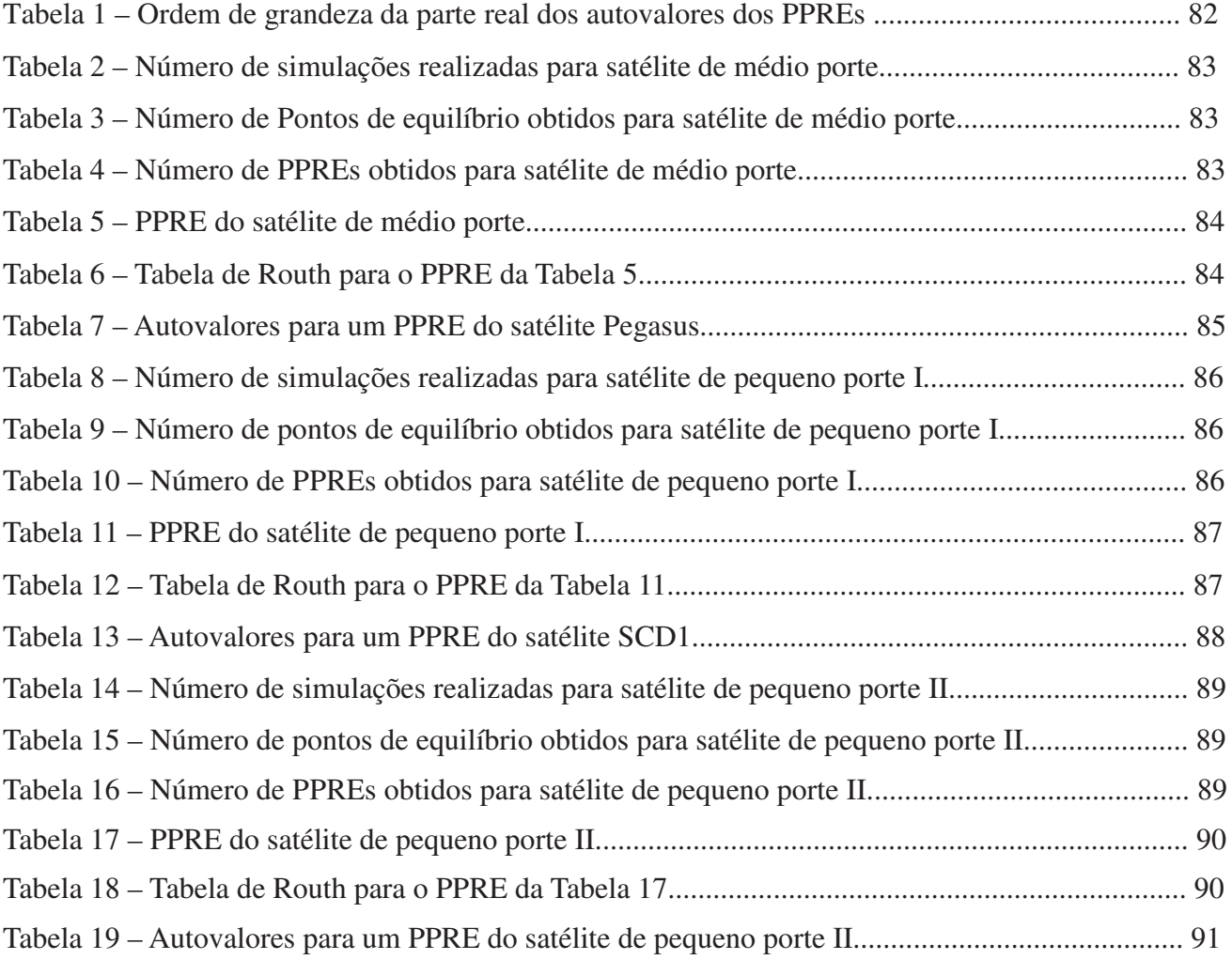

## **LISTA DE ABREVIATURAS E SIGLAS**

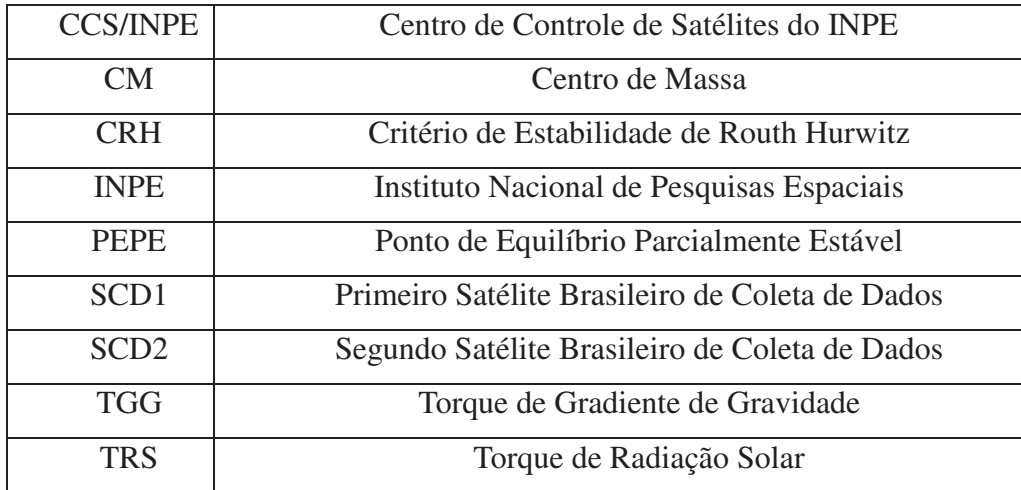

# **LISTA DE SÍMBOLOS**

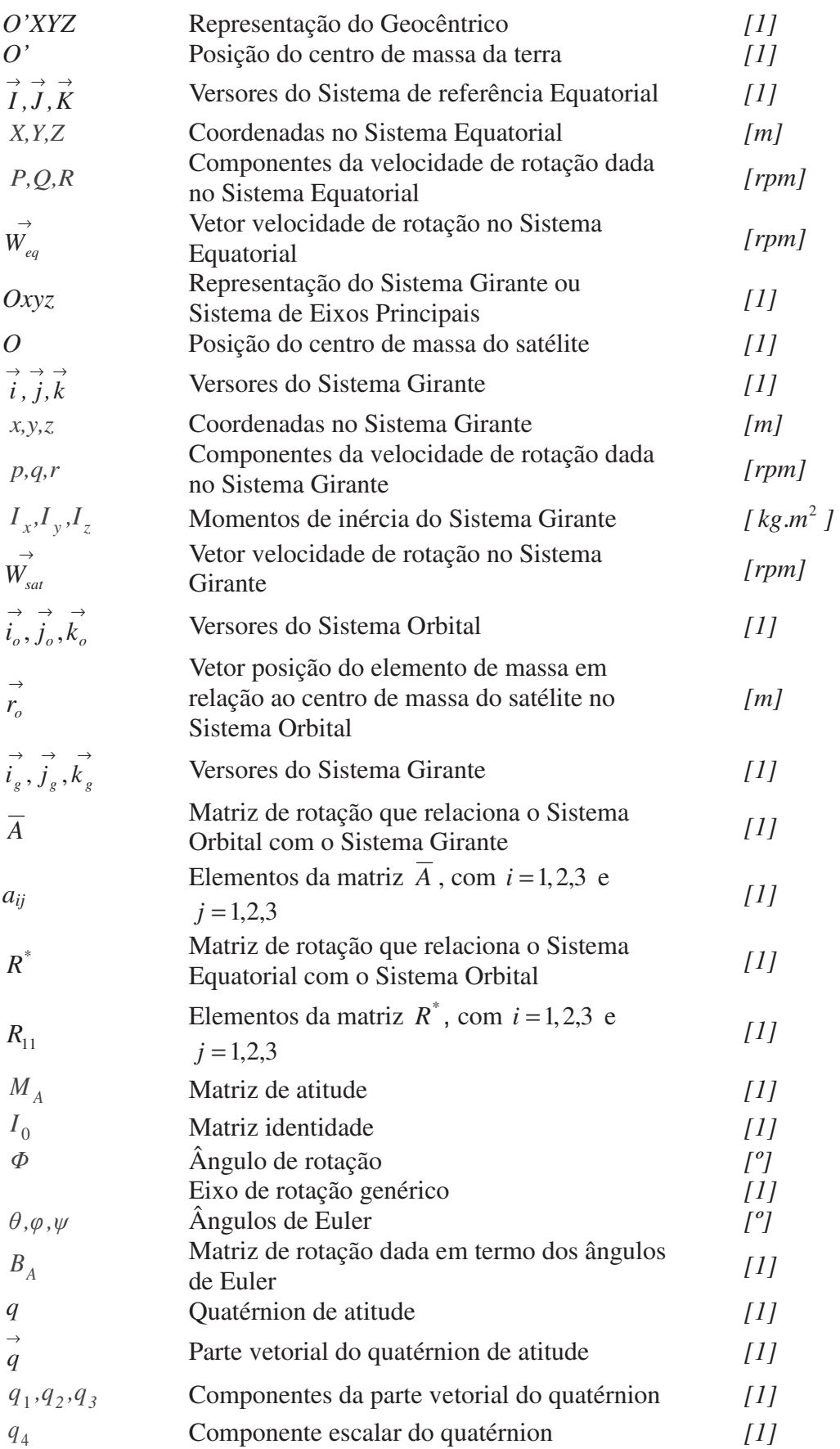

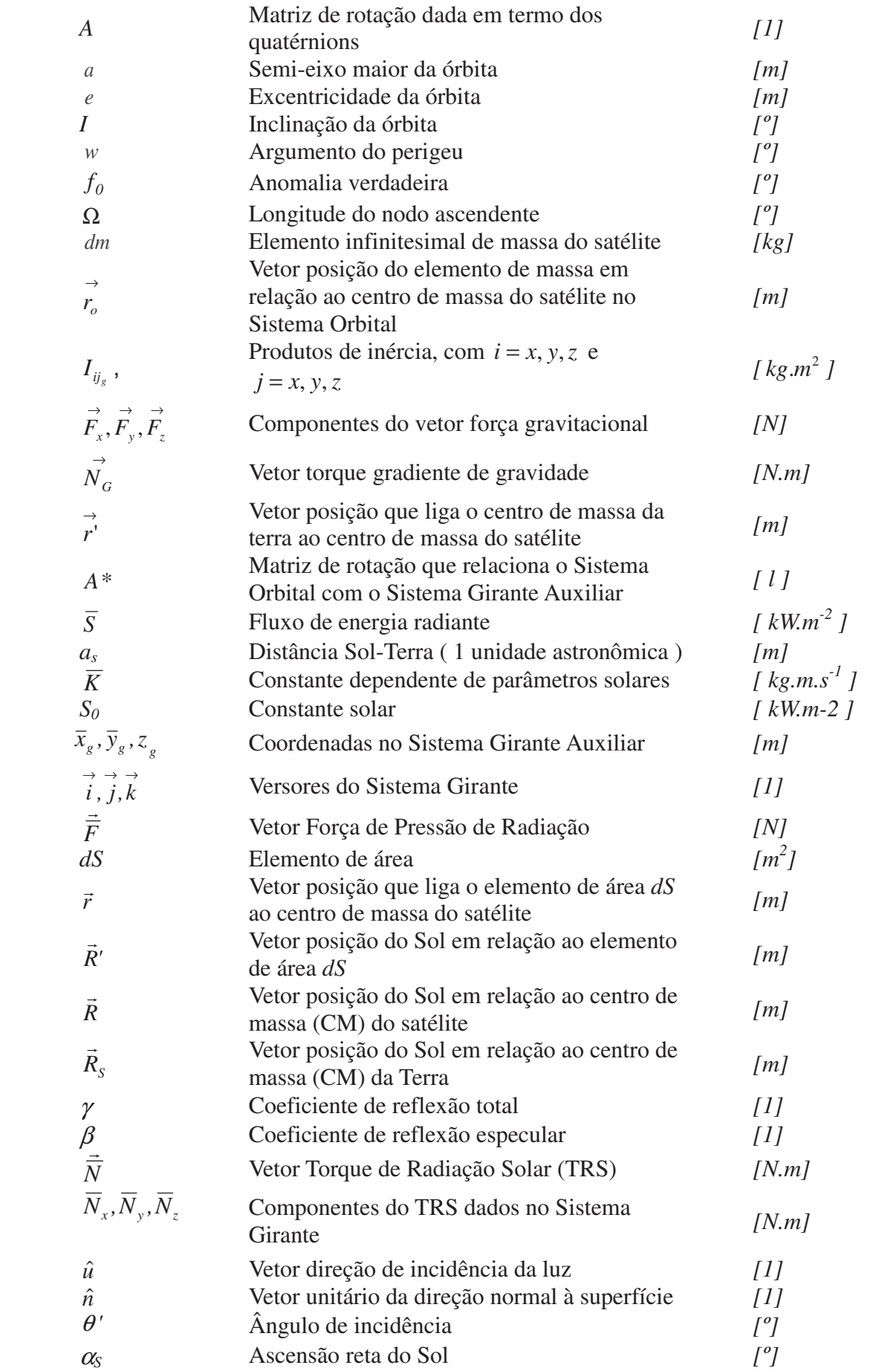

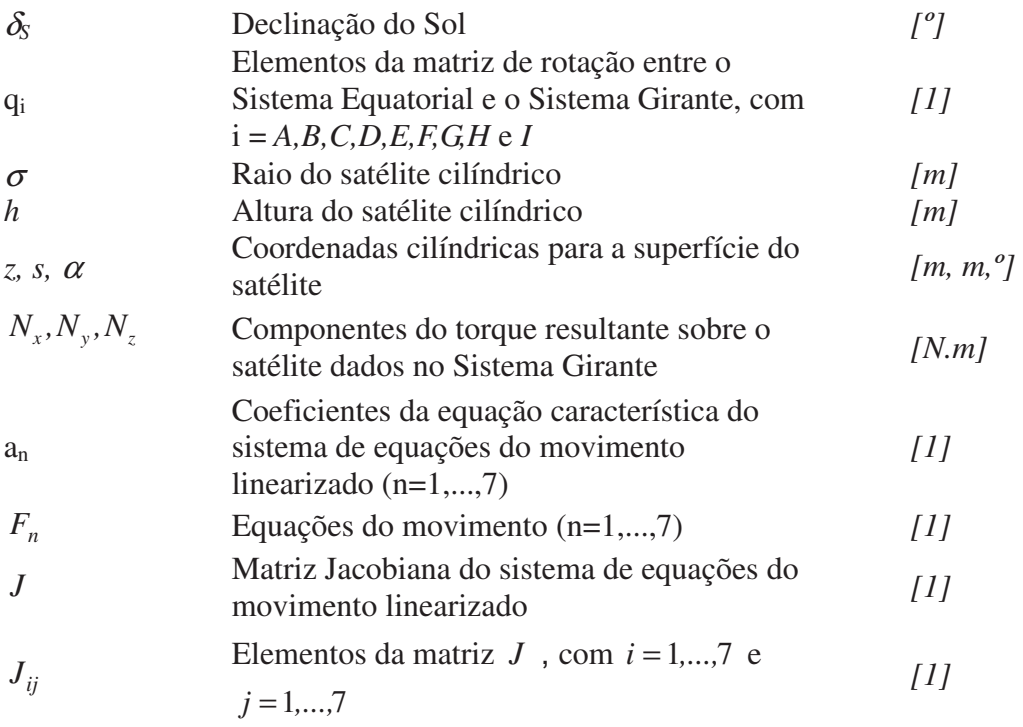

# **SUMÁRIO**

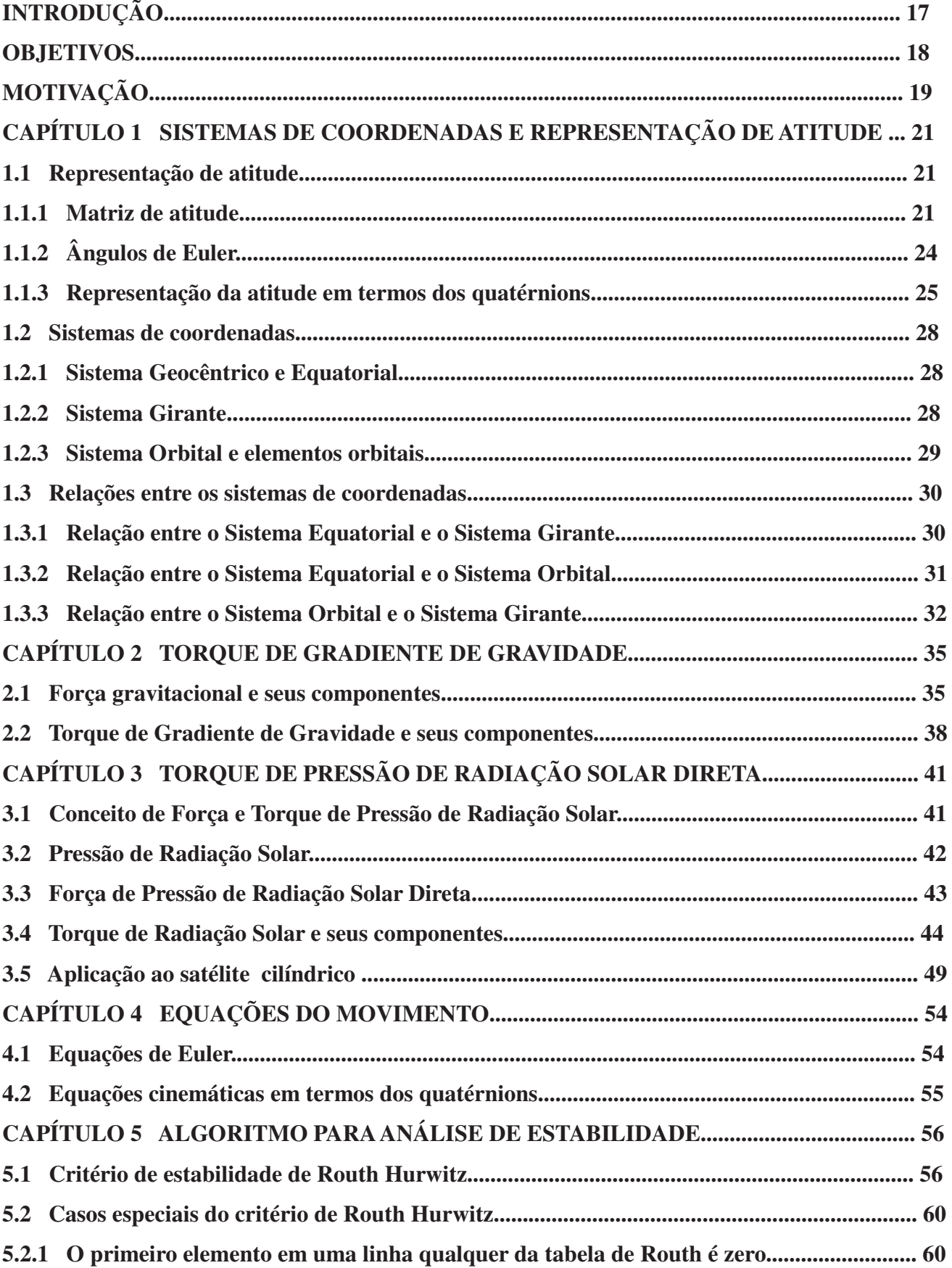

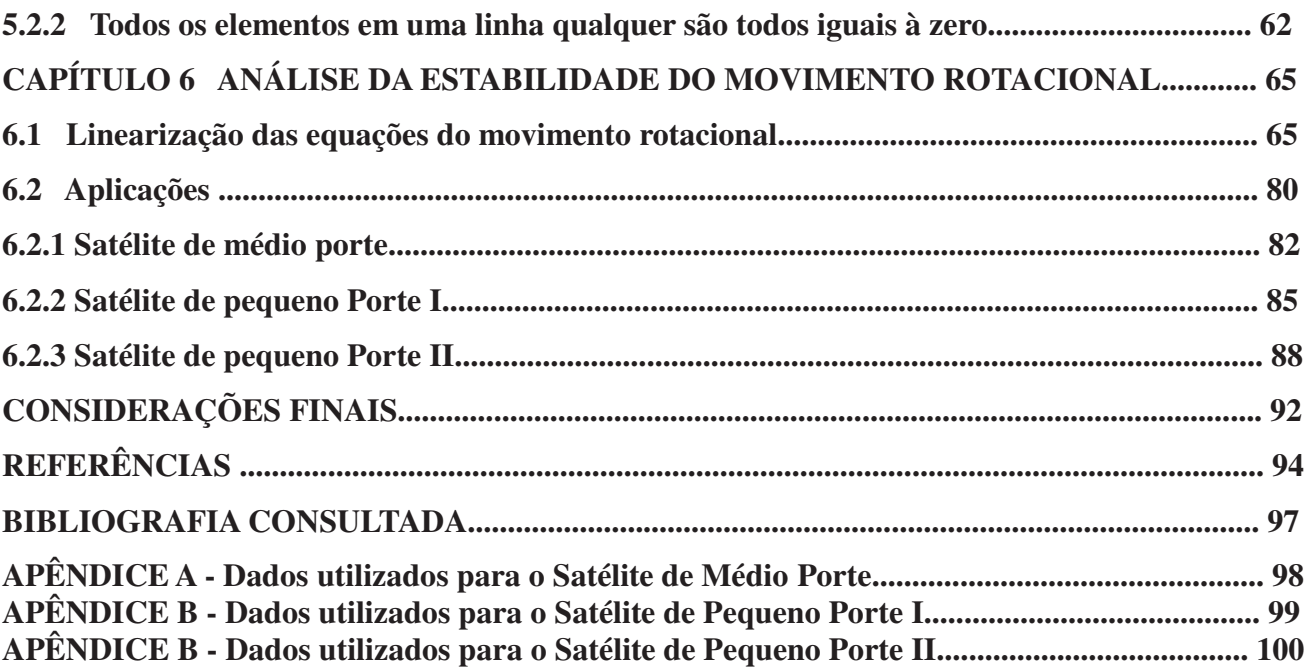

### **INTRODUÇÃO**

A atitude de um satélite artificial descreve a sua orientação no espaço. A atitude pode ser expressa pela relação entre dois sistemas de coordenadas, um deles fixo no satélite e outro associado a um sistema de referência, o qual está usualmente relacionado com a Terra ou à alguma outra referência celeste.

Um satélite artificial em órbita em torno da Terra está sujeito à forças e torques externos que podem afetar sua órbita, velocidade, velocidade de rotação e orientação espacial (também denominada de atitude). Como a missão espacial a que o satélite se destina muitas vezes exige que instrumentos a bordo do satélite apontem em uma dada direção previamente escolhida, para manter esta orientação é importante um estudo dos torques ambientais, sendo que alguns destes torques podem também auxiliar na manutenção da orientação desejada.

A análise de estabilidade do movimento rotacional de um satélite levando em conta a influência dos torques externos é muito importante na manutenção da atitude necessária para assegurar o sucesso da missão espacial e é o enfoque principal deste trabalho. Com o estudo da estabilidade podem ser determinados pontos de equilíbrio estáveis e se a orientação do satélite é coincidente com estes pontos ou se encontra ao redor deles, a manutenção da atitude pode ser realizada sem a necessidade de se realizar muitas manobras de atitude.

O presente trabalho dá enfoque ao movimento rotacional de satélites artificiais, utilizando os quatérnions para descrever a orientação espacial e com as equações do movimento dadas pelas equações dinâmicas e cinemáticas (WERTZ, 1978), sendo que o critério de Routh Hurwitz (OGATA, 1993) é utilizado para a análise da estabilidade. As equações dinâmicas são também conhecidas como equações de Euler e apresentam relações entre os componentes dos torques externos e a variação dos componentes da velocidade de rotação, sendo que neste trabalho são incluídos os componentes do Torque de Gradiente de Gravidade e do Torque de Radiação Solar direta. As equações cinemáticas apresentam as relações entre os componentes da velocidade e os quatérnions. O quatérnion é útil na navegação inercial a bordo do satélite, pois não apresenta singularidades nas equações cinemáticas, apresenta uma regra de produtos conveniente para rotações sucessivas e a matriz de rotação em termos do quatérnion não depende de funções trigonométricas, embora não possua uma interpretação física.

O modelo matemático adotado para o Torque de Gradiente de Gravidade é clássico e já foi utilizado em trabalhos anteriores com o objetivo de propagar o movimento rotacional analiticamente com variáveis de Andoyer (ZANARDI, 1986; REAL, 2002) e numericamente com os quatérnions (SENE,2006; ZANARDI et al., 2011). Nos trabalhos de Cabette (2006), Vilhena de Moraes et al (2009) e Silva (2011) também é incluído o torque de gradiente de gravidade na análise da estabilidade.

O modelo matemático para o Torque de Radiação Solar foi desenvolvido por Zanardi e Vilhena de Moraes (1999) para um satélite de forma cilíndrica e utilizando as variáveis de Andoyer para descrever o movimento rotacional.

O critério escolhido para a análise de estabilidade é o critério de Routh Hurwitz (OGATA, 1993), o qual permite investigar a estabilidade absoluta de sistemas de equações através dos coeficientes das equações características associada ao sistema linearizado, sem que haja necessidade de determinar as raízes da equação característica. O critério de estabilidade de Routh Hurwitz fornece uma resposta à questão da estabilidade absoluta; no entanto, não é o suficiente em muitos casos (não fornece informações a respeito da estabilidade relativa). Este critério foi também utilizado por Cabette (2002) para a análise da estabilidade do movimento rotacional utilizando as variáveis de Andoyer para descrever o movimento rotacional. Diferentes ferramentas de pesquisa associadas à teoria de estabilidade de sistemas dinâmicos proporcionam novos caminhos de ataque para esta análise, podendo produzir resultados importantes e relevantes para a dinâmica de atitude de satélites artificiais. Nesta linha se destacam os trabalhos de Simó (1989), Machuy (2001), Stuchi (2002), Cabette et al. (2005), Cabette (2006), Formiga (2009), Vilhena de Moraes et al (2009) e Silva (2011), sendo que os últimos três trabalhos utilizam o teorema de estabilidade de Kovalev e Savchenko para a análise da estabilidade do movimento rotacional com as variáveis canônicas de Andoyer.

Deste modo, a abordagem da análise da estabilidade realizada neste trabalho se destaca pela a utilização dos quatérnions e pela modelagem do Torque de Gradiente de Gravidade e Torque de Radiação Solar direta também em termos dos quatérnions, procurando pontos de equilíbrios estáveis de acordo com o critério de Routh Hurwitz.

#### **OBJETIVOS**

Introduzir o Torque de Gradiente de Gravidade e o Torque de Pressão de Radiação Solar Direta na análise da estabilidade do movimento rotacional de satélites artificiais com o critério de Routh Hurwitz. Destaque é dado para a representação da atitude do satélite e da determinação dos componentes do Torque de Radiação Solar Direta em termos dos quatérnions.

### **MOTIVAÇÃO**

Os satélites artificiais possuem equipamentos a bordo os quais têm a finalidade de recolher e enviar dados. A precisão de tais tarefas depende da posição e orientação em que se encontra o satélite no espaço, em relação a um sistema de referência fixo na Terra, uma vez que o posicionamento das plataformas que recebem os dados enviados pelos satélites, está bem definido em relação a este referencial, assim como os alvos a serem rastreados. Deste modo, se são conhecidos posicionamentos da orientação espacial do satélite em que o movimento rotacional apresenta certa estabilidade, o sistema de controle de atitude do satélite pode ser poupado e o tempo de vida útil do satélite prolongado.

Assim este trabalho contribuirá para a obtenção de pontos de equilíbrio estáveis, em torno dos quais o movimento rotacional tem um comportamento mais previsível.

Destaque se também que como a abordagem é realizada em termos dos quatérnions de atitude, não haverá problemas de singularidades nas equações do movimento, os quais ocorrem quando são utilizados os ângulos de Euler.

Estudos de estabilidade utilizando variáveis de Andoyer para descrever o movimento rotacional já foram desenvolvidos e este trabalho apresenta uma abordagem inicial ao estudo da estabilidade do movimento rotacional com quatérnions, dando continuidade a utilização dos quatérnions não restringindo sua aplicação apenas à propagação e à estimação de atitude de satélites artificiais.

#### **Descrição do Trabalho**

Na sequência deste trabalho, no Capítulo 1 são introduzidas as representações da atitude de um satélite em termos de ângulos de Euler e quatérnions, os sistemas de coordenadas e as matrizes de rotação que serão utilizados durante a determinação dos componentes do Torque de Gradiente de Gravidade e do Torque de Radiação Solar em um sistema fixo no satélite, os quais são necessários nas equações que descrevem o movimento rotacional do satélite.

No Capítulo 2 é apresentado um modelo matemático para a força gravitacional atuante em cada elemento de massa do satélite e para o Torque de Gradiente de Gravidade. Este torque ocorre devido ao gradiente de força gravitacional existente entre diferentes partes do satélite, e depende da distribuição de massa e da forma do satélite. Este torque é importante quando o corpo não possui simetria esférica na distribuição de sua massa ou quando o eixo de rotação do satélite não se alinha na direção do vetor posição do centro de massa do satélite com relação à Terra.

No Capítulo 3, é introduzido um modelo para a Força de Pressão de Radiação Solar Direta atuante sobre o satélite e para o Torque de Radiação Solar Direta. Este torque ocorre devido a variação da quantidade de movimento de todos os fótons incidentes na superfície do satélite. Os componentes do torque são obtidos em um sistema de coordenadas fixo no satélite, considerando um satélite de forma cilíndrica.

No Capítulo 4 são apresentadas as equações do movimento rotacional, compostas pelas equações de Euler e pelas equações cinemáticas em termos dos quatérnions. As equações de Euler apresentam relações entre os componentes dos torques externos e a variação dos componentes da velocidade de rotação. Já as equações cinemáticas, apresentam as relações entre os componentes da velocidade e o quatérnion de atitude.

No Capítulo 5 é introduzido o critério de estabilidade de Routh Hurwitz, que é um critério que permite investigar a estabilidade absoluta de sistemas de equações através dos coeficientes da equação característica associada ao sistema de equações linearizado (no caso deste trabalho, o sistema de equações do movimento rotacional), sem que haja a necessidade da determinação das raízes da equação característica. O critério de Routh Hurwitz é descrito em termos das equações do movimento e para a sua aplicação é necessária a linearização do sistema de equações do movimento em torno das condições de equilíbrio do problema.

No Capítulo 6 são apresentados os resultados obtidos nas simulações numéricas que envolvem a determinação dos pontos de equilíbrio e a aplicação da análise de estabilidade utilizando o critério de Routh Hurwitz. Todas as simulações foram realizadas utilizando se os softwares MATLAB e OCTAVE.

Finalmente, nas considerações finais são apresentadas, além das conclusões finais para o problema estudado, as perspectivas para realização de trabalhos futuros.

#### **CAPÍTULO 1 SISTEMAS DE COORDENADAS E REPRESENTAÇÃO DE ATITUDE**

Neste Capítulo serão introduzidos as representações de atitude, os sistemas de coordenadas e as matrizes de rotação, que serão utilizados durante a determinação dos componentes do Torque de Gradiente de Gravidade e do Torque de Radiação Solar direta no sistema fixo no satélite, os quais são necessários nas equações que descrevem o movimento rotacional do satélite.

#### **1.1 Representação de atitude**

A atitude de um satélite artificial está diretamente relacionada à sua orientação no espaço, ou seja, através da atitude pode se conhecer a maneira como um veículo espacial se orienta. Para analisar a orientação do veículo espacial relaciona-se um sistema de coordenadas fixo no centro de massa (*CM*) do satélite (o qual acompanha a sua orientação espacial e a rotação do satélite em torno de seu *CM*) e um Sistema Inercial, utilizando a matriz de rotação (atitude) entre estes dois sistemas. Os elementos da matriz de rotação podem ser obtidos por diferentes parametrizações, (MOORE; PISACANE, 1994; SHUSTER, 1993; ZANARDI,2005), tais como os ângulos de Euler e os quatérnions. Neste trabalho são utilizados os quatérnions para descrever a atitude do satélite.

#### **1.1.1 Matriz de atitude**

A matriz de atitude (ou matriz de rotação) MA é obtida utilizando os componentes dos vetores unitários  $(i, j, k)$  do sistema móvel no sistema inercial  $\overrightarrow{I}, \overrightarrow{J}, \overrightarrow{K}$ , os quais formam a linha da matriz *MA*, isto é:

$$
\vec{i} = i_x \vec{I} + i_y \vec{J} + i_z \vec{K}
$$
 (1)

$$
\vec{j} = j_x \vec{I} + j_y \vec{J} + j_z \vec{K}
$$
 (2)

$$
\vec{k} = k_x \vec{I} + k_y \vec{J} + k_z \vec{K}
$$
 (3)

sendo, a matriz de atitude *MA* representada por:

$$
M_A = \begin{bmatrix} i_x & i_y & i_z \\ j_x & j_y & j_z \\ k_x & k_y & k_z \end{bmatrix}
$$
 (4)

Se a rotação ocorre apenas no eixo *Z*, obtém-se uma matriz em função dos cossenos diretores, associados ao ângulo de rotação φ:

$$
M_A = R(\hat{Z}, \phi) = \begin{bmatrix} \cos \phi & \sin \phi & 0 \\ -\sin \phi & \cos \phi & 0 \\ 0 & 0 & 1 \end{bmatrix} \tag{5}
$$

As matrizes de rotação nos eixos *X* e *Y* são obtidas da mesma maneira e estão representadas abaixo:

$$
M_A = R(\hat{X}, \phi) = \begin{bmatrix} 1 & 0 & 0 \\ 0 & \cos \phi & \sin \phi \\ 0 & -\sin \phi & \cos \phi \end{bmatrix}
$$
(6)

$$
M_A = R(\hat{Y}, \phi) = \begin{bmatrix} \cos \phi & 0 & -\operatorname{sen}\phi \\ 0 & 1 & 0 \\ \operatorname{sen}\phi & 0 & \cos\phi \end{bmatrix}
$$
 (7)

Quando a rotação de um ângulo qualquer Φ ocorre num eixo qualquer  $(n)$ , a matriz de rotação é representada pela fórmula de Euler (SHUSTER, 1993):

$$
M_A(\hat{n}, \Phi) = \cos \Phi I_0 + (1 - \cos \Phi)\hat{n}(\hat{n})' + \operatorname{sen}\Phi[[\hat{n}]]
$$
\n(8)

sendo que:

$$
I_0 = \begin{bmatrix} 1 & 0 & 0 \\ 0 & 1 & 0 \\ 0 & 0 & 1 \end{bmatrix}
$$
é uma matrix identidade 3×3;

$$
\hat{n} = \begin{bmatrix} n_1 \\ n_2 \\ n_3 \end{bmatrix}
$$
 é a representação matricial do versor  $\hat{n}$ ;

$$
(\hat{n})^t = [n_1 \quad n_2 \quad n_3]
$$
é matrix transposta de  $\hat{n}$ ;

$$
\begin{bmatrix} \hat{n} \end{bmatrix} = \begin{bmatrix} 0 & n_3 & -n_2 \\ -n_3 & 0 & n_1 \\ n_2 & -n_1 & 0 \end{bmatrix}
$$
 é a matrix antisymmetrica com os components de  $\hat{n}$ ;

 Assim pode se obter os componentes da matriz de rotação associada a uma rotação num eixo qualquer  $\hat{n}$  :

$$
M_A(\hat{n}, \Phi) = \begin{bmatrix} c + n_1^2 (1 - c) & n_2 n_1 (1 - c) + n_3 s & n_3 n_1 (1 - c) - n_2 s \\ n_2 n_1 (1 - c) - n_3 s & c + n_2^2 (1 - c) & n_3 n_2 (1 - c) + n_1 s \\ n_3 n_1 (1 - c) + n_2 s & n_3 n_2 (1 - c) - n_1 s & c + n_3^2 (1 - c) \end{bmatrix}
$$
(9)

em que:  $c = \cos \Phi \cdot e = \sin \Phi$ .

Conhecendo-se os elementos  $M_A(i, j)$  da matriz de rotação acima, pode se calcular o ângulo de rotação e o eixo de rotação, pelas seguintes expressões, respectivamente:

$$
\cos \Phi = \frac{1}{2} (M_A(1,1) + M_A(2,2) + M_A(3,3) - 1)
$$
\n(10)

e para  $\text{sen}\Phi \neq 0$ 

$$
\hat{n} = \frac{1}{2 \operatorname{sen}\Phi} \begin{bmatrix} M_A(2,3) - M_A(3,2) \\ M_A(3,1) - M_A(1,3) \\ M_A(1,2) - M_A(2,1) \end{bmatrix}
$$
(11)

Observa-se que na determinação do ângulo de rotação Φ ocorre uma ambigüidade no quadrante, uma vez que  $\text{sen}\Phi = \pm \sqrt{1-\cos^2 \Phi}$ . Esta ambigüidade pode ser verificada, sabendo que como a matriz de rotação é ortogonal, então seu determinante é igual a 1. Assim uma vez escolhido o quadrante do ângulo de rotação <sup>Φ</sup> e com ele a direção do eixo de

rotação  $(\hat{n})$ , obtém se a matriz de rotação  $M_A$ , a partir da expressão (9), e verifica se *det M <sup>A</sup>* = 1. Caso contrário deve se alterar o quadrante inicialmente escolhido para o ângulo de rotação.

### **1.1.2 Ângulos de Euler**

A parametrização mais comum da matriz de rotação de satélites artificiais são os ângulos de Euler*,* que consiste num conjunto de três rotações consecutivas, que são necessárias para passar de um sistema de coordenada para outro. Abaixo é representado, um exemplo da sequência de ângulos de Euler *ZXZ* (WERTZ, 1978):

> Rotação de φ em *OZ*; Rotação de θ em *OX'*; Rotação de Ψ em *Oz*.

A matriz *BA* resultante dessas três rotações é representada por:

$$
B_A = R(\hat{Z}, \Psi)R(\hat{X}^*, \theta)R(\hat{z}, \phi) = \begin{bmatrix} c\Psi c\phi - s\Psi c\theta s\phi & c\Psi s\phi + s\Psi c\theta c\phi & s\Psi s\theta \\ -s\Psi c\phi - c\Psi c\theta s\phi & -s\Psi s\phi + c\Psi c\theta c\phi & c\Psi s\theta \\ s\theta s\phi & -s\theta c\phi & c\theta \end{bmatrix}
$$
(12)

em que: c = cosseno, s = seno e  $R(\hat{Z}, \Psi)$ ,  $R(\hat{X}', \theta)$  e  $R(\hat{z}, \phi)$  são dadas pelas equações (5), (6) e (7).

Conhecendo-se os elementos da matriz, pode se determinar os ângulos de Euler, através de:

$$
\theta = \arccos[B_A(3,3)], \text{ com } 0^o \le \theta \le 180^o \tag{13}
$$

e quando  $\theta \neq 0$  e  $\theta \neq 180^{\circ}$ :

$$
\cos \phi = \frac{B_A(3,2)}{\sin \theta} \tag{14}
$$

$$
sen \phi = \frac{B_A(3,1)}{sen \theta}, \text{ com } 0^{\circ} \le \phi \le 360^{\circ}
$$
\n(15)

$$
\cos \Psi = \frac{B_A(2,3)}{\sin \theta} \tag{16}
$$

$$
sen\Psi = \frac{B_A(1,3)}{sen\,\theta}, \, com\,\, 0^\circ \le \Psi \le 360^\circ \tag{17}
$$

Um dos grandes problemas da utilização dos ângulos de Euler é a geração de singularidade nas equações cinemáticas, as quais descrevem a taxa de variação dos ângulos de Euler. Para a seqüência *ZXZ*, estas equações são dadas por (SHUSTER, 1993):

$$
\begin{bmatrix} \mathbf{\dot{\phi}} \\ \mathbf{\dot{\theta}} \\ \mathbf{\dot{\psi}} \\ \mathbf{\dot{\psi}} \end{bmatrix} = \frac{1}{\text{sen}\theta} \begin{bmatrix} \text{sen}\Psi & \text{cos}\Psi & 0 \\ \text{sen}\theta\text{cos}\Psi & -\text{sen}\theta\text{sen}\Psi & 0 \\ -\text{cos}\theta\text{sen}\Psi & -\text{cos}\theta\text{cos}\Psi & \text{sen}\theta \end{bmatrix} \begin{bmatrix} p \\ q \\ r \end{bmatrix}
$$
(18)

em que *p*, *q* e *r* são os componentes da velocidade de rotação no sistema fixo no satélite.

É possível verificar que, se θ for *0º* ou *180*°, pode se ter problemas de singularidade na equação (20), anulando se o denominador. Esse é um dos problemas de se trabalhar com equações que envolvem funções trigonométricas no denominador.

#### **1.1.3 Representação da atitude em termos dos quatérnions**

Para evitar as singularidades nas equações cinemáticas geradas pelos ângulos de Euler, podemos utilizar os quatérnions (ZANARDI, 2005). O quatérnion  $q \notin \text{um}$  vetor  $4 \times 1$ , sendo que os três primeiros componentes compõem a parte vetorial e o quarto componente a parte escalar do quatérnion. A representação matricial do quatérnion é dada por:

$$
q = \begin{bmatrix} q_1 \\ q_2 \\ q_3 \\ q_4 \end{bmatrix} = \begin{bmatrix} \vec{q} \\ \vec{q} \\ q_4 \end{bmatrix}
$$
 (19)

Os componentes do vetor  $\overrightarrow{q}$  e o componente escalar  $q_4$  podem ser expressos em função do ângulo de rotação φ e do eixo de rotação *nˆ* :

$$
q = \begin{bmatrix} q_1 \\ q_2 \\ q_3 \end{bmatrix} = \text{sen}\left(\frac{\phi}{2}\right)\hat{n} \text{ e } q_4 = \text{cos}\left(\frac{\phi}{2}\right) \tag{20}
$$

É possível provar que o módulo do quatérnion é *1*, visto que *nˆ* é um vetor unitário na direção do vetor velocidade de rotação. A matriz de rotação em termos dos quatérnions é representada por (SHUSTER, 1993):

$$
A = \left( q_4^2 - \left| \vec{q} \right|^2 \right) I_0 + 2 \vec{q} \left( \vec{q} \right)^t - 2 q_4 \left[ \vec{q} \right] \tag{21}
$$

em que:

$$
\begin{bmatrix} \vec{q} \\ \vec{q} \end{bmatrix} = \begin{bmatrix} 0 & q_3 & -q_2 \\ -q_3 & 0 & q_1 \\ q_2 & -q_1 & 0 \end{bmatrix}
$$
 (22)

Logo:

$$
A = \begin{bmatrix} q_1^2 - q_2^2 - q_3^2 + q_4^2 & 2(q_1q_2 + q_4q_3) & 2(q_3q_1 - q_4q_2) \\ 2(q_2q_1 - q_4q_3) & -q_1^2 + q_2^2 - q_3^2 + q_4^2 & 2(q_3q_2 + q_4q_1) \\ 2(q_3q_1 + q_4q_2) & 2(q_3q_2 - q_4q_1) & -q_1^2 - q_2^2 + q_3^2 + q_4^2 \end{bmatrix}
$$
(23)

De forma simplificada:

$$
A = \begin{bmatrix} q_A & q_D & q_G \\ q_B & q_E & q_H \\ q_C & q_F & q_I \end{bmatrix}
$$
 (24)

$$
q_A = q_1^2 - q_2^2 - q_3^2 + q_4^2 \tag{25}
$$

$$
q_{B} = 2(q_{2}q_{1} - q_{4}q_{3})
$$
\n(26)

$$
q_c = 2(q_3 q_1 + q_4 q_2) \tag{27}
$$

$$
q_D = 2(q_1 q_2 + q_4 q_3) \tag{28}
$$

$$
q_E = -q_1^2 + q_2^2 - q_3^2 + q_4^2 \tag{29}
$$

$$
q_F = 2(q_3 q_2 - q_4 q_1) \tag{30}
$$

$$
q_G = 2(q_3 q_1 - q_4 q_2) \tag{31}
$$

$$
q_{H} = 2(q_{3}q_{2} + q_{4}q_{1})
$$
\n(32)

$$
q_1 = -q_1^2 - q_2^2 + q_3^2 + q_4^2 \tag{33}
$$

Conhecendo-se os elementos  $A(i, j)$  da matriz de atitude *A*, obtém-se, para  $q_4 \neq 0$ , os componentes do quatérnion (SHUSTER, 1993):

$$
q_4 = \pm \frac{1}{2} \sqrt{I + A(I, I) + A(2, 2) + A(3, 3)}
$$
\n(34)

$$
q_{1} = \frac{1}{4q_{4}} [A(2,3) - A(3,2)] \tag{35}
$$

$$
q_2 = \frac{1}{4q_4} [A(3,1) - A(1,3)] \tag{36}
$$

$$
q_3 = \frac{1}{4q_4} [A(1,2) - A(2,1)] \tag{37}
$$

Para o caso em que  $q_4 = 0$ , pode se obter os componentes do quatérnion de outras maneiras, visto que as equações acima não são válidas neste caso (ZANARDI, 2005).

#### **1.2 Sistemas de coordenadas**

#### **1.2.1 Sistema Geocêntrico e Sistema Equatorial**

No Sistema Equatorial Geocêntrico, neste trabalho chamado Sistema Geocêntrico (*O'XYZ*), a origem se encontra no centro de massa da Terra (*O'*) com o eixo *Z* apontando para o Pólo Norte terrestre e o plano *XY* coincidente com o plano do Equador, com o eixo *X* na intersecção do plano do equador com a eclíptica, como mostra a Figura 1. No sistema de coordenadas aqui denominado de Sistema Equatorial (*OXYZ*), a origem se encontra no centro de massa do satélite (*O*), apresentando eixos paralelos aos eixos do Sistema Inercial. É tido como um sistema auxiliar e seus vetores unitários são também representados por  $\overrightarrow{I}$ ,  $\overrightarrow{J}$  e  $\overrightarrow{K}$ .

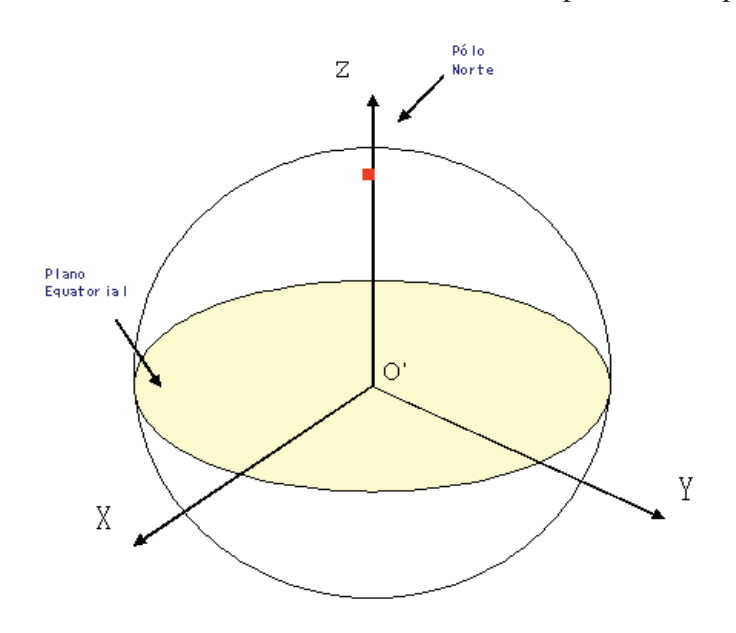

Figura 1 - Representação do Sistema Geocêntrico *O'XYZ*.

#### **1.2.2 Sistema Girante**

Neste trabalho o sistema que acompanha a rotação do satélite é o Sistema Eixos Principais de Inércia (*Oxyz*), aqui denominado de Sistema Girante, cuja origem se encontra no centro de massa do satélite, sendo que seus eixos coincidem com as direções dos eixos principais de inércia do satélite, sendo seus vetores unitários representados por  $\vec{i}_g$ ,  $\vec{j}_g$  e  $\vec{k}_g$ . A Figura 2 apresenta uma representação desse sistema, sendo o ângulo  $\theta$  dado por  $\theta = \omega t$ ,  $\omega$  a velocidade de rotação do satélite e *t* o tempo.

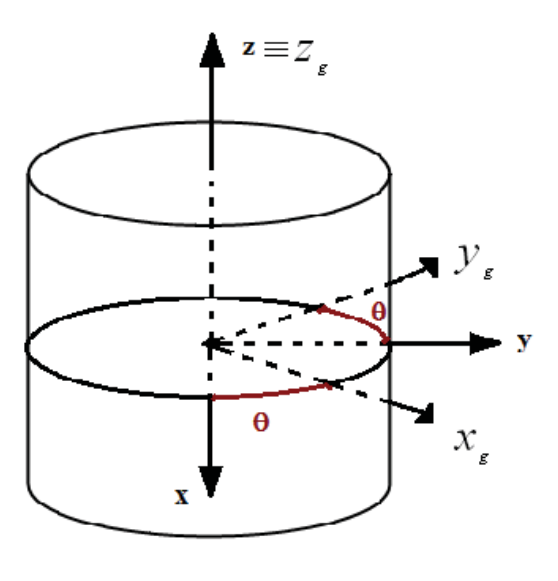

#### **Satélite**

Figura 2 - Representação do Sistema Girante (MOTTA, 2011).

#### **1.2.3 Sistema Orbital e elementos orbitais**

O Sistema Orbital ( $Ox_0y_0z_0$ ) possui sua origem no centro de massa da Terra e seu plano de referência é o plano orbital do satélite, com o eixo *x0* na direção do vetor posição em relação à Terra e o eixo *z0* perpendicular ao plano orbital. O vetor posição do satélite em relação a esse sistema é dado por  $\vec{r}_o = x_o \vec{i}_o$ , sendo  $\vec{i}_o$ ,  $\vec{j}_o e$   $\vec{k}_o$  os vetores unitários do sistema.

Este sistema é de grande importância, sendo utilizado para definir alguns conceitos e grandezas importantes para o estudo do movimento de corpos celestes e veículos espaciais, em especial os elementos orbitais.

Os elementos orbitais caracterizam a posição do satélite no espaço. São eles: *a* (semieixo maior da órbita), *e* (excentricidade), *I* (inclinação da órbita), Ω (longitude do nodo ascendente), *w*

(argumento do perigeu) e  $f_0$  (anomalia verdadeira). A Figura 3 apresenta a visualização dos elementos angulares.

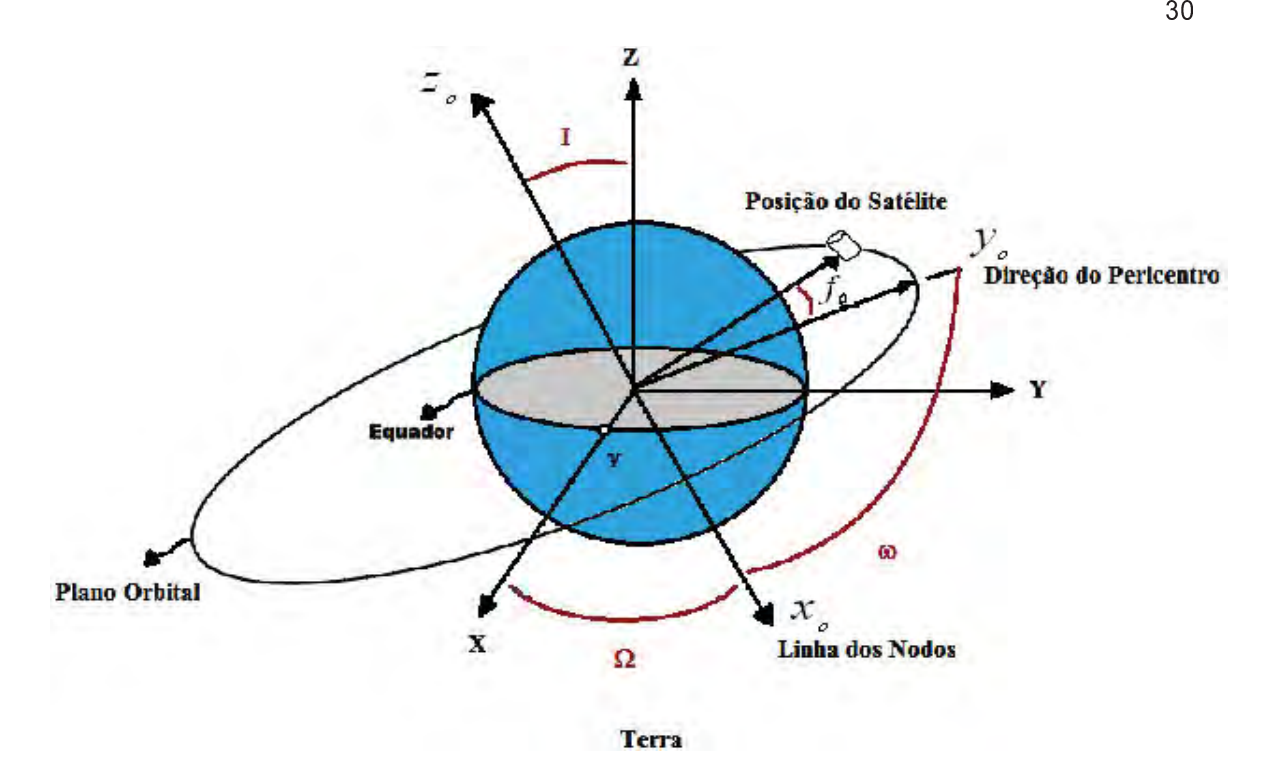

Figura 3 - Representação da órbita de um satélite artificial, com os elementos orbitais angulares, sendo *z0* o eixo perpendicular ao plano orbital. (MOTTA, 2011).

#### **1.3 Relação entre os sistemas de coordenadas**

### **1.3.1 Relação entre o Sistema Equatorial e o Sistema Girante**

É possível relacionar o Sistema Equatorial ao Sistema Girante através da matriz de rotação (ZANARDI, 2005):

$$
\begin{bmatrix} x \\ y \\ z \end{bmatrix} = A \begin{bmatrix} X \\ Y \\ Z \end{bmatrix}
$$
 (38)

em que: *A* é denominada Matriz de Atitude ou Matriz de Rotação, *X, Y* e *Z* são as coordenadas de um vetor no Sistema Equatorial e *x, y* e *z* são as coordenadas deste mesmo vetor no Sistema Girante. A matriz de atitude *A* em termos dos quatérnions está dada nas equações (25) e (26).

#### **1.3.2 Relação entre o Sistema Equatorial o Sistema Orbital**

O Sistema Orbital pode ser determinado a partir do Sistema Equatorial através da sequencia ZXZ dos ângulos de Euler, envolvendo a longitude do nodo ascendente, a inclinação orbital, o argumento do perigeu e a anomalia verdadeira. A relação entre esses dois sistemas é dada por:

$$
\begin{bmatrix} x_o \\ y_o \\ z_o \end{bmatrix} = R^* \begin{bmatrix} X \\ Y \\ Z \end{bmatrix}
$$
 (39)

Tal transformação é obtida através de uma matriz de rotação que depende dos elementos orbitais citados e é dada por  $R^*$  (BATE et al., 1971):

$$
R^* = \begin{bmatrix} R_{11} & R_{12} & R_{13} \\ R_{21} & R_{22} & R_{23} \\ R_{31} & R_{32} & R_{33} \end{bmatrix} \tag{40}
$$

cujos elementos são:

$$
R_{11} = \cos(w + f_0)\cos(\Omega) - \sin(w + f_0)\cos(I)\sin(\Omega)
$$
\n(41)

$$
R_{12} = \cos(w + f_0)\operatorname{sen}(\Omega) + \operatorname{sen}(w + f_0)\cos(I)\cos(\Omega) \tag{42}
$$

$$
R_{13} = \text{sen}(w + f_0)\text{sen}(I) \tag{43}
$$

$$
R_{21} = -sen(w + f_0)cos(\Omega) - cos(w + f_0)cos(I)sen(\Omega)
$$
\n(44)

$$
R_{22} = -\operatorname{sen}(w + f_0)\operatorname{sen}(\Omega) + \cos(w + f_0)\cos(I)\cos(\Omega) \tag{45}
$$

$$
R_{23} = \cos(w + f_0)\operatorname{sen}(I) \tag{46}
$$

$$
R_{31} = \text{sen}(I)\text{sen}(\Omega) \tag{47}
$$

-

$$
R_{32} = -\operatorname{sen}(I)\cos(\Omega) \tag{48}
$$

$$
R_{33} = \cos(I) \tag{49}
$$

Os elementos da transposta desta matriz são, então:

$$
R_{II}^{\ \ t} = \cos(w + f_0)\cos(\Omega) - \sin(w + f_0)\cos(I)\sin(\Omega) \tag{50}
$$

$$
R_{I2}^{\ \ t} = -\operatorname{sen}(w + f_0)\operatorname{cos}(\Omega) - \operatorname{cos}(w + f_0)\operatorname{cos}(I)\operatorname{sen}(\Omega) \tag{51}
$$

$$
R_{13}^{\ \ t} = \text{sen}(I)\text{sen}(\Omega) \tag{52}
$$

$$
R_{2I}^{\ \ t} = \cos(w + f_0)\operatorname{sen}(\Omega) + \operatorname{sen}(w + f_0)\cos(I)\cos(\Omega) \tag{53}
$$

$$
R_{22}^{\ t} = -\operatorname{sen}(w + f_0)\operatorname{sen}(\Omega) + \cos(w + f_0)\cos(I)\cos(\Omega) \tag{54}
$$

$$
R_{23}^{\ \ i} = -\operatorname{sen}(I)\operatorname{cos}(\Omega) \tag{55}
$$

$$
R_{31}^{\ \ t} = \text{sen}(w + f_0)\text{sen}(I) \tag{56}
$$

$$
R_{32}^{\ \ t} = \cos(w + f_0)\operatorname{sen}(I) \tag{57}
$$

$$
R_{33}^{\quad t} = \cos(I) \tag{58}
$$

### **1.3.3 Relação entre o Sistema Orbital e o Sistema Girante**

Seja  $S_g$  o Sistema Girante considerado, de vetores unitários  $\vec{i}_g$ ,  $\vec{j}_g$  e  $\vec{k}_g$ , que se relaciona com o Sistema Orbital através de uma *matriz de rotação A* , dada por:

$$
\left[S_g\right] = \overline{A}\left[S_{\text{orbital}}\right] \tag{59}
$$

ou

$$
\begin{bmatrix} x_g \\ y_g \\ z_g \end{bmatrix} = \overline{A} \begin{bmatrix} x_o \\ y_o \\ z_o \end{bmatrix}
$$
 (60)

em que:

$$
\overline{A} = \begin{bmatrix} a_{11} & a_{12} & a_{13} \\ a_{21} & a_{22} & a_{23} \\ a_{31} & a_{32} & a_{33} \end{bmatrix}
$$
 (61)

Os elementos  $a_{11}, a_{12}, a_{13}, a_{21}, a_{22}, a_{23}, a_{31}, a_{32}$  e  $a_{33}$  são determinados em função dos componentes do quatérnion de atitude  $(q_1, q_2, q_3, q_4)$  utilizando a matriz *A* e dos elementos orbitais angulares  $(I, w, f_0, \Omega)$ .

Assim, as coordenadas  $x_o$ ,  $y_o$  e  $z_o$  de um elemento de massa "*dm*" do satélite podem ser obtidas a partir das coordenadas  $x_g$ ,  $y_g$  e  $z_g$  do Sistema Girante. Usando as propriedades de matrizes de rotação, tem se que as coordenadas no Sistema Orbital são dadas por:

$$
\begin{bmatrix} x_o \\ y_o \\ z_o \end{bmatrix} = \overline{A}^t \begin{bmatrix} x_g \\ y_g \\ z_g \end{bmatrix}
$$
 (62)

Para determinar a matriz  $\overline{A}$ , sabemos que o Sistema Equatorial se relaciona com o Sistema Orbital através da matriz  $R^*$  e o Sistema Girante se relaciona com Sistema Equatorial através da matriz A, ou seja:

$$
\begin{bmatrix} Sistema \\ Orbital \end{bmatrix} = R^* \begin{bmatrix} Sistema \\ Equatorial \end{bmatrix} \Leftrightarrow \begin{bmatrix} Sistema \\ Equatorial \end{bmatrix} = R^{*t} \begin{bmatrix} Sistema \\ Orbital \end{bmatrix}
$$
 (63)

$$
\begin{bmatrix} Sistema \\ Girante \end{bmatrix} = A \begin{bmatrix} Sistema \\ Equatorial \end{bmatrix} \therefore \begin{bmatrix} Sistema \\ Girante \end{bmatrix} = AR^{*t} \begin{bmatrix} Sistema \\ Orbital \end{bmatrix}
$$
 (64)

-

Desta forma, a matriz de rotação *A* dada em (61) é obtida passando-se do Sistema Orbital para o Sistema Equatorial com as matrizes de rotação em termos dos elementos orbitais, dada por (40) e do Sistema Equatorial para o Sistema Girante, dada por (24):

$$
\overline{A} = A R^{*t} = \begin{bmatrix} a_{11} & a_{12} & a_{13} \\ a_{21} & a_{22} & a_{23} \\ a_{31} & a_{32} & a_{33} \end{bmatrix}
$$
 (65)

Cada elemento de *A* é dado, então, por:

$$
a_{11} = q_A R_{11}^{\ \ t} + q_D R_{21}^{\ \ t} + q_G R_{31}^{\ \ t} \tag{66}
$$

$$
a_{12} = q_A R_{12}^{\ \ t} + q_D R_{22}^{\ \ t} + q_G R_{32}^{\ \ t} \tag{67}
$$

$$
a_{13} = q_A R_{13}^{\ \ t} + q_D R_{23}^{\ \ t} + q_G R_{33}^{\ \ t} \tag{68}
$$

$$
a_{21} = q_B R_{11}^{\ \ t} + q_E R_{21}^{\ \ t} + q_H R_{31}^{\ \ t} \tag{69}
$$

$$
a_{22} = q_B R_{12}^{\ \ t} + q_E R_{22}^{\ \ t} + q_H R_{32}^{\ \ t} \tag{70}
$$

$$
a_{23} = q_B R_{13}^{\ t} + q_E R_{23}^{\ t} + q_H R_{33}^{\ t} \tag{71}
$$

$$
a_{31} = q_c R_{11}^{\ \ t} + q_F R_{21}^{\ \ t} + q_I R_{31}^{\ \ t} \tag{72}
$$

$$
a_{32} = q_c R_{12}^{\ t} + q_F R_{22}^{\ t} + q_I R_{32}^{\ t} \tag{73}
$$

$$
a_{33} = q_c R_{13}^{\ t} + q_r R_{23}^{\ t} + q_l R_{33}^{\ t} \tag{74}
$$
## **CAPÍTULO 2 TORQUE DE GRADIENTE DE GRAVIDADE**

Neste Capítulo será introduzido um modelo matemático para o Torque de Gradiente de Gravidade (TGG), bem como serão determinados sues componentes no Sistema Girante. O modelo utilizado para o TGG é adaptado do modelo clássico (MOORE; PISACANE, 1994; ZANARDI, 2005), utilizando os quatérnions para descrever a atitude do satélite.

#### **2.1 Força gravitacional e seus componentes**

A força gravitacional atrai cada elemento infinitesimal de massa *( dm )* de um corpo com uma determinada intensidade e direção, uma vez que cada elemento de massa possui o vetor posição  $|r<sub>T</sub>|$ ¹  $\begin{pmatrix} \rightarrow \\ r_T \end{pmatrix}$  $\setminus$  $\begin{pmatrix} \rightarrow \\ r_T \end{pmatrix}$  em relação ao centro de massa (*CM*) da Terra. Assim como mostra a Figura 4, a diferença de atração gravitacional em cada elemento de massa gera um torque. Este torque é denominado de *Torque de Gradiente de Gravidade* (TGG). Neste capítulo é apresentado um modelo matemático para este torque, que será introduzido nas equações do movimento rotacional para a análise da estabilidade.

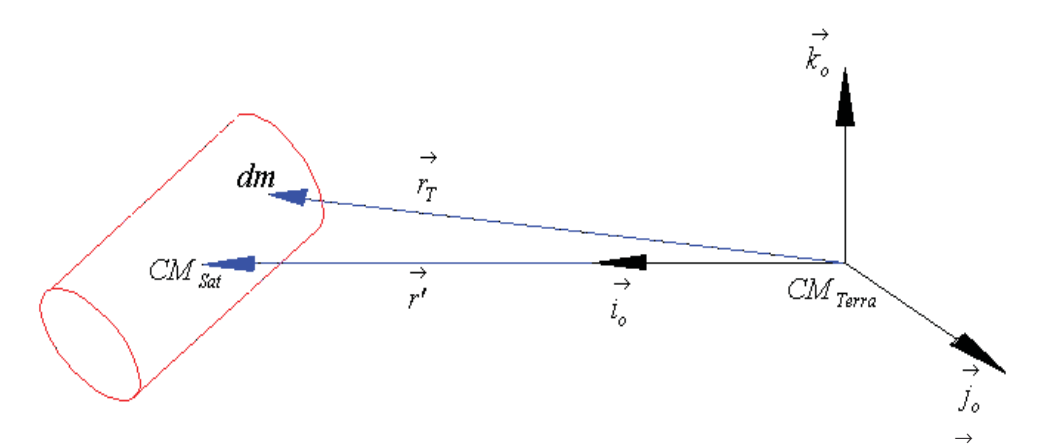

Figura 4 - Esquematização da relação entre os elementos de massa do satélite e a Terra, sendo → *r'* o vetor posição do centro de massa do satélite em relação ao centro de massa da Terra e  $\vec{i}_o$  o vetor unitário em sua direção.

A força gravitacional em relação ao elemento *( dm )* é dada por (MOORE; PISACANE, 1994; ZANARDI, 2005):

$$
d\vec{F} = -\mu dm \frac{r_r}{r_r^3} \tag{75}
$$

em que:

 $\rightarrow$ 

 $\mu = 3.986 \times 10^{14} \left[ m^3/s^2 \right]$  - constante gravitacional da Terra; → *Tr* = vetor de posição de "*dm*" em relação ao CM da Terra.

Considera se que o elemento de massa  $(dm)$  possui coordenadas  $x_o$ ,  $y_o$  e  $z_o$  em relação ao *CM* do satélite, expressas no Sistema Orbital, e que o vetor posição <sup>→</sup> *r'* , que liga o *CM* do satélite ao *CM* da Terra, possui módulo igual a *r'* . Então, pela Figura 3, tem se que:

$$
\vec{r}_T = (r' + x_o)\vec{i}_o + y_o \vec{j}_o + z_o \vec{k}_o
$$
\n(76)

em que,  $\vec{i}_o$ ,  $\vec{j}_o$  e  $\vec{k}_o$  representam os vetores unitários do Sistema Orbital, sendo  $\vec{i}_o$  na direção de  $\vec{r}'$  e  $\vec{k}_o$  perpendicular ao plano orbital. Portanto, a força gravitacional atuante sobre *(dm)* pode ser escrita como:

$$
d\vec{F} = -\mu dm \frac{\vec{r}_T}{\left[\sqrt{(x_o + r')^2 + y_o^2 + z_o^2}\right]^2}
$$
 (77)

em que:

$$
\vec{r}_T = \frac{(x_o + r')\vec{i_o} + y_o \vec{j_o} + z_o \vec{k_o}}{\sqrt{(x_o + r')^2 + y_o^2 + z_o^2}}
$$
(78)

Com isso, tem se os três componentes de  $\overrightarrow{d}$   $\overrightarrow{F}$  :

$$
d\vec{F}_x = -\mu dm \frac{(x_o + r')}{[(x_o + r')^2 + y_o^2 + z_o^2]_2^{\frac{1}{2} \cdot \frac{1}{2}}}
$$
(79)

$$
d\vec{F}_y = -\mu dm \frac{y_o}{\left[ (x_o + r')^2 + y_o^2 + z_o^2 \right]_2^{\frac{1}{2}}} \vec{j}_o
$$
\n(80)

$$
d\vec{F}_z = -\mu dm \frac{z_o}{\left[ (x_o + r')^2 + y_o^2 + z_o^2 \right]^{3/2}} \vec{k}_o
$$
\n(81)

-

De outra forma:

$$
d\vec{F}_x = -\mu dm \frac{\left(\frac{x_o}{r'} + 1\right)}{r'^2 \left[\left(\frac{x_o}{r'} + 1\right)^2 + \left(\frac{y_o}{r'}\right)^2 + \left(\frac{z_o}{r'}\right)^2\right]^{3/2} i_o}
$$
\n(82)

$$
d\vec{F}_y = -\mu dm \frac{\left(\frac{y_o}{r'}\right)}{r'^2 \left[\left(\frac{x_o}{r'} + 1\right)^2 + \left(\frac{y_o}{r'}\right)^2 + \left(\frac{z_o}{r'}\right)^2\right]^{\frac{3}{2}}}\vec{j}_o
$$
\n(83)

$$
d\vec{F}_z = -\mu dm \frac{\left(\frac{z_o}{r'}\right)}{r'^2 \left[\left(\frac{x_o}{r'} + 1\right)^2 + \left(\frac{y_o}{r'}\right)^2 + \left(\frac{z_o}{r'}\right)^2\right]^{\frac{3}{2}} k_o}
$$
\n(84)

Expandindo o denominador em *Série de Taylor* e desprezando os termos quadráticos, tem se:

$$
d\vec{F}_x = -\mu \frac{dm}{r'^2} \left( I + \frac{x_o}{r'} \right) \left( I - 3 \frac{x_o}{r'} \right) \vec{i}_o \tag{85}
$$

$$
d\vec{F}_y = -\mu \frac{dm}{r'^2} \frac{y_o}{r'} \left( I - 3 \frac{x_o}{r'} \right) \vec{j}_o \tag{86}
$$

$$
d\vec{F}_z = -\mu \frac{dm}{r'^2} \frac{z_o}{r'} \left(1 - 3\frac{x_o}{r'}\right) \vec{k_o}
$$
\n(87)

Realizando o produto entre os termos e desprezando novamente os termos quadráticos, obtém-se:

$$
d\vec{F}_x = -\mu \frac{dm}{r'^2} \left( I - 2 \frac{x_o}{r'} \right) \vec{i}_o \tag{88}
$$

$$
d\vec{F}_y = -\mu \frac{dm}{r'^2} \frac{y_o}{r'} \vec{j}_o \tag{89}
$$

$$
d\vec{F}_z = -\mu \frac{dm}{r'^2} \frac{z_o}{r'} \vec{k}_o
$$
 (90)

#### **2.2 Torque de Gradiente de Gravidade e seus componentes**

Se <sup>→</sup> *or* é o vetor posição do elemento de massa *( dm )* em relação ao *CM* do satélite, o torque em relação ao centro de massa do satélite é:

$$
d\vec{N}_G = \vec{r}_o \times d\vec{F} \tag{91}
$$

em que:

$$
\vec{r}_o = x_o \vec{i}_o + y_o \vec{j}_o + z_o \vec{k}_o
$$
\n(92)

Realizando o produto vetorial da equação (91), utilizando os termos definidos nas equações (88), (89), (90) e (92), temos:

$$
d\vec{N}_G = -\mu \frac{dm}{r'^3} \bigg[ z_o (r' - 3x_o) \vec{j}_o - y_o (r' - 3x_o) \vec{k}_o \bigg]
$$
(93)

Logo, o torque estará contido no plano  $Oy_cz_c$  do Sistema Orbital, dependendo do módulo do vetor posição que une o *CM* do satélite ao *CM* da Terra (*r'* ).

O posicionamento dos elementos de massa do satélite é expresso em termos do Sistema Girante Auxiliar. As coordenadas  $x_o$ ,  $y_o$  e  $z_o$  dos elementos de massa "*dm*" são obtidas a partir das coordenadas  $\bar{x}_g$ ,  $\bar{y}_g$  e  $\bar{z}_g$  do Sistema Girante Auxiliar.

Considerando um elemento de massa com coordenadas  $\bar{x}_g$ ,  $\bar{y}_g$  e  $\bar{z}_g$  no Sistema Girante Auxiliar e usando as propriedades de matrizes de rotação), obtém se estas coordenadas no Sistema Orbital:

$$
\begin{bmatrix} x_o \\ y_o \\ z_o \end{bmatrix} = A *^{t} \begin{bmatrix} \overline{x}_g \\ \overline{y}_g \\ \overline{z}_g \end{bmatrix}
$$
 (94)

sendo os elementos da matriz *A\** representados por *aij\*.*

Utilizando a relação (94), reescrevemos a equação (93) na forma:

$$
d\vec{N}_G = -\mu \frac{dm}{r'^3} \Big\{ \left( a_{13}^* \bar{x}_g + a_{23}^* \bar{y}_g + a_{33}^* \bar{z}_g \right) \Big[ r' - 3 \Big( a_{11}^* \bar{x}_g + a_{21}^* \bar{y}_g + a_{31}^* \bar{z}_g \Big) \Big] \vec{j}_o -
$$

$$
\Big( a_{12}^* \bar{x}_g + a_{22}^* \bar{y}_g + a_{32}^* \bar{z}_g \Big) \Big[ r' - 3 \Big( a_{11}^* \bar{x}_g + a_{21}^* \bar{y}_g + a_{31}^* \bar{z}_g \Big) \Big] \vec{k}_o \Big\}
$$

$$
(95)
$$

Lembrando as definições de *Produtos e Momentos Principais de Inércia* e considerando o Sistema Girante Auxiliar com origem coincidente com o *CM* do satélite, pode se escrever (ZANARDI, 1990):

$$
I_{xx_g} = \int \left[ \overline{y}_g^2 + \overline{z}_g^2 \right] dm \tag{96}
$$

$$
I_{yy_s} = \int \left[\overline{x}_s^2 + \overline{z}_s^2\right] dm \tag{97}
$$

$$
I_{zz_g} = \int \left[ \overline{x}_g^2 + \overline{y}_g^2 \right] dm \tag{98}
$$

$$
I_{xz_g} = -\int \overline{x}_g \overline{z}_g dm \tag{99}
$$

$$
I_{xy_g} = -\int \overline{x}_g \overline{y}_g dm \tag{100}
$$

$$
I_{yz_{g}} = -\int \overline{y}_{g} \overline{z}_{g} dm \tag{101}
$$

$$
\int \overline{x}_g dm = \int \overline{y}_g dm = \int \overline{z}_g dm = 0
$$
\n(102)

As equações do movimento rotacional do satélite em geral são expressas no Sistema Girante Auxiliar, fixo no satélite. Assim, utilizando a equação (95) podemos determinar o TGG no Sistema Girante Auxiliar. Efetuando algumas multiplicações entre os termos e, reagrupando os termos convenientemente, de modo a utilizar as equações (96) a (102) chega se finalmente a (REAL,2002):

$$
\vec{N}_G = 3 \frac{\mu}{r^3} \left\{ \left[ a_{21}^* a_{31}^* \left( I_{zz_g} - I_{yy_g} \right) + \left( a_{21}^*^2 - a_{31}^* \right) I_{yz_g} + a_{11}^* a_{21}^* I_{xz_g} - a_{11}^* a_{31}^* I_{xy_g} \right] \right\} \right\} + \left[ a_{11}^* a_{31}^* \left( I_{xx_g} - I_{zz_g} \right) + \left( a_{31}^*^2 - a_{11}^* \right) I_{xz_g} + a_{21}^* a_{31}^* I_{xy_g} - a_{11}^* a_{21}^* I_{yz_g} \right] \right] \right\} - \left[ a_{11}^* a_{21}^* \left( I_{yy_g} - I_{xx_g} \right) + \left( a_{11}^*^2 - a_{21}^* \right) I_{xy_g} + a_{11}^* a_{31}^* I_{yz_g} - a_{21}^* a_{31}^* I_{xz_g} \right] \right\} \right] \right\} \right\} \tag{103}
$$

Como pode ser observado na equação (103), são necessários apenas três elementos da matriz de rotação em relação ao Sistema Girante Auxiliar,  $a_{11}^*$ ,  $a_{21}^*$  e  $a_{31}^*$ , que são os cossenos diretores de  $Ox_0$  do Sistema Orbital com respeito aos eixos  $Ox<sub>g</sub>$ ,  $Oy<sub>g</sub>$  e  $Oz<sub>g</sub>$  do Sistema Girante Auxiliar.

Na maioria dos casos, por convenção de projeto, o Sistema Girante Auxiliar coincide com o Sistema de Eixos Principais de Inércia, aqui denominado Sistema Girante como introduzido no item 1.2.2, com vetores unitários  $\vec{i}_g$ ,  $\vec{j}_g$  e  $\vec{k}_g$ . Isto implica na anulação dos Produtos de Inércia. Este recurso é sempre utilizado, pois simplifica o modelamento do TGG, e por consequência, as equações do movimento rotacional. Neste caso, os elementos  $a_{11}^*$ ,  $a_{21}^*$ e  $a_{31}^*$  da matriz  $A^*$  coincidem com os elementos  $a_{11}$ ,  $a_{21}$  e  $a_{31}$  da matriz  $\overline{A}$ , dados nas equações (66), (69) e (72) respectivamente, com o TGG dado por:

$$
\vec{N}_G = 3 \frac{\mu}{r'^3} \bigg[ a_{2l} a_{3l} (I_z - I_y) \vec{i} + a_{1l} a_{3l} (I_x - I_z) \vec{j} + a_{1l} a_{2l} (I_y - I_x) \vec{k} \bigg]
$$
(104)

sendo que os elementos  $a_{11}$ ,  $a_{21}$  e  $a_{31}$  dados em termos dos quatérnions de atitude e dos elementos orbitais angulares.

Portanto, se o satélite possuir uma distribuição de carga (equipamentos a bordo) homogênea ou com simetria esférica em torno do seu centro de massa, equivalente à  $I_x = I_y = I_z$ , a influência deste torque é nula; caso contrário, a sua influência torna-se significativa.

O TGG pode ser utilizado na estabilização de satélites que necessitam de uma boa precisão no seu apontamento. Isso é possível devido à existência de dois pontos de equilíbrio estáveis, os quais estão defasados de 180º (KAPLAN, 1976). Verifica se também que este torque decresce com o cubo da altitude, o que torna inviável a estabilização por gradiente de gravidade de satélites de órbitas altas (geoestacionários, por exemplo), devido à pequena ordem de grandeza deste torque.

## **CAPÍTULO 3 TORQUE DE PRESSÃO DE RADIAÇÃO SOLAR DIRETA**

Neste Capítulo será introduzido um modelo matemático para o TRS bem como serão determinados os componentes desse torque no Sistema Girante. O modelo matemático para o TRS foi desenvolvido por Zanardi (1993) para um satélite em órbita elíptica, utilizando variáveis de Andoyer para descrever o movimento rotacional, com aplicação para um satélite cilíndrico circular. Neste Capítulo, esse modelo é adaptado utilizando os quatérnions para descrever a atitude do satélite.

#### **3.1 Conceito de Força e Torque de Pressão de Radiação Solar**

A *Pressão de Radiação Solar* é gerada pelo contínuo fluxo de fótons que se chocam com a superfície do satélite, podendo esta absorver ou refletir este fluxo. A taxa da quantidade de movimento de todos os fótons incidentes na superfície do satélite origina a *Força de Radiação Solar*, a qual pode causar consideráveis perturbações em órbitas de veículos espaciais de grande razão área por massa, bem como pode gerar um torque (Torque de Pressão de Radiação Solar ou Torque de Radiação Solar –TRS como será aqui denominado).

As fontes importantes de radiação no espaço são apenas o Sol e a Terra.

A Força de Pressão de Radiação Solar Direta está relacionada com a radiação proveniente do Sol e afeta principalmente a excentricidade e o semi-eixo da órbita do satélite. A sua variação é praticamente independente da altitude do satélite: começa a predominar sobre a força aerodinâmica a partir dos 700 km. É grande a sua influência nos satélites geoestacionários (que se encontram aproximadamente 36.000 km de altitude da superfície da Terra). Quando o satélite se encontra na sombra da Terra esta força se anula (VILHENA de MORAES, 1978). Neste trabalho é assumido que o satélite está sempre iluminado, restringindo sua aplicação à parte da trajetória do satélite que não se encontra na sombra da Terra.

A radiação provinda da Terra possui duas parcelas significativas: a **radiação solar** refletida difusamente pela superfície da Terra, chamada de **albedo terrestre**, e a **radiação terrestre**, que é a emissão espontânea na faixa do infravermelho, proporcional à quarta potência da temperatura absoluta da superfície terrestre. Tanto o albedo quanto a radiação terrestre atuam quase que exclusivamente na vertical, procurando aumentar o semi-eixo orbital.

A radiação terrestre é extremamente simétrica com relação a vertical local, tornando a

detecção dos seus efeitos bastante difícil e complexa. O albedo é cerca de 90% menor que a radiação solar direta a 700 km de altitude e a radiação terrestre é aproximadamente 93% menor.

Ambos decrescem com o aumento da altitude (VILHENA de MORAES, 1978).

Neste projeto é considerada apenas a influência da Força de Pressão Radiação Solar Direta e conjuntamente com o TGG na estabilidade do movimento rotacional do satélite através do critério de Routh Hurwitz.

#### **3.2 Pressão de Radiação Solar**

A taxa de variação de energia radiante por unidade de área é denominada fluxo de energia radiante. O fluxo de energia radiante incidente em um elemento de superfície a uma distância de uma unidade astronômica, que equivale à  $a_s$  = 1,49597870 x 10<sup>11</sup> m, é chamado constante solar. O valor atribuído para a constante solar é  $S_0 = 1,353$  kW/m<sup>2</sup>, segundo a NASA TND-604, com erro de ±1,5% (ZANARDI, 1993).

Como o fluxo de energia radiante é proporcional ao quadrado da distância heliocêntrica, então:

$$
\overline{S} = S_0 \left( \frac{a_s}{R'} \right)^2 \tag{105}
$$

em que *R'* é a distância da superfície atingida pelo fluxo ao Sol.

Podemos então determinar a **Pressão de Radiação Solar** quando o fluxo de energia radiante for perpendicular à superfície em questão (ZANARDI, 1993):

$$
p = \frac{\overline{S}}{c} \tag{106}
$$

em que *c* é a velocidade da luz.

Como convém explicitar a distância R' na expressão acima, vamos reescrevê-la:

$$
p = \frac{\overline{K}}{R^2} \tag{107}
$$

em que  $\overline{K}$  assume, o valor de (ZANARDI, 1993):

$$
\overline{K} = \frac{S_0 a_s^2}{c} = 1.01 \times 10^{17} \text{ kg m/s.}
$$
 (108)

#### **3.3 Força de Pressão de Radiação Solar Direta**

Se considerarmos que uma parcela γ de todos os fótons que chocam com a superfície é refletida difusamente ou especularmente e a outra parte  $(1 - \gamma)$  é absorvida pela superfície e novamente irradiada isotropicamente na vizinhança do espaço; que  $\beta\gamma$  é o total de fótons refletidos especularmente pela superfície; e que os fótons refletidos difusamente obedecem à *Lei de Lambert*, temos uma expressão para a **Força Elementar de Pressão de Radiação Solar sobre um infinitesimal de área** *(dS)* dada por (ZANARDI, 1993):

$$
d\vec{F} = -\frac{\overline{K}}{R'^2} \left\{ \left[ \frac{2\gamma}{3} (1 - \beta) \cos \theta' + 4\beta \gamma \cos^2 \theta' \right] \hat{n} + \left[ (1 - \beta \gamma) \cos \theta' \right] \hat{u} \right\} dS \tag{109}
$$

onde γ é o coeficiente de reflexão total, β é o coeficiente de reflexão especular, *n* é o vetor unitário da direção normal à superfície e  $\hat{u}$  é o vetor unitário na direção de incidência do fluxo de radiação solar sobre o elemento de superfície *dS*, como mostra a Figura 5.

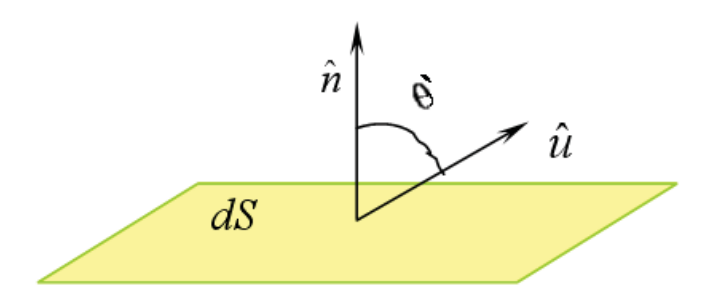

Figura 5 - Geometria da incidência da luz solar sobre o elemento de superfície. (REAL, 2002)

Então, a **Força de Pressão de Radiação Solar sobre toda a Superfície do satélite** é dada pela integral sobre toda a superfície do satélite na qual há a incidência da luz solar, ou seja:

$$
\vec{F} = -\int_{S} \frac{\overline{K}}{R'^2} \left\{ \left[ \frac{2\gamma}{3} (1 - \beta) \cos \theta' + 4 \beta \gamma \cos^2 \theta' \right] \hat{n} + \left[ (1 - \beta \gamma) \cos \theta' \right] \hat{\mu} \right\} dS \tag{110}
$$

#### **3.4 Torque de Radiação Solar e seus componentes**

O Torque de Radiação Solar (TRS) em torno do centro de massa do satélite (*CM)* devido a Força de Pressão de Radiação Solar elementar *dF* é dada por:

$$
d\vec{\overline{N}} = \vec{r} \times d\vec{F} \tag{111}
$$

em que  $\vec{r}$  é o vetor posição de um elemento de área *dS* do satélite com relação à origem (*CM*) de um sistema de referência , o qual é o Sistema Girante.

Portanto, realizando o produto vetorial e efetuando a integral sobre toda a superfície do satélite na qual há a incidência da luz solar, obtemos o **TRS** total sobre o Satélite (ZANARDI, 1993):

$$
\vec{\overline{N}} = -\int_{S} \frac{\overline{K}}{R'} \left\{ \left[ \frac{2\gamma}{3} (1 - \beta) \cos \theta' + 4 \beta \gamma \cos^2 \theta' \right] \vec{r} \times \hat{n} + \left[ (1 - \beta \gamma) \cos \theta' \right] \vec{r} \times \hat{u} \right\} dS \tag{112}
$$

As equações dinâmicas do movimento de satélite artificial necessitam dos componentes dos torques em um sistema fixo no satélite, usualmente o de Sistemas Eixos Principais de Inércia, que aqui está sendo denominado de Sistema Girante.

Este torque não é contínuo, pois ele só existe quando o satélite está iluminado. A Terra pode fazer sombra no satélite, bem como a disposição de seus componentes ou mesmo a sua forma podem contribuir para isso. Em geral, para introduzir a descontinuidade do TRS nas equações do movimento é utilizada uma função auxiliar chamada **Função Sombra** (VILHENA DE MORAES; ZANARDI, 1997), que não se enquadra no enfoque deste trabalho. Assim sendo os desenvolvidos aqui realizados são válidos para a fase da trajetória em que o satélite está iluminado.

Para obter seus componentes do TRS no Sistema Girante é preciso determinar a direção de incidência da luz ( $\hat{u}$ ), a direção normal à superfície ( $\hat{n}$ ), o vetor posição ( $\vec{r}$ ) do elemento de área *dS* com relação ao centro de massa (*CM*) do satélite, o vetor de posição ( *R'*  $\vec{b}$ ) do Sol em relação ao elemento de área  $dS$  e o ângulo de incidência  $(\theta')$  entre  $\hat{u}$  e  $\hat{n}$ , desenvolvendo-os no Sistema Girante, em termos do quatérnion de atitude, dos elementos orbitais e do posicionamento do Sol. Para isso algumas considerações são necessárias (ZANARDI, 1993):

1. Como as dimensões do satélite são extremamente pequenas em relação a distância satélite-Sol, então pode se considerar que o vetor posição *R'*  $\vec{b}$  é o próprio vetor *R*  $\vec{b}$ , que une o Sol

ao *CM* do satélite, como mostra a Figura 6.

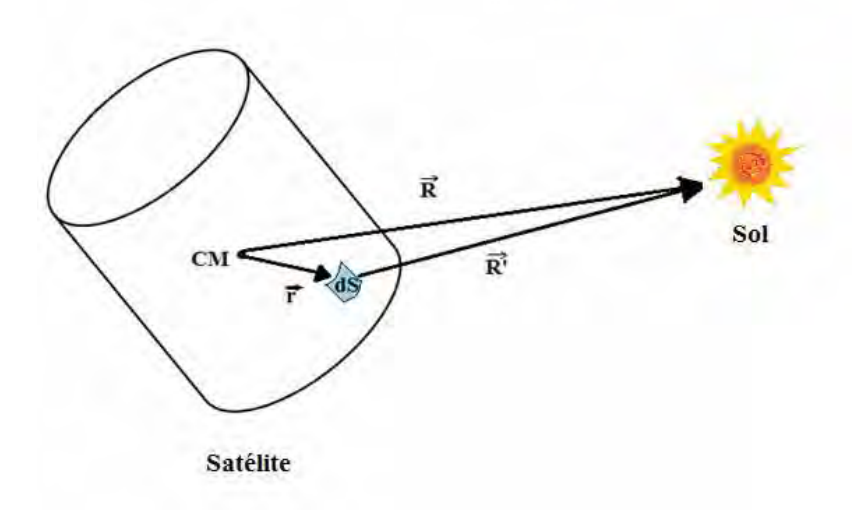

Figura 6 - Posicionamento do CM do satélite e do elemento de superfície em relação ao Sol. (MOTTA, 2011)

2.  $\vec{r}$  e  $\hat{n}$  dependem da forma do satélite. Representaremos seus componentes no Sistema Girante (com versores  $\vec{i}_g$ ,  $\vec{j}_g$ ,  $\vec{k}_g$ ) por:

$$
\hat{n} = n_x \vec{i}_g + n_y \vec{j}_g + n_z \vec{k}_g
$$
\n
$$
\vec{r} = r_x \vec{i}_g + r_y \vec{j}_g + r_z \vec{k}_g
$$
\n(113)

3. Por conveniência, vamos representar o vetor do Sol  $(\vec{R})$  em relação ao centro de massa (*CM*) do satélite em termos do vetor que une a Terra e o Sol ( $\vec{R}_s$ ) e o vetor que une o *CM* do satélite e ao *CM* da Terra ( $\vec{r}$ '), como mostra a Figura 7.

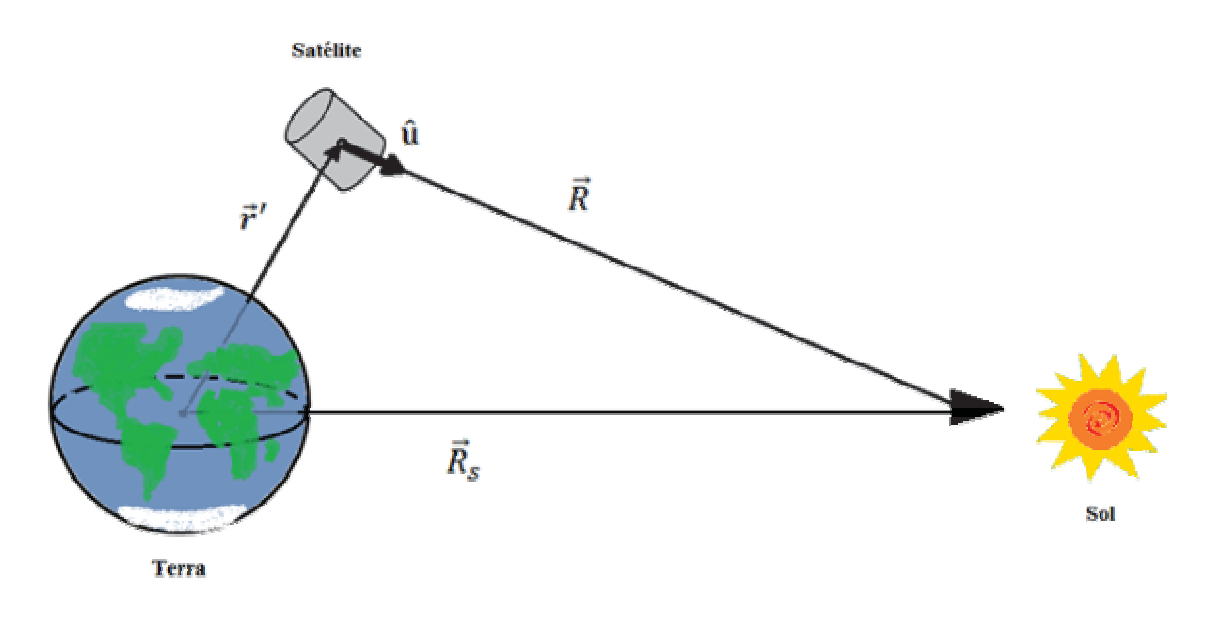

Figura 7 - Disposição dos vetores que unem o satélite, a Terra e o Sol. Adaptado de (MOTTA, 2011) A partir da Figura 6, pode se escrever que:

$$
\vec{R} = \vec{R}_s - \vec{r}'
$$
\n
$$
R^2 = R_s^2 + r'^2 - 2\vec{r} \cdot \vec{R}_s
$$
\n(114)

sendo:

a) Vetor posição do *CM* do satélite em relação ao *CM da Terra* ( $\vec{r}$ ')

Sejam o Sistema Orbital  $( Ox_o y_o z_o)$ , cujos vetores unitários  $\vec{i}_o, \vec{j}_o, \vec{k}_o$ , e o Sitema Girante, com vetores unitários  $\vec{i}_g$ ,  $\vec{j}_g$ ,  $\vec{k}_g$ . Através da matriz de rotação entre os dois sistemas de acordo com o item 1.3.3, tem se (ZANARDI, 1993):

$$
\vec{r}' = r'\vec{i_0} = r'\left(a_{11}\vec{i_g} + a_{21}\vec{j_g} + a_{31}\vec{k_g}\right)
$$
\n(115)

com  $r' = \frac{a(1 - e^2)}{1 - e^2}$  $\cos f_0$  $r' = \frac{a(1-e)}{1}$ +  $=\frac{a(1-\ }{1-\ }$ 1  $\left(1 - e^{2}\right)$ , sendo *a* o semi-eixo maior, *e* a excentricidade da órbita e  $f_0$  é a

anomalia verdadeira, e  $a_{11}$ ,  $a_{21}$  e  $a_{31}$  apresentados no item 1.3.3 e dados pelas equações (66),

(69) e (72).

b) Vetor posição do Sol em relação ao *CM da Terra*  $\left(\vec{R}_s\right)$ 

Sejam o Sistema Geocêntrico e o Sistema Girante e a matriz de rotação *A* que relaciona estes dois sistemas, dada em (25) e (26). Utilizando os ângulos de posicionamento do Sol em relação ao Sistema Geocêntrico,  $\alpha_s$  é a ascensão reta e  $\delta_s$  é a declinação do Sol, o vetor posição do Sol em relação centro da Terra dado no Sistema Girante é (ZANARDI, 1993):

$$
\vec{R}_s = a_s \left( R_x \vec{i}_s + R_y \vec{j}_s + R_z \vec{k}_s \right) \tag{116}
$$

onde

$$
R_x = q_A \cos \delta_s \cos \alpha_s + q_D \cos \delta_s \sin \alpha_s + q_G \sin \delta_s \tag{117}
$$

$$
R_{y} = q_{B} \cos \delta_{s} \cos \alpha_{s} + q_{E} \cos \delta_{s} \sin \alpha_{s} + q_{H} \sin \delta_{s}
$$
\n(118)

$$
R_z = q_c \cos \delta_s \cos \alpha_s + q_F \cos \delta_s \sin \alpha_s + q_I \sin \delta_s \tag{119}
$$

sendo  $a<sub>S</sub>$  é a distância média entre o Sol a Terra, dada por:

$$
a_S = 1.49597870 \times 10^{11} m \tag{120}
$$

qi *, i = A,B,C,D,E,F,G,H* e *I,* são os elementos da matriz de rotação entre o Sistema Equatorial e o Sistema Girante, apresentados no item 1.3.3, e dados pelas equações (27) até (35).

Com isso, o módulo de  $\vec{R}$  é dado por:

$$
R^{2} = a_{s}^{2} + r^{2} + 2a_{s}r^{2} \left(a_{11}R_{x} + a_{21}R_{y} + a_{31}R_{z}\right)
$$
\n(121)

com *a11*, *a21* e *a31* dados pelas equações (66), (69) e (72).

4. O ângulo (<sup>θ</sup> ) de Incidência de a Luz Solar e a direção ( *u* ), representados nas Figuras 4 e 6 respectivamente, são dados por:

$$
\hat{u} = \frac{1}{R} \left( \vec{R}_s - \vec{r} \right) \tag{122}
$$

$$
\vec{u} = u_x \vec{i}_g + u_y \vec{j}_g + u_z \vec{k}_g \tag{123}
$$

$$
\hat{u} = \frac{1}{R} (a_s R_x + r^* a_{11}) \vec{i}_g + \frac{1}{R} (a_s R_y + r^* a_{21}) \vec{j}_g + \frac{1}{R} (a_s R_z + r^* a_{31}) \vec{k}_g
$$
\n(124)

 $\cos \theta = \hat{u} \cdot \hat{n}$  $(125)$ 

$$
\cos\theta = u_x n_x + u_y n_y + u_z n_z
$$

com  $a_{11}$ ,  $a_{21}$  e  $a_{31}$  dados pelas equações (66), (69) e (72) e  $u_x$ ,  $u_y$  e  $u_z$  são dados por:

$$
u_x = \frac{1}{R} \left( a_s R_x + r^* a_{11} \right) \tag{126}
$$

$$
u_{y} = \frac{1}{R} \left( a_{s} R_{y} + r^{*} a_{21} \right) \tag{127}
$$

$$
u_z = \frac{1}{R} (a_s R_z + r^{\dagger} a_{31})
$$
\n(128)

Como todos os parâmetros já estão definidos no Sistema Girante, pode se substituir estes parâmetros na expressão (112), de modo que o TRS no Sistema Girante é dado por:

$$
\vec{\overline{N}} = \overline{N}_x \vec{i}_g + \overline{N}_y \vec{j}_g + \overline{N}_z \vec{k}_g
$$
\n(129)

$$
\overline{N}_{x} = -\frac{\overline{K}}{R^{2}} \begin{cases} u_{x} \int_{S} a_{1}b_{x} dS + u_{y} \int_{S} a_{1}b_{y} dS + u_{z} \int_{S} a_{1}b_{z} dS + u_{x}^{2} \int_{S} a_{1}b_{xx} dS + u_{y}^{2} \int_{S} (a_{1}b_{zz} - \overline{b}n_{y}r_{z}) dS + \\ + u_{z}^{2} \int_{S} (a_{1}b_{zz} + \overline{b}n_{z}r_{y}) dS + u_{x}u_{y} \int_{S} (a_{1}b_{xy} - \overline{b}n_{x}r_{z}) dS + u_{x}u_{z} \int_{S} (a_{1}b_{xz} + \overline{b}n_{x}r_{y}) dS \\ + u_{y}u_{z} \int_{S} (a_{1}b_{yz} + \overline{b} (n_{y}r_{y} - n_{z}r_{z}) dS \end{cases}
$$
(130)

$$
\overline{N}_{y} = -\frac{\overline{K}}{R^{2}} \begin{cases} u_{x} \int a_{2}b_{x} dS + u_{y} \int a_{2}b_{y} dS + u_{z} \int a_{2}b_{z} dS + u_{y}^{2} \int a_{2}b_{yy} dS + +u_{x}^{2} \int (a_{2}b_{xx} + \overline{b}n_{x}r_{z}) dS \\ + u_{z}^{2} \int (a_{2}b_{zz} - \overline{b}n_{z}r_{x}) dS + u_{x}u_{y} \int (a_{2}b_{xy} + \overline{b}n_{y}r_{z}) dS + u_{y}u_{z} \int (a_{2}b_{yz} - \overline{b}n_{y}r_{x}) dS + \\ + u_{x}u_{z} \int \int (a_{2}b_{xz} + \overline{b}(n_{z}r_{z} - n_{x}r_{x}) dS \end{cases} \tag{131}
$$
\n
$$
\overline{N}_{z} = -\frac{\overline{K}}{R^{2}} \begin{cases} u_{x} \int a_{3}b_{x} dS + u_{y} \int a_{3}b_{y} dS + u_{z} \int a_{3}b_{z} dS + u_{x}^{2} \int (a_{3}b_{xx} - \overline{b}n_{x}r_{y}) dS + u_{z}^{2} \int a_{3}b_{zz} dS + \\ -\overline{K}_{z} \int \int a_{x} \int a_{y} \int a_{y} dS + u_{y} \int a_{y} dS + u_{x}u_{z} \int (a_{3}b_{xz} - \overline{b}n_{z}r_{y}) dS + u_{y}u_{z} \int (a_{3}b_{yz} + \overline{b}n_{z}r_{x}) dS + \\ + u_{x}u_{y} \int \int a_{3}b_{xy} + \overline{b}(n_{x}r_{x} - n_{y}r_{y}) dS \end{cases} \tag{132}
$$

sendo que,

$$
\overline{a} = \frac{2\gamma}{3}(1-\beta); \ \overline{b} = (1-\beta\gamma); \overline{c} = 2\beta\gamma
$$
\n(133)

$$
a_1 = r_y n_z - n_y r_z; \ a_2 = r_z n_x - n_z r_x; \ a_3 = r_x n_y - n_x r_y \tag{134}
$$

$$
b_x = \overline{a}n_x; b_y = \overline{a}n_y; b_z = \overline{a}n_z
$$
\n(135)

$$
b_{xx} = 2\overline{c}n_x^2; b_{yy} = 2\overline{c}n_y^2; b_{zz} = 2\overline{c}n_z^2
$$
 (136)

$$
b_{xz} = 4\bar{c}n_x n_z; b_{xy} = 4\bar{c}n_x n_y; b_{yz} = 4\bar{c}n_y n_z;
$$
\n(137)

 $\overline{K}$ ,  $r'$ ,  $R^2$ ,  $u_x$ ,  $u_y$  e  $u_z$  definidos nas equações (108), (115), (114), (126), (127) e (128).

As integrais das equações (130), (131) e (132) dependem da forma geométrica do satélite. Neste Trabalho é considerado que o satélite tem uma forma cilíndrica circular, com raio σ e altura *h,*  sendo que estas integrais são apresentadas a seguir.

## **3.5 Aplicação ao satélite cilíndrico**

Como dito anteriormente, para desenvolver as equações (130), (131) e (132) deve se características geométricas do satélite. O modelo aqui apresentado é para um satélite cilíndrico, com raio σ e altura *h*, com os Momentos de Inércia em relação aos eixos *x* e *y*  iguais e menores do que o momento de inércia em relação ao eixo *z (*perpendicular às bases do cilindro). Com isso, o *CM* do satélite coincide com o seu centro geométrico. Salientando mais uma vez que não consideraremos a Função Sombra, admitindo-se que o satélite está sempre iluminado. As variações na ascensão reta e na declinação do Sol são assumidas fixas, devido ao intervalo de tempo de simulação considerado (ZANARDI, 1993).

As superfícies iluminadas do satélite cilíndrico são a base (*S1*) e parcialmente a lateral (*S2*), como ilustra a Figura 7 (ZANARDI, 1993).

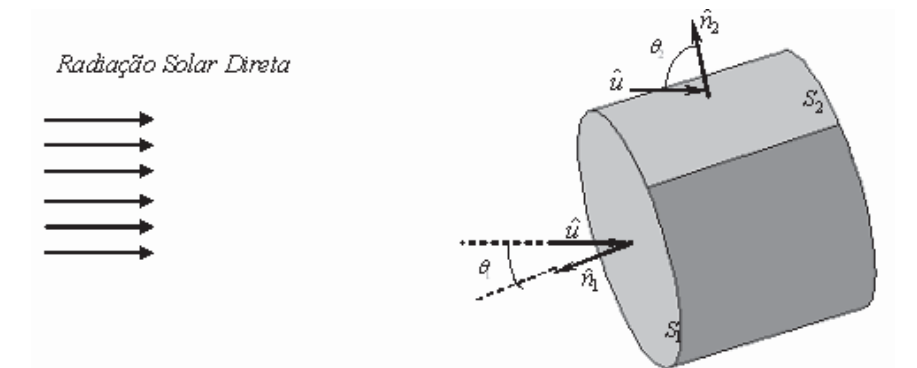

Figura 8 - Superfícies iluminadas do satélite cilíndrico. Adaptado de (REAL, 2002)

Cada superfície é analisada separadamente, sendo que a representação de cada uma delas pode ser feita em termo de coordenadas cilíndricas no Sistema Girante.

Superfície  $S_l$  (base)

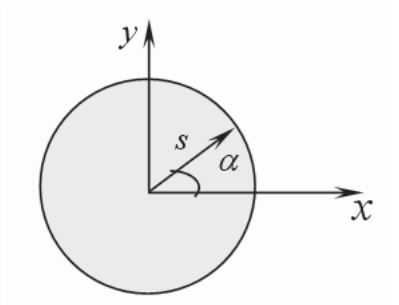

Figura 9 - Coordenadas cilíndricas para a base (*S1*) do satélite.(REAL, 2002)

Consideremos as coordenadas cilíndricas (*z,s,*α), como mostra a Figura 8. As variações das coordenadas são as seguintes:

$$
0 \leq s \leq \sigma \tag{138}
$$

$$
0 \le \alpha \le 2\pi \tag{139}
$$

$$
z = \frac{h}{2} \tag{140}
$$

Expressando  $\hat{n}_1$  e  $\vec{r}_1$  em coordenadas cilíndricas, se obtém:

$$
\hat{n}_1 = \vec{k}_g \tag{141}
$$

--

$$
\vec{r_1} = s \cos \alpha \vec{i}_g + s \sin \alpha \vec{j}_g + \frac{h}{2} \vec{k}_g
$$
\n(142)

Portanto, a expressão do TRS para a base (*S1*) fica (ZANARDI, 1993):

$$
\overline{N}_{1x} = \frac{\overline{K}}{R^2} \left(1 - \beta_1 \gamma_1\right) \frac{h}{2} \pi \sigma^2 u_y u_z \tag{143}
$$

$$
\overline{N}_{1y} = -\frac{\overline{K}}{R^2} \left( 1 - \beta_1 \gamma_1 \right) \frac{h}{2} \pi \sigma^2 u_x u_z \tag{144}
$$

$$
\overline{N}_{1z} = 0 \tag{145}
$$

É interessante observar que β*1 e* <sup>γ</sup>*1* podem variar no intervalo de tempo considerado, porém é adotado valores médios fixos conhecidos para estes coeficientes para que possam ser considerados constantes no processo de integração.

**9** Superfície  $S_2$  (lateral)<sup> $\cdot$ </sup>

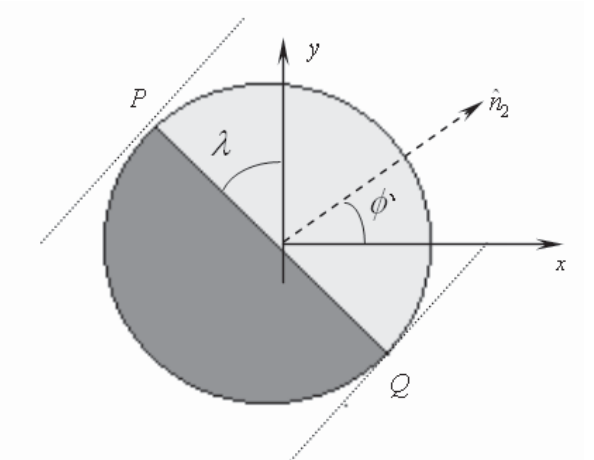

Figura 10 - Esquematização lateral iluminada  $S_2$ . (REAL, 2002)

As retas que tangenciam a lateral do corpo cilíndrico pelos pontos *P* e *Q* limitam a região iluminada. Para a determinação destes, consideraremos o plano que contém o eixo principal de inércia *Oz* e a direção de incidência da luz solar *u* . Os pontos em que este plano tangencia a superfície pertencem às essas retas, sendo *P* e *Q* os pontos na base do cilindro. O parâmetro λ e a variação de φ*'* são dados por:

$$
\tan \lambda = \frac{u_y}{u_x} \tag{146}
$$

onde  $\lambda - 90^\circ \le \phi' \le \lambda + 90^\circ$ 

Expressando  $\hat{n}_2$  e  $\vec{r}_2$  em coordenadas cilíndricas, obtém se:

$$
\hat{n}_2 = \cos\phi' \vec{i}_g + \sin\phi' \vec{j}_g \tag{147}
$$

$$
\vec{r}_2 = \sigma \cos \phi' \vec{i}_g + \sigma \operatorname{sen} \phi' \vec{j}_g + z \vec{k}_g
$$
\n(148)

onde  $-h/2 \le z \le h/2$ .

Substituindo os termos das expressões (147) e (148) nas equações (130), (131) e (132), O TRS para a superfície lateral (*S2*) fica (ZANARDI, 1993):

$$
\overline{N}_{2x} = -\frac{\overline{K}}{R^2} \left(1 - \beta_2 \gamma_2\right) \frac{h}{2} \pi \sigma^2 u_y u_z \tag{149}
$$

$$
\overline{N}_{2y} = \frac{\overline{K}}{R^2} \left(1 - \beta_2 \gamma_2\right) \frac{h}{2} \pi \sigma^2 u_x u_z \tag{150}
$$

$$
\overline{N}_{2z} = 0 \tag{151}
$$

A mesma observação feita para a superfície  $S_1$  é válida para a superfície  $S_2$ , ou seja, valores médios fixos serão assumidos para β*2 e* <sup>γ</sup>*2*.

Para concluir, o TRS total é dado pela soma do TRS em cada superfície  $S_1$  e  $S_2$ , ou seja:

$$
\vec{\overline{N}} = \vec{N_x} \vec{i}_g + \vec{N}_y \vec{j}_g + \vec{N}_z \vec{k}_g
$$
\n(152)

onde:

$$
\overline{N}_x = -\frac{\overline{K}}{R^4} \left( \beta_1 \gamma_1 - \beta_2 \gamma_2 \right) \frac{h}{2} \pi \sigma^2 \left( a_s^2 R_y R_z + a_s r' (R_y a_{31} + R_z a_{21}) + r'^2 a_{21} a_{31} \right)
$$
(153)

$$
\overline{N}_y = \frac{\overline{K}}{R^4} \left( \beta_1 \gamma_1 - \beta_2 \gamma_2 \right) \frac{h}{2} \pi \sigma^2 \left( a_s^2 R_x R_z + a_s r' (R_x a_{31} + R_z a_{11}) + r'^2 a_{11} a_{31} \right)
$$
\n
$$
\overline{N}_z = 0
$$
\n(155)

sendo que  $\overline{K}$ ,  $r$ <sup>'</sup>,  $R_x$ ,  $R_y$ ,  $R_z$ ,  $a_{11}$ ,  $a_{21}$  e  $a_{31}$  são dados respectivamente pelas equações (108), (115), (117), (118), (119), (66), (69) e (72).

Pode se observar que o componente no eixo *Oz* é nula. Isso se dá devido à simetria geométrica e da distribuição de massa uniforme do satélite. Com isso, o satélite oscila em torno deste eixo. Nota se também que o TRS pode se anular no caso em que o produto entre os parâmetros de reflexão β*<sup>j</sup>* e γ*j, j =1,2,* forem iguais, sendo então um caso particular de reflexão especular total nas duas superfícies.

## **CAPÍTULO 4 EQUAÇÕES DO MOVIMENTO**

O movimento rotacional de um veículo espacial é descrito pelas equações de Euler e equações cinemáticas. As equações de Euler apresentam relações entre os componentes dos torques externos e a variação dos componentes da velocidade de rotação. As equações cinemáticas apresentam as relações entre os componentes da velocidade de rotação e o quatérnion de atitude (ou os ângulos de Euler), que determinam a orientação do satélite no espaço.

Para determinar a variação da atitude com o tempo é necessário integrar estas equações. Os torques atuantes sobre o satélite dependem de uma forma não linear da orientação deste no espaço e assim estes dois grupos de equações se interagem, dificultando sua integração analítica. Os torques ambientais atuantes sobre o veículo espacial são de pequena magnitude e, como atuam permanentemente sobre o satélite, precisam ser considerados e modelados cuidadosamente, de modo a se melhor representar as condições ambientais as quais os veículos estão sujeitos.

 Neste trabalho os torques externos considerados são o TGG e o TRS, cujos modelos matemáticos foram introduzidos nos Capítulos 2 e 3, respectivamente.

#### 4.1 E**quações de Euler**

As taxas de variação dos componentes da velocidade de rotação podem ser obtidas a partir das equações de Euler (ZANARDI, 1990; WERTZ, 1978):

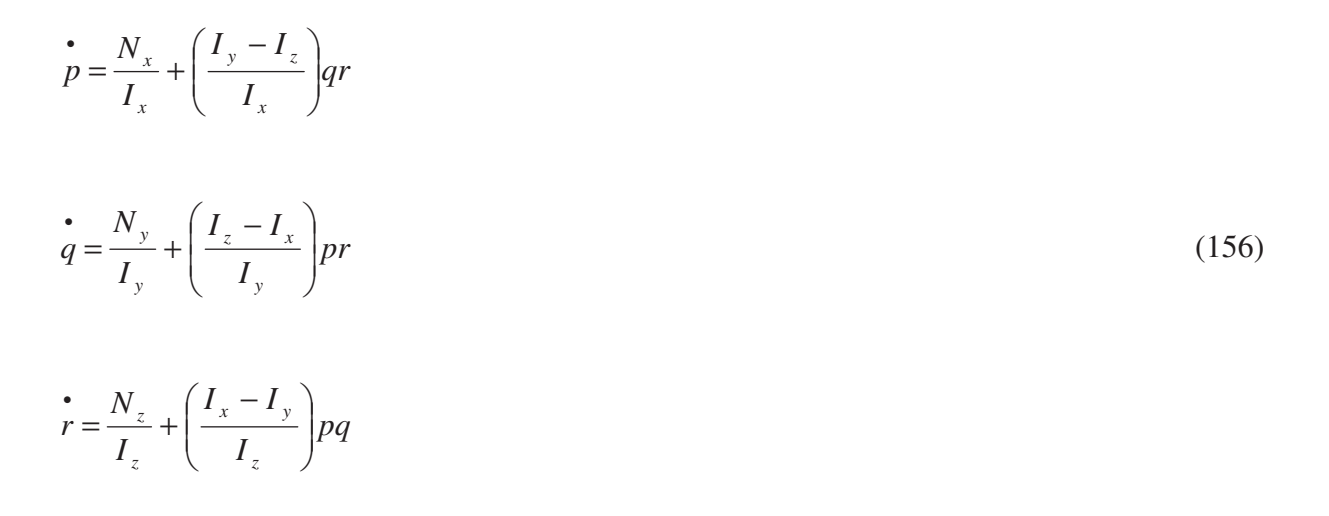

em que:  $I_x$ ,  $I_y$  e  $I_z$  são os momentos principais de inércia do satélite,  $N_x$ ,  $N_y$  e  $N_z$  são os

componentes dos torques externos atuantes no satélite no Sistema Girante e *p*, *q* e *r* são os componentes da velocidade de rotação no Sistema Girante.

Neste trabalho, os componentes do torque externo serão dados pela soma dos componentes do TGG, dados na equação (104), e do TRS, dados na equação (152).

#### 4.2 **Equações cinemáticas em termos dos quatérnions**

As equações cinemáticas que descrevem a taxa de variação dos componentes do quatérnion de atitude, devido à rotação do satélite, são dadas por (MOORE; PISACANE, 1994):

$$
\dot{q}_1 = \frac{1}{2} [pq_4 - qq_3 + rq_2]
$$
\n
$$
\dot{q}_2 = \frac{1}{2} [qq_4 - rq_1 + pq_3]
$$
\n
$$
\dot{q}_3 = \frac{1}{2} [rq_4 - pq_2 + qq_1]
$$
\n
$$
\dot{q}_4 = -\frac{1}{2} [pq_1 + qq_2 + rq_3]
$$
\n(157)

Nas equações cinemáticas com os quatérnions, não existe a possibilidade de ocorrer um denominador nulo, o que evita singularidades, como as que ocorrem nos ângulos de Euler (ZANARDI, 2005; SHUSTER, 1993).

Os torques aqui abordados dependem dos elementos da matriz de atitude que relaciona o Sistema Girante com o Sistema Equatorial. Deste modo, as equações de Euler e cinemáticas se interagem, formando um sistema de sete equações diferenciais. Na análise aqui realizada será considerado o movimento orbital descrito pelo movimento kepleriano (BATE et al., 1971). Quando não se consideram os torques externos atuantes no satélite artificial, as equações tornam-se desacopladas. Neste caso, observa-se que o vetor velocidade de rotação descreve um movimento cônico em torno do eixo de simetria do veículo espacial e quando o satélite não é simétrico, o componente da velocidade angular de rotação em *Oz* também terá uma variação periódica (KAPLAN, 1976; ZANARDI, 2005).

## **CAPÍTULO 5 ALGORITMO PARA ANÁLISE DA ESTABILIDADE**

O critério aqui escolhido para uma análise preliminar da estabilidade do movimento rotacional é o critério de estabilidade de Routh Hurwitz (CRH) (OGATA, 1993). Este critério permite investigar a estabilidade absoluta de sistemas de equações através dos coeficientes da equação característica associada ao sistema linearizado, sem que haja a necessidade de determinar as raízes da equação característica.

Para a aplicação do CRH é necessário a linearização do sistema de equações do movimento dadas pelas expressões (156) – (157). Esse sistema de equações, aqui corresponde às três equações de Euler em termos dos componentes da velocidade, nas quais estão incluídos os componentes do TGG e do TRS, e às quatro equações cinemáticas relacionadas com o componente vetorial e escalar do quatérnion de atitude (ZANARDI, 2005).

Neste Capítulo é introduzido o CRH com a aplicação para um sistema de 7 equações diferenciais.

#### **5.1 Critério de estabilidade de Routh Hurwitz**

O procedimento do CRH se resume em:

1) Escrever a equação característica para o sistema de equações linearizado na seguinte forma:

$$
a_n \lambda^n + a_{n-1} \lambda^{n-1} + \dots + a_2 \lambda^2 + a_1 \lambda + a_0 = 0
$$
\n(158)

Neste trabalho, os coeficientes  $a_l$ ,  $l = n, n - 1, ..., 2, 1, e$ , 0, dependentes dos momentos de inércia do satélite, do semieixo maior da órbita, da longitude do nodo ascendente, do argumento do pericentro, inclinação orbital, e de valores iniciais para velocidade de rotação, quatérnions de atitude e anomalia verdadeira.

2) Se um dos coeficientes é zero ou negativo na presença de pelo menos um coeficiente positivo, então há pelo menos uma raiz com parte real positiva e, portanto, o sistema não é estável (KUO, 1985).

3) Se todos os coeficientes são positivos, é construída uma tabela (tabela de Routh), cujos elementos estão associados com os coeficientes da equação característica em linhas e colunas da seguinte forma:

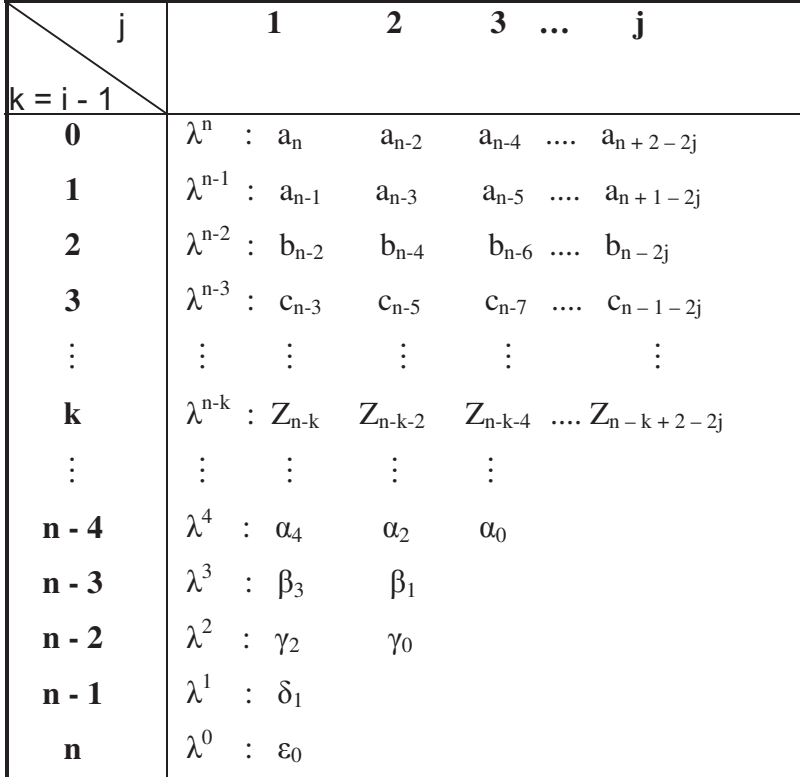

com

 $a_{n+2-2j}$  e  $a_{n+1-2j}$  coeficientes da equação característica. Os elementos  $b_{n-2j}$  e  $c_{n-1-2j}$  são dados por:

$$
b_{n-2j} = \frac{a_{n-1}a_{n-2j} - a_n a_{n-1-2j}}{a_{n-1}}
$$
 (159)

$$
c_{n-1-2j} = \frac{b_{n-2}a_{n-1-2j} - a_{n-1}b_{n-2-2j}}{a_{n-2}}
$$
\n(160)

sendo que o elemento genérico da tabela de Routh na linha i e coluna j é dado pela expressão de recorrência:

$$
Z_{n-k+2-2j} = \frac{Y_{n-k+1}X_{n-k+2-2j} - X_{n-k+2}Y_{n-k+1-2j}}{Y_{n-k+1}}
$$
(161)

com

 $n \rightarrow$  grau da equação característica  $j \rightarrow$  número da coluna  $i \rightarrow$ número da linha  $k = i - 1$  $k \leq n$  $X \rightarrow$  elemento da linha i – 2 em relação à linha i que possui os elementos Z

 $Y \rightarrow$  elemento da linha i – 1 em relação à linha i que possui os elementos Z

sendo que o índice j assume valores inteiros na linha  $\lambda^{n-k}$ , obedecendo a expressão:

$$
j \le (n - k + 2)/2 \tag{162}
$$

Podemos determinar o número de elementos (colunas) na linha  $\lambda^{n-k}$ , fazendo:

$$
j = parte interira do quociente (n-k+2)/2
$$
\n(163)

No caso específico deste trabalho, no qual trabalhamos com sete variáveis (p, q, r, q<sub>1</sub>, q<sub>2</sub>, q3, q4), a tabela de Routh assume a forma:

 $\lambda^7$  a<sub>7</sub> a<sub>5</sub> a<sub>3</sub> a<sub>1</sub>  $\lambda^6$  a<sub>6</sub> a<sub>4</sub> a<sub>2</sub> a<sub>0</sub>  $\lambda^5$  b<sub>5</sub> b<sub>3</sub> b<sub>1</sub>  $\lambda^4$  c<sub>4</sub> c<sub>2</sub> c<sub>0</sub>  $\lambda^3$  d<sub>3</sub> d<sub>1</sub>  $\lambda^2$  e<sub>2</sub> e<sub>0</sub>  $\lambda^1$  f<sub>1</sub>  $\lambda^0$  $g_0$ 

em que  $b_5$ ,  $b_3$ ,  $b_1$ ,  $c_4$ ,  $c_2$ ,  $c_0$ ,  $d_3$ ,  $d_1$ ,  $e_2$ ,  $e_0$ ,  $f_1$ ,  $g_0$  são formados pela combinação entre os elementos das linhas anteriores, ou seja:

$$
b_5 = \frac{a_6 a_5 - a_7 a_4}{a_6}; b_3 = \frac{a_6 a_3 - a_7 a_4}{a_6}; b_1 = \frac{a_6 a_1 - a_7 a_0}{a_6};
$$
  
\n
$$
c_4 = \frac{b_5 a_4 - a_6 b_3}{b_5}; c_2 = \frac{b_5 a_2 - a_6 b_1}{b_5}; c_0 = \frac{b_5 a_0 - 0}{b_5} = a_7;
$$
  
\n
$$
d_3 = \frac{c_4 b_3 - b_5 c_2}{c_4}; d_1 = \frac{c_4 b_1 - b_5 c_0}{c_4} = \frac{c_4 b_1 - b_1 a_7}{c_4};
$$
  
\n
$$
e_2 = \frac{d_3 c_2 - c_4 d_1}{d_3}; e_0 = \frac{d_3 c_0 - 0}{d_3} = c_3 = a_7;
$$
  
\n
$$
f_1 = \frac{e_2 d_1 - d_3 e_0}{e_2} = \frac{e_2 d_1 - d_3 a_7}{e_2};
$$
  
\n
$$
g_0 = \frac{f_1 e_0 - 0}{f_1} = e_0 = a_7;
$$

 4) O CRH diz que o número de raízes da equação característica com parte real positiva é igual ao número de mudanças de sinal nos coeficientes da primeira coluna da tabela  $(a_0, a_1, b_1, a_2, b_2, b_3, b_4, b_5, b_6, b_7, b_8, b_9, b_1, b_1, b_2, b_3, b_4, b_6, b_7, b_8, b_9, b_1, b_2, b_3, b_4, b_6, b_7, b_8, b_9, b_9, b_1, b_2, b_3, b_4, b$ c1, d1, e1). Se todos estes coeficientes possuem o mesmo sinal, então todas as raízes da equação característica apresentam parte real negativa e, portanto, o sistema é estável.

Na aplicação para o movimento rotacional existem sete variáveis envolvidas (p, q, r, q<sub>1</sub>, q2, q3, q4), sendo que as equações do movimento devem ser linearizadas em torno da condição de equilíbrio do problema.

O critério aqui escolhido para uma análise preliminar da estabilidade do movimento rotacional é o critério de estabilidade de Routh Hurwitz (CRH) (KUO, 1993). Este critério permite investigar a estabilidade absoluta de sistemas de equações através dos coeficientes da equação característica associada ao sistema linearizado, sem que haja a necessidade de determinar as raízes da equação característica.

Para a aplicação do CRH é necessário a linearização do sistema de equações do movimento dadas pelas expressões (156) – (157). Esse sistema de equações, aqui corresponde às três equações de Euler em termos dos componentes da velocidade, nas quais estão incluídos os componentes do TGG e do TRS, e às quatro equações cinemáticas relacionadas com os componentes vetorial e escalar do quatérnion de atitude (ZANARDI, 2005).

Neste Capítulo é introduzido o CRH com a aplicação para um sistema de 7 equações diferenciais.

#### **5.2 Casos especiais do critério de Routh Hurwitz**

Dependendo da equação característica a ser testada pelo CRH, podem ocorrer algumas complicações no processo de aplicação do método. Essas dificuldades são apresentadas como se seguem:

1) O primeiro elemento em uma linha qualquer da tabela de Routh é zero, mas os outros não o são.

2) Os elementos em uma linha qualquer da tabela de Routh são todos iguais à zero.

## **5.2.1 O primeiro elemento em uma linha qualquer da tabela de Routh é zero**

Neste caso, se um zero aparece na primeira posição de uma linha, todos os elementos na linha seguinte se tornarão elementos infinitos, e o teste de Routh não poderá ser aplicado diretamente. Esta situação poderá ser corrigida multiplicando-se a equação pelo fator  $(\lambda + a)$ , onde *a* é um fator qualquer, e então montada a tabela usual.

Obs.: Se escolhermos um número *a* negativo, o termo  $(\lambda + a)$  contribuirá com uma raiz no semiplano direito, e esta raiz deve ser levada em conta na interpretação da tabela de Routh.

Tomemos como exemplo a seguinte equação característica:

$$
(\lambda - 1)^2 (\lambda + 2) = \lambda^3 - 3\lambda + 2 = 0 \tag{164}
$$

Como o coeficiente do termo  $\lambda^2$  é zero, sabemos da condição necessária que pelo menos uma raiz da equação está no semiplano direito, montamos a tabela de Routh como segue:

 $\lambda^3$  $1 -3$  $\lambda^2$  0 2  $\lambda^1$  00

Devido ao primeiro elemento da segunda coluna ser igual à zero, o primeiro elemento da terceira coluna se torna infinito. Para corrigir esta situação, multiplicamos ambos os lados da equação (164) pelo fator (Ȝ+a), onde *a* é um número arbitrário. O número mais simples que nos ocorre é 1. Porém, por algumas razões explicitadas mais à frente, não será escolhido *a* como 1 e nem 2 mas a=3; então, a equação (164) ficará:

$$
(\lambda - 1)^2 (\lambda + 2)(\lambda + 3) = \lambda^4 + 3\lambda^3 - 3\lambda^2 - 7\lambda + 6 = 0
$$
\n(165)

A tabela de Routh para a equação (166) é:

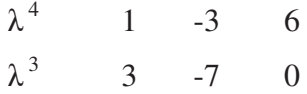

Troca de sinal

 $\lambda^2$  -2/3 6 0

Novamente troca de sinal

 $\lambda^1$  20 0

 $\lambda^0$  6

 Como ocorrem duas trocas de sinais na primeira coluna da tabela de Routh, a equação possui duas raízes no semiplano direito do plano complexo.

Uma alternativa para remediar a situação descrita anteriormente é substituir o elemento zero da tabela de Routh por um número  $\varepsilon$  arbitrariamente pequeno e proceder normalmente com o teste. Por exemplo, para a equação dada na equação (164), podemos substituir o elemento zero na segunda linha de Routh por  $\varepsilon$ ; então temos

 $\lambda^3$  1 -3  $\lambda^2$   $\varepsilon$  2

Troca de sinal

 $\lambda^1$  (-3ε-2)/ε 0

Novamente troca de sinal

 $\lambda^0$  2

I. Se  $\epsilon$  for um número arbitrariamente pequeno e positivo,  $(-3\epsilon-2)/\epsilon$  tenderá para  $-2/\epsilon$ , que é um número negativo; portanto, a primeira coluna possui neste caso duas trocas de sinal. Isto está de acordo com o resultado obtido anteriormente.

II. Se  $\epsilon$  for um número arbitrariamente pequeno e negativo,  $(-3\epsilon-2)/\epsilon$  também tenderá para tenderá para  $-2/\epsilon$ , só que neste caso, este é um número positivo, ocorrendo também duas trocas de sinais entre a primeira e a terceira linhas.

Saliente se que podem ocorrer resultados incorretos na aplicação do método utilizando  $\varepsilon$ para polinômios com raízes puramente imaginários.

#### **5.2.2 Todos os elementos em uma linha qualquer são todos iguais à zero**

Neste segundo caso especial, quando todos os elementos em uma linha da tabela de Routh são nulos, verifica-se a ocorrência de uma ou mais das condições seguintes (KUO, 1985):

- 1. Pares de raízes reais com sinais opostos.
- 2. Pares de raízes imaginárias.
- 3. Pares de raízes complexas conjugadas, simétricas em relação à origem do plano  $\lambda$ .

A equação que é formada utilizando os coeficientes da linha imediatamente acima da linha de zeros é chamada de equação auxiliar. A ordem desta equação, que é sempre de valor par, indica o número de raízes iguais em módulo, porém de sinais opostos. Se por exemplo, a equação auxiliar é de ordem dois, existem duas raízes iguais em módulo e de sinais opostos. Para o caso de ocorrer uma equação auxiliar de quarta ordem, deverá haver dois pares de raízes iguais e de sinais opostos. Todas essas raízes podem ser obtidas resolvendo-se a equação auxiliar.

Quando uma linha de zeros aparece na tabela de Routh, novamente o teste não pode ser diretamente aplicado. Devem ser introduzidas as seguintes modificações (KUO, 1985):

1. Tome a derivada da equação auxiliar, em relação à  $\lambda$ .

2. Substitua a linha de zeros pelos coeficientes da equação resultante obtida pela derivação da equação auxiliar.

3. Proceda ao teste de Routh normalmente com a nova tabela formada.

Considere a mesma equação, equação (164). Para multiplicar esta equação por um fator  $(\lambda + a)$ , podemos escolher *a*=1. Multiplicando ambos os lados da equação (164) por  $(\lambda + 1)$ , temos:

$$
(\lambda - 1)^2 (\lambda + 2)(\lambda + 1) = \lambda^4 + \lambda^3 - 3\lambda^2 - \lambda + 2 = 0
$$
\n(166)

A tabela de Routh é feita como segue:

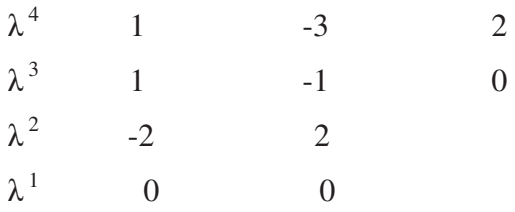

Como a linha de Ȝ contém só zeros, o teste de Routh termina prematuramente. A dificuldade neste caso é devido à multiplicação da equação original, que já tem uma raiz em  $\lambda$  $=1$ , pelo fator ( $\lambda+1$ ), enquadrando-se no caso de raízes de mesmo módulo e sinais opostos. Isto enquadra a nova equação no caso especial (2). Nesta situação, forma se a equação auxiliar usando os coeficientes contidos na linha de  $\lambda^2$ , isto é, a linha anterior a linha que contém os zeros (neste caso associado com  $\lambda$ ). Assim a equação auxiliar é:

$$
A(\lambda) = -2\lambda^2 + 2 = 0\tag{167}
$$

Tomando a derivada de  $A(\lambda)$  em relação à  $\lambda$ , resulta

$$
dA(\lambda)/d\lambda = -4\lambda \tag{168}
$$

Agora, a linha de zeros na tabela de Routh é substituída pelos coeficientes da equação (168), e a nova tabela fica:

$$
\begin{array}{cccc}\n\lambda^4 & 1 & -3 & 2 \\
\lambda^3 & 1 & -1 & \n\end{array}
$$

Troca de sinal

 $\lambda^2$  -2 -2 (coeficientes de equações auxiliares)  $\lambda^1$  -4 0 [coeficientes de dA( $\lambda$ )/d  $\lambda$ ]

Troca de sinal

 $\lambda^0$  2 0

 Como a tabela anterior tem duas trocas de sinal, a expressão da equação (164) tem duas raízes no semiplano direito. Resolvendo a equação auxiliar na equação (168), temos:

## $\lambda^2$ =1 ou  $\lambda = \pm 1$

Estas também são raízes da equação (167). Deve-se lembrar que as raízes da equação auxiliar também são raízes da equação original, à qual o teste de Routh está sendo aplicado.

É importante frisar que o CRH é válido apenas se a equação característica é algébrica e todos os coeficientes são reais. Se algum coeficiente da equação característica é um número complexo, ou se a equação contém funções exponenciais de Ȝ, o CRH não pode ser aplicado.

Outra limitação do CRH é que ele é geralmente utilizado para analisar a estabilidade absoluta do sistema, sendo que não pode ser obtida nenhuma informação sobre a estabilidade relativa. Embora um sistema satisfaça o CRH, não é possível saber quão bom o sistema é – em outras palavras, quão próximas às raízes da equação característica estão do eixo imaginário. É possível, porém, aplicar uma transformação à equação característica de forma que o CRH possa ser aplicado para testar certos tipos de estabilidade relativa de um sistema de controle (KUO, 1985), mas que não é o objetivo deste trabalho.

Neste trabalho, à despeito da possibilidade de ocorrer alguns problemas em alguns casos específicos, é utilizado o caso em que toma-se um valor  $\epsilon$  arbitrariamente pequeno, devido a sua simplicidade e fácil aplicação.

## **CAPÍTULO 6 ANÁLISE DA ESTABILIDADE DO MOVIMENTO ROTACIONAL**

Neste Capítulo é realizada a aplicação do CRH para o movimento rotacional do satélite, iniciando com a linearização das equações do movimento, a determinação da equação característica e então aplicando para satélites de médio porte e de pequeno porte, estes com dados similares aos Satélites Brasileiros de Coleta de Dados, SCD1 e SCD2, fornecidos pelo CCS/INPE. Todas as simulações, incluindo a determinação dos pontos de equilíbrio são realizadas com o software MATLAB ou OCTAVE, que mostram adequados as aplicações aqui realizadas.

#### **6.1 Linearização das Equações do Movimento Rotacional**

Para a linearização do sistema de equações do movimento é necessário inicialmente determinar os pontos de equilíbrio ao redor do qual será realizada a linearização, ou seja devemos resolver um sistema de 7 equações algébricas que dependem dos componentes da velocidade p, q r, e dos componentes do quatérnions de atitude  $q_1, q_2, q_3$  e  $q_4$ .

O caso geral da resolução de um sistema de equações algébricas ou transcendentes é colocado por (CLÁUDIO e MARINS, 1994) na seguinte forma:

$$
F_1(x_1, x_2, x_3...x_n) = 0
$$
  
\n
$$
F_2(x_1, x_2, x_3...x_n) = 0
$$
  
\n
$$
\vdots
$$
  
\n
$$
F_m(x_1, x_2, x_3...x_n) = 0
$$
  
\n(169)

onde  $F_1, F_2, F_3, \ldots, F_m$  são funções quaisquer das variáveis  $x_1, x_2, x_3, \ldots, x_n$  que são algébricas ou transcendentes. Temos que *n* é o número de variáveis e *m* o número de equações. Aqui este processo será utilizado para determinar os pontos de equilíbrio do sistema de equações do movimento.

 O caso tratado aqui é para *m* = *n*, que, contudo, não garante existência de soluções reais para o sistema. Mesmo quando há soluções reais, nem sempre elas são tão fáceis de ser enumeradas, localizadas e separadas como no caso de uma só equação.

No nosso problema, tem se:

$$
x_1 = p \tag{170}
$$

$$
x_2 = q \tag{171}
$$

$$
x_3 = r \tag{172}
$$

$$
x_4 = q_1 \tag{173}
$$

$$
x_5 = q_2 \tag{174}
$$

$$
x_6 = q_3 \tag{175}
$$

$$
x_7 = q_4 \tag{176}
$$

e o sistema de equações algébrico a ser resolvido para a determinação dos pontos de equilíbrio está relacionado com o lado direito do sistema de equações dinâmicas do movimento, dadas por (156) – (157), ou seja:

$$
\frac{dp}{dt} = F_1(p, q, r, q_1, q_2, q_3, q_4) = \frac{N_x}{I_x} + \left(\frac{I_y - I_z}{I_x}\right)qr = 0
$$
\n(177)

$$
\frac{dq}{dt} = F_2(p, q, r, q_1, q_2, q_3, q_4) = \frac{N_y}{I_y} + \left(\frac{I_z - I_x}{I_y}\right)pr = 0
$$
\n(178)

$$
\frac{dr}{dt} = F_3(p, q, r, q_1, q_2, q_3, q_4) = \frac{N_x}{I_z} + \left(\frac{I_x - I_y}{I_z}\right) pq = 0
$$
\n(179)

$$
\frac{dq_1}{dt} = F_4(p, q, r, q_1, q_2, q_3, q_4) = -\frac{1}{2} [pq_4 - qq_3 + rq_2] = 0
$$
\n(180)

$$
\frac{dq_2}{dt} = F_5(p, q, r, q_1, q_2, q_3, q_4) = \frac{1}{2} [qq_4 - rq_1 + pq_3] = 0
$$
\n(181)

$$
\frac{dq_3}{dt} = F_6(p, q, r, q_1, q_2, q_3, q_4) = \frac{1}{2} [rq_4 - pq_2 + qq_1] = 0
$$
\n(182)

$$
\frac{dq_4}{dt} = F_7(p, q, r, q_1, q_2, q_3, q_4) = -\frac{1}{2} [pq_1 + qq_2 + rq_3] = 0
$$
\n(183)

com *Nx, Ny* e *Nz* dados pela soma dos componentes do TGG e TRS, equações (103) e (152).

 Neste trabalho os pontos de equilíbrio são determinados com um programa no software MATLAB, onde se inclui o sistema de equações (177) – (183), e ao se utilizar uma função especial do software em questão (função *fsolve*).

Para a linearização do sistema de equações do movimento rotacional, dadas por (156) – (157), seja a Série de Taylor aplicada às funções *Fi* , que dependem do vetor de estado  $\vec{x} = (x_1 \ x_2 \ x_3 \ x_4 \ x_5 \ x_6 \ x_7)^t = (p \ q \ r \ q_1 \ q_2 \ q_3 \ q_4)^t$ :

$$
F(\vec{x}) = F(\vec{x}_{(0)}) + J(\vec{x}_{(0)})(\vec{x} - \vec{x}_{(0)}) + \dots
$$
\n(184)

onde  $J(\vec{x})$  é a matriz Jacobiana dada por:

$$
J = \begin{pmatrix} \frac{\partial F_1}{\partial x_1} & \frac{\partial F_1}{\partial x_2} & \cdots & \frac{\partial F_1}{\partial x_n} \\ \frac{\partial F_2}{\partial x_1} & \frac{\partial F_2}{\partial x_1} & \cdots & \frac{\partial F_2}{\partial x_n} \\ \vdots & \vdots & \vdots & \vdots \\ \frac{\partial F_n}{\partial x_1} & \frac{\partial F_n}{\partial x_1} & \cdots & \frac{\partial F_n}{\partial x_n} \end{pmatrix}
$$
(185)

calculada no ponto de equilíbrio *x* <sup>0</sup> & .

 No caso deste trabalho, como n = 7 (7 variáveis envolvidas no estudo), a matriz Jacobiana fica composta por  $n^2 = 7^2 = 49$  derivadas parciais, assumindo a seguinte forma:

$$
J = \begin{pmatrix} \frac{\partial F_1}{\partial p} & \frac{\partial F_1}{\partial q} & \frac{\partial F_1}{\partial r} & \frac{\partial F_1}{\partial q} & \frac{\partial F_1}{\partial q} & \frac{\partial F_1}{\partial q} & \frac{\partial F_1}{\partial q} & \frac{\partial F_1}{\partial q} & \frac{\partial F_1}{\partial q} \\ \frac{\partial F_2}{\partial p} & \frac{\partial F_2}{\partial q} & \frac{\partial F_2}{\partial q} & \frac{\partial F_2}{\partial q} & \frac{\partial F_2}{\partial q} & \frac{\partial F_2}{\partial q} & \frac{\partial F_2}{\partial q} & \frac{\partial F_2}{\partial q} \\ \frac{\partial F_3}{\partial p} & \frac{\partial F_3}{\partial q} & \frac{\partial F_3}{\partial q} & \frac{\partial F_3}{\partial r} & \frac{\partial F_3}{\partial q} & \frac{\partial F_3}{\partial q} & \frac{\partial F_3}{\partial q} & \frac{\partial F_3}{\partial q} & \frac{\partial F_3}{\partial q} \\ \frac{\partial F_4}{\partial p} & \frac{\partial F_4}{\partial q} & \frac{\partial F_4}{\partial q} & \frac{\partial F_4}{\partial r} & \frac{\partial F_4}{\partial q} & \frac{\partial F_4}{\partial q} & \frac{\partial F_4}{\partial q} & \frac{\partial F_4}{\partial q} & \frac{\partial F_5}{\partial q} & \frac{\partial F_5}{\partial q} \\ \frac{\partial F_5}{\partial p} & \frac{\partial F_6}{\partial q} & \frac{\partial F_6}{\partial q} & \frac{\partial F_6}{\partial r} & \frac{\partial F_6}{\partial q} & \frac{\partial F_6}{\partial q} & \frac{\partial F_6}{\partial q} & \frac{\partial F_6}{\partial q} & \frac{\partial F_6}{\partial q} & \frac{\partial F_6}{\partial q} \\ \frac{\partial F_7}{\partial p} & \frac{\partial F_7}{\partial q} & \frac{\partial F_7}{\partial q} & \frac{\partial F_7}{\partial q} & \frac{\partial F_7}{\partial q} & \frac{\partial F_7}{\partial q} & \frac{\partial F_7}{\partial q} & \frac{\partial F_7}{\partial q} & \frac{\partial F_7}{\partial q} & \frac{\partial F_7}{\partial q} \end{pmatrix} (186)
$$

As derivadas parciais da Jacobiana *J*, dada na equação (186), são computadas utilizando as equações (177) – (183). Após algumas manipulações algébricas, os elementos da Jacobina *J* são dados por:

$$
J_{11} = 0; \t(187)
$$

$$
\mathbf{J}_{12} = (\mathbf{I}_y - \mathbf{I}_z)\mathbf{r}/\mathbf{I}_x;\tag{188}
$$

$$
J_{13} = (I_y - I_z)q/I_x; \tag{189}
$$

$$
J_{14} = (3\mu(I_z - I_y)/(I_x P^3))(a1 + a2 + a3 + a4 + a5 + a6) - m \frac{dK_I}{dq_I} / (I_x R^2);
$$
 (190)

$$
J_{15} = (3\mu(I_z - I_y)/(I_x r^3))(b1 + b2 + b3 + b4 + b5 + b6) - m \frac{dK_1}{dq_2} / (I_x R^2);
$$
\n(191)

$$
J_{16} = (3\mu(I_z - I_y)/(I_x r^3))(c1 + c2 + c3 + c4 + c5 + c6) - m \frac{dK_I}{dq_3} / (I_x R^2);
$$
 (192)

$$
J_{17} = (3\mu(I_z - I_y)/(I_x r^3))(d1 + d2 + d3 + d4 + d5 + d6) - m \frac{dK_l}{dq_d} / (I_x R^2);
$$
\n(193)

$$
J_{21} = (I_z - I_x) r / I_y; \tag{194}
$$

$$
J_{22} = 0; \t(195)
$$

$$
J_{23} = (I_z - I_x)p/I_y;
$$
\n<sup>(196)</sup>

$$
J_{24} = (3\mu(I_x - I_z)/(I_y r^3))(e1 + e2 + e3 + e4 + e5 + e6) + m \frac{dK_2}{dq_1} / (I_y R^2);
$$
\n(197)

$$
J_{25} = (3\mu(I_x - I_z)/(I_y r^3))(f1 + f2 + f3 + f4 + f5 + f6) + m \frac{dK_2}{dq_2} / (I_y R^2);
$$
\n(198)

$$
J_{26} = (3\mu(I_x - I_z)/(I_y r^3))(g1 + g2 + g3 + g4 + g5 + g6) + m \frac{dK_2}{dq_3} / (I_y R^2);
$$
\n(199)

$$
J_{27} = (3\mu(I_x - I_z)/(I_y r^3))(h1 + h2 + h3 + h4 + h5 + h6) + m \frac{dK_2}{dq_4} / (I_y R^2);
$$
 (200)

$$
J_{31} = (I_x - I_y)q/I_z;
$$
\n(201)

$$
J_{32} = (I_x - I_y)p/I_z;\tag{202}
$$

$$
J_{33} = 0; \tag{203}
$$

$$
J_{34} = (3\mu(I_y - I_x)/(I_z r^3))(i1 + i2 + i3 + i4 + i5 + i6);
$$
\n(204)

$$
J_{35} = (3\mu(I_y - I_x)/(I_z r^3))(j1 + j2 + j3 + j4 + j5 + j6);
$$
\n(205)

$$
J_{36} = (3\mu(I_y - I_x)/(I_z r^3))(k1 + k2 + k3 + k4 + k5 + k6);
$$
\n(206)

# $J_{37}=(3\mu(I_y-I_x)/(I_zr^3))(11+12+13+14+15+16);$  (207)

$$
J_{41} = q_4/2; \tag{208}
$$

$$
J_{42} = -q_3/2; \tag{209}
$$

$$
J_{43} = q_2/2; \tag{210}
$$

$$
J_{44} = 0; \tag{211}
$$

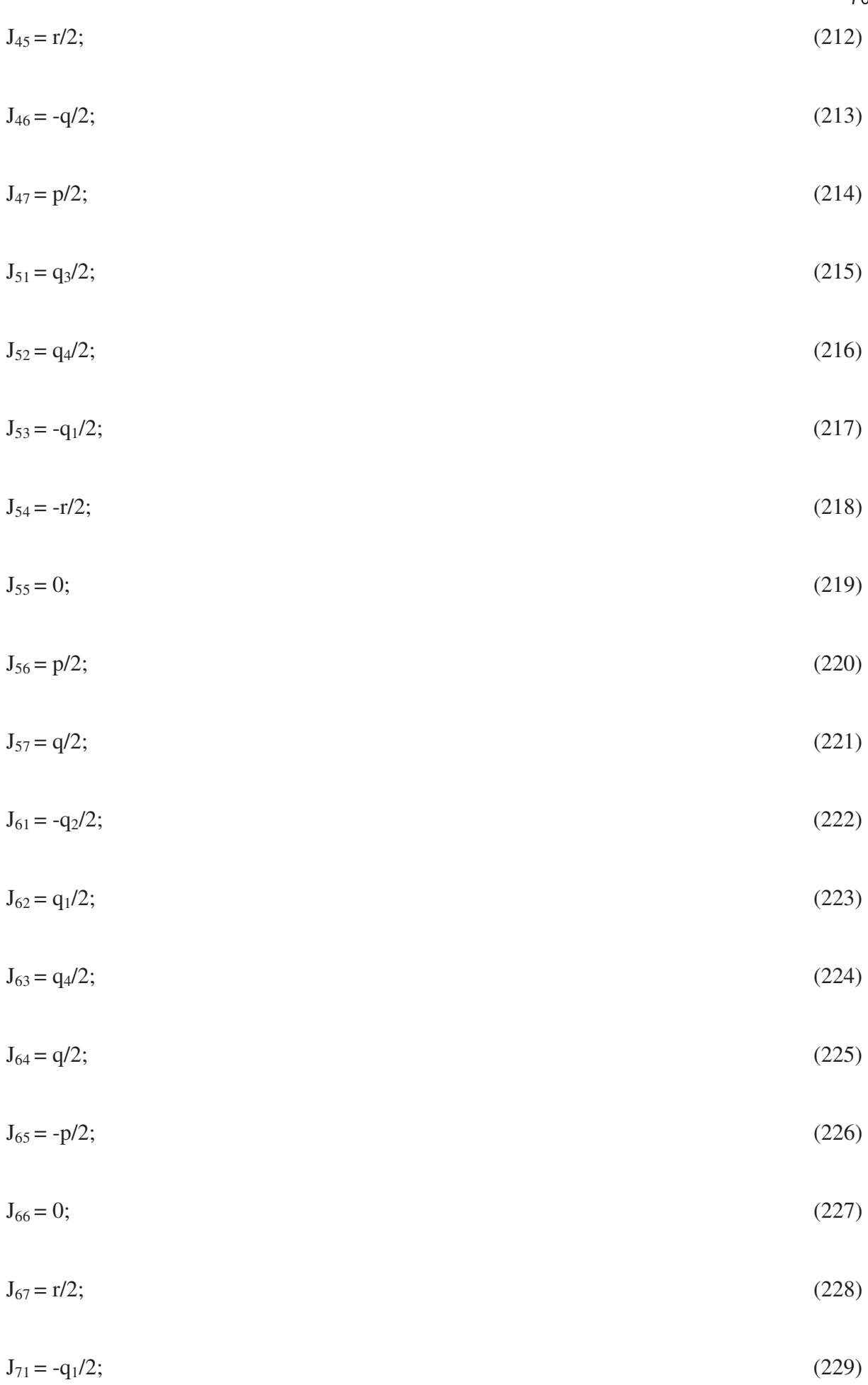

-
$$
J_{72} = -q_2/2; \tag{230}
$$

$$
J_{73} = -q_3/2; \tag{231}
$$

$$
J_{74} = -p/2; \tag{232}
$$

$$
J_{75} = -q/2; \tag{233}
$$

$$
J_{76} = -r/2; \tag{234}
$$

$$
J_{77} = 0.\t(235)
$$

sendo que:

$$
a1=4(q_4(q_2^2-q_3^2)+2q_1q_2q_3)(R_{11}^{\ \ t})^2;
$$
\n(236)

$$
a2=2(q_4(3q_1^2+q_3^2-q_4^2)-2q_1q_2q_3)(R_2^{t})^2;
$$
\n(237)

$$
a3=2(q_4(-3q_1^2-q_2^2+q_3^2+q_4^2)-2q_1q_2q_3)(R_{31}^{\ t})^2;
$$
\n(238)

$$
a4=2(q_3(3(-q_1^2+q_2^2+q_4^2)+q_3^2)-6q_1q_2q_4)R_{11}^{t}R_{21}^{t};
$$
\n(239)

$$
a5=2(q_2(3(-q_1^2+q_3^2+q_4^2)-q_2^2)+6q_1q_3q_4)R_{11}^{t}R_{31}^{t};
$$
\n(240)

$$
a6=4q_1(q_1^2-3q_4^2)R_{21}^{\ \ t}R_{31}^{\ \ t};\tag{241}
$$

$$
b1=4(q_3(q_1^2-q_4^2)+2q_1q_2q_4)(R_{11}^t)^2;
$$
\n(242)

$$
b2=2(q_3(-q_1^2+3q_2^2-q_3^2+q_4^2)-2q_1q_2q_4)(R_{21}^{\ t})^2;
$$
\n(243)

b3=2(q3(-q1 2 -3q2 2 +q3 2 +q4 2 )-2q1q2q4) *<sup>t</sup> R*<sup>31</sup> ; (244) b4=2(q4(3(q2 2 -q1 2 -q3 2 )+q4 2 )+6q1q2q3) *<sup>t</sup> R*<sup>11</sup> *<sup>t</sup> R*<sup>21</sup> ; (245) b5=2(q1(3(-q2 2 +q3 2 +q4 2 )-q1 2 )+6q2q3q4) *<sup>t</sup> R*<sup>11</sup> *<sup>t</sup> R*<sup>31</sup> ; (246) b6=4q2(3q3 2 -q2 2 ) *<sup>t</sup> R*<sup>21</sup> *<sup>t</sup> R*<sup>31</sup> ; (247) c1=4(q2(q1 2 -q4 2 )-2q1q3q4) *<sup>t</sup> R*<sup>11</sup> ; (248) c2=2(q2(-q1 2 +q2 2 -3q3 2 +q4 2 )+2q1q3q4) *<sup>t</sup> R*<sup>21</sup> 2 ; (249) c3=2(q2(-q1 2 -q2 2 +3q3 2 +q4 2 )+2q1q3q4) *<sup>t</sup> R*<sup>31</sup> ; (250) c4=2(q1(3(q2 2 -q3 2 +q4 2 )-q1 2 )-6q2q3q4) *<sup>t</sup> R*<sup>11</sup> *<sup>t</sup> R*<sup>21</sup> ; (251) c5=2(q4(3(q1 2 +q2 2 -q3 2 )-q4 2 )+6q1q2q3) *<sup>t</sup> R*<sup>11</sup> *<sup>t</sup> R*<sup>31</sup> ; (252) c6=4q3(3q2 2 -q3 2 ) *<sup>t</sup> R*<sup>21</sup> *<sup>t</sup> R*<sup>31</sup> ; (253) d1=4(q1(q2 2 -q3 2 )-2q2q3q4) *<sup>t</sup> R*<sup>11</sup> ; (254) d2=2(q1(q1 2 -q2 2 +q3 2 -3q4 2 )+2q2q3q4) *<sup>t</sup> R*<sup>21</sup> ; (255) d3=2(q1(-q1 2 -q2 2 +q3 2 +3q4 2 )+2q2q3q4) *<sup>t</sup> R*<sup>31</sup> ; (256) d4=2(q2(3(q4 2 -q1 2 -q3^2 )+q2 2 )+6q1q3q4) *<sup>t</sup> R*<sup>11</sup> *<sup>t</sup> R*<sup>21</sup> ; (257)

$$
d5=2(q_3(3(q_1^2+q_2^2-q_4^2)-q_3^2)+6q_1q_2q_4)R_{11}^{\ t}R_{31}^{\ t};
$$
\n(258)

-

$$
d6=4q_4(q_4^2-3q_1^2)R_{21}^{\ \ t}R_{31}^{\ \ t};\tag{259}
$$

$$
e1=2(q_3(3q_1^2-q_2^2-q_3^2+q_4^2)+2q_1q_2q_4) (R_{11}^{\ \ t})^2;
$$
\n(260)

$$
e2=4(q_3(q_2^2-q_4^2)-2q_1q_2q_4) (R_{21}^{\ t})^2;
$$
\n(261)

$$
e3=2(q_3(-3q_1^2-q_2^2+q_3^2+q_4^2)+2q_1q_2q_4) (R_{31}^{\ t})^2;
$$
\n(262)

$$
e4=2(q_4(3(-q_1^2+q_2^2+q_3^2)-q_4^2)+6q_1q_2q_3)R_{11}^{t}R_{21}^{t};
$$
\n(263)

$$
e5=4q_1(-q_1^2+3q_3^2)R_{11}^{t}R_{31}^{t};
$$
\n(264)

$$
e6=2(q_2(3(-q_1^2+q_3^2+q_4^2)-q_3^2)-6q_1q_3q_4) R_{21}^{t} R_{31}^{t};
$$
\n(265)

$$
f1 = 2(q_4(q_1^2 - 3q_2^2 - q_3^2 + q_4^2) - 2q_1q_2q_3)(R_{11}^{\ t})^2;
$$
\n(266)

$$
f2=4(q_4(q_3^2-q_1^2)+2q_1q_2q_3)(R_{21}^{\ \ t})^2;
$$
\n(267)

$$
f3=2(q_4(q_1^2+3q_2^2-q_32-q_4^2)-2q_1q_2q_3)(R_{31}^{\ t})^2;
$$
\n(268)

$$
f4=2(q_3(3(q_1^2-q_2^2+q_4^2)-q_3^2)+6q_1q_2q_4)R_{11}^{t}R_{21}^{t};
$$
\n(269)

$$
f5=4q_2(q_2^2-3q_4^2)R_{11}^{t}R_{31}^{t};
$$
\n(270)

$$
f6=2(q_1(3(-q_2^2+q_3^2+q_4^2)-q_1^2)-6q_2q_3q_4)R_{21}^{\ t}R_{31}^{\ t};
$$
\n(271)

$$
g1=2(q_1(q_1^2-q_2^2-3q_3^2+q_4^2)-2q_2q_3q_4)(R_{11}^{\ t})^2;
$$
\n(272)

$$
g2=4(q_1(q_2^2-q_4^2)+2q_2q_3q_4) (R_{21}^{\ t})^2;
$$
\n(273)

$$
g3=2(q_1(-q_1^2-q_2^2+3q_3^2+q_4^2)-2q_2q_3q_4) (R_{31}^{\ t})^2;
$$
\n(274)

$$
g4=2(q_2(3(q_1^2-q_3^2+q_4^2)-q_2^2)+6q_1q_3q_4)R_{11}^{\ t}R_{21}^{\ t};
$$
\n(275)

$$
g5=4q_3(3q_1^2-q_3^2)R_{11}^{t}R_{31}^{t};
$$
\n(276)

$$
g6=2(q_4(3(-q_1^2-q_2^2+q_3^2)+q_4^2)+6q_1q_2q_3) R_{21}^{\ \ i} R_{31}^{\ \ i};\tag{277}
$$

$$
h1=2(q_2(q_1^2-q_2^2-q_3^2+3q_4^2)+2q_1q_3q_4)(R_{11}^{t});
$$
\n(278)

$$
h2=4(q_2(q_3^2-q_1^2)-2q_1q_3q_4)(R_{21}^{\ t})^2;
$$
\n(279)

$$
h3=2(q_2(q_1^2+q_2^2-q_3^2-3q_4^2)+2q_1q_3q_4)(R_{31}^{\ t})^2;
$$
\n(280)

$$
h4=2(q_1(3(q_2{}^2+q_3{}^2-q_4{}^2)-q_1{}^2)+6q_2q_3q_4)R_{11}^{\ t}R_{21}^{\ t};
$$
\n(281)

$$
h5=4q_4(q_4^2-3q_2^2)R_{11}^{\ \ t}R_{31}^{\ \ t};\tag{282}
$$

$$
h6=2(q_3(3(-q_1^2-q_2^2+q_4^2)+q_3^2)+6q_1q_2q_4) R_{21}^{\ t} R_{31}^{\ t};
$$
\n(283)

$$
i1=2(q_2(3q_1^2-q_2^2-q_3^2+q_4^2)-2q_1q_3q_4)(R_{11}^{\ t});
$$
\n(284)

$$
i2=2(q_2(-3q_1^2+q_2^2-q_3^2+q_4^2)-2q_1q_3q_4)(R_{21}^{\ t})^2;
$$
\n(285)

$$
i3=4(q_2(q_3^2-q_4^2)+2q_1q_3q_4) (R_{31}^{\ t})^2;
$$
\n(286)

$$
i4=4q_1(3q_2^2-q_1^2)R_{11}^{\ \ t}R_{21}^{\ \ t};\tag{287}
$$

-

$$
i5=2(q_4(3(q_1^2-q_2^2+q_4^2)-q_3^2)+6q_1q_2q_3)R_{11}^{t}R_{31}^{t};
$$
\n(288)

$$
i6=2(q_3(3(-q_1^2+q_2^2+q_4^2)-q_3^2)+6q_1q_2q_4) R_{21}^{\ \ t} R_{31}^{\ \ t};
$$
\n(289)

$$
j1=2(q_1(q_1^2-3q_2^2-q_3^2+q_4^2)+2q_2q_3q_4)(R_{11}^{\ t});
$$
\n(290)

$$
j2=2(q_1(-q_1^2+3q_2^2-q_3^2+q_4^2)+2q_2q_3q_4) (R_{21}^{\ \ t})^2;
$$
\n(291)

$$
j3=4(q_1(q_3^2-q_4^2)-2q_2q_3q_4)(R_{31}^t)^2;
$$
\n(292)

$$
j4=4q_2(3q_1^2-q_2^2)R_1^t R_2^t;
$$
 (293)

$$
j5=2(q_3(3(q_1^2-q_2^2+q_4^2)-q_3^2)-6q_1q_2q_4)R_{11}^{t}R_{31}^{t};
$$
\n(294)

$$
j6=2(q_4(3(q_1^2-q_2^2+q_3^2)-q_4^2)+6q_1q_2q_3)R_{21}^{\prime\prime}R_{31}^{\prime\prime};
$$
 (295)

$$
k1=2(q_4(-q_1^2+q_2^2+3q_3^2-q_4^2)-2q_1q_2q_3)(R_{11}^{\ t})^2;
$$
\n(296)

$$
k2=2(q_4(-q_1^2+q_2^2-3q_3^2+q_4^2)-2q_1q_2q_3)(R_{21}^{\ t})^2;
$$
\n(297)

$$
k3=4(q_4(q_1^2-q_2^2)+2q_1q_2q_3)(R_{31}^{\ t})^2;
$$
\n(298)

$$
k4=4q_3(q_2^2-3q_4^2)R_{11}^{\ \ t}R_{21}^{\ \ t};\tag{299}
$$

$$
k5=2(q_2(3(q_1^2+q_2^2-q_3^2)-q_2^2)-6q_1q_3q_4)R_{11}^{t}R_{31}^{t};
$$
\n(300)

$$
k6=2(q_1(3(q_2^2-q_3^2+q_4^2)-q_1^2)+6q_2q_3q_4) R_{21}^{t} R_{31}^{t};
$$
\n(301)

$$
11=2(q_3(-q_1^2+q_2^2+q_3^2-3q_4^2)+2q_1q_2q_4)(R_{11}^{\ t});
$$
\n(302)

$$
12=2(q_3(-q_1^2+q_2^2-q_3^2+3q_4^2)+2q_1q_2q_4) (R_{21}^{\ t})^2;
$$
\n(303)

$$
13=4(q_3(q_1^2-q_2^2)-2q_1q_2q_4)(R_{31}^t)^2;
$$
\n(304)

$$
14=4q_4(q_4^2-3q_3^2)R_{11}^{\ \ t}R_{21}^{\ \ t};\tag{305}
$$

$$
15=2(q_1(3(-q_2^2-q_3^2+q_4^2)+q_1^2)+6q_2q_3q_4) R_{11}^{t} R_{31}^{t};
$$
\n(306)

$$
16=2(q_2(3(q_1^2+q_3^2-q_4^2)-q_2^2)+6q_1q_3q_4) R_{21}^{\ \ t} R_{31}^{\ \ t};
$$
\n(307)

$$
\frac{dK_1}{dq_1} = (A_s)^2 \left( \frac{dR_y}{dq_1} R_z + \frac{dR_z}{dq_1} R_y \right) + A_s \left( \frac{dR_y}{dq_1} a_{31} + \frac{da_{31}}{dq_1} R_y + \frac{dR_z}{dq_1} a_{21} + \frac{da_{21}}{dq_1} R_z \right) +
$$
\n
$$
(r')^2 \left( \frac{da_{21}}{dq_1} a_{31} + \frac{da_{31}}{dq_1} a_{21} \right); \tag{308}
$$

$$
\frac{dK_1}{dq_2} = (A_s)^2 \left(\frac{dR_y}{dq_2} R_z + \frac{dR_z}{dq_2} R_y\right) + A_s(t') \left(\frac{dR_y}{dq_2} a_{31} + \frac{da_{31}}{dq_2} R_y + \frac{dR_z}{dq_2} a_{21} + \frac{da_{21}}{dq_2} R_z\right) +
$$
\n
$$
(t')^2 \left(\frac{da_{21}}{dq_2} a_{31} + \frac{da_{31}}{dq_2} a_{21}\right);
$$
\n(309)

$$
\frac{dK_1}{dq_3} = (A_s)^2 \left(\frac{dR_y}{dq_3}R_z + \frac{dR_z}{dq_3}R_y\right) + A_s \left(\frac{dR_y}{dq_3}a_{31} + \frac{da_{31}}{dq_3}R_y + \frac{dR_z}{dq_3}a_{21} + \frac{da_{21}}{dq_3}R_z\right) +
$$
\n
$$
(r')^2 \left(\frac{da_{21}}{dq_3}a_{31} + \frac{da_{31}}{dq_3}a_{21}\right);
$$
\n(310)

$$
\frac{dK_1}{dq_4} = (A_s)^2 \left( \frac{dR_y}{dq_4} R_z + \frac{dR_z}{dq_4} R_y \right) + A_s(r') \left( \frac{dR_y}{dq_4} a_{31} + \frac{da_{31}}{dq_4} R_y + \frac{dR_z}{dq_4} a_{21} + \frac{da_{21}}{dq_4} R_z \right) +
$$
\n
$$
(r')^2 \left( \frac{da_{21}}{dq_4} a_{31} + \frac{da_{31}}{dq_4} a_{21} \right); \tag{311}
$$

$$
\frac{dK_2}{dq_1} = (A_s)^2 \left(\frac{dR_x}{dq_1} R_z + \frac{dR_z}{dq_1} R_x\right) + A_s(t') \left(\frac{dR_x}{dq_1} a_{31} + \frac{da_{31}}{dq_1} R_x + \frac{dR_z}{dq_1} a_{11} + \frac{da_{11}}{dq_1} R_z\right) +
$$
\n
$$
(t')^2 \left(\frac{da_{11}}{dq_1} a_{31} + \frac{da_{31}}{dq_1} a_{11}\right);
$$
\n(312)

$$
\frac{dK_2}{dq_2} = (A_s)^2 \left(\frac{dR_x}{dq_2} R_z + \frac{dR_z}{dq_2} R_x\right) + A_s \left(\frac{dR_x}{dq_2} a_{31} + \frac{da_{31}}{dq_2} R_x + \frac{dR_z}{dq_2} a_{11} + \frac{da_{11}}{dq_2} R_x\right) +
$$
\n
$$
\left(\frac{dA_{11}}{dq_2} a_{31} + \frac{da_{31}}{dq_2} a_{11}\right); \tag{313}
$$

$$
\frac{dK_2}{dq_3} = (A_s)^2 \left(\frac{dR_x}{dq_3} R_z + \frac{dR_z}{dq_3} R_x\right) + A_s \left(\frac{dR_x}{dq_3} a_{31} + \frac{da_{31}}{dq_3} R_x + \frac{dR_z}{dq_3} a_{11} + \frac{da_{11}}{dq_3} R_z\right) +
$$
\n
$$
\left(\frac{dA_{11}}{dq_3} a_{31} + \frac{da_{31}}{dq_3} a_{11}\right); \tag{314}
$$

$$
\frac{dK_2}{dq_4} = (A_s)^2 \left(\frac{dR_x}{dq_4} R_z + \frac{dR_z}{dq_4} R_x\right) + A_s \left(\frac{dR_x}{dq_4} a_{31} + \frac{da_{31}}{dq_4} R_x + \frac{dR_z}{dq_4} a_{11} + \frac{da_{11}}{dq_4} R_z\right) +
$$
\n
$$
(\frac{dR_x}{dq_4} a_{31} + \frac{da_{31}}{dq_4} a_{11});
$$
\n(315)

com

$$
\frac{dR_x}{dq_1} = 2(q_1 \cos \delta_s \cos \alpha_s + q_2 \cos \delta_s \sin \alpha_s + q_3 \sin \delta_s); \tag{316}
$$

$$
\frac{dR_x}{dq_2} = 2(q_1 \cos \delta_S \sin \alpha_S - q_2 \cos \delta_S \cos \alpha_S - q_4 \sin \delta_S); \tag{317}
$$

$$
\frac{dR_x}{dq_3} = 2(q_1 \operatorname{sen}\delta_S - q_3 \cos\delta_S \cos\alpha_S + q_4 \cos\delta_S \operatorname{sen}\alpha_S); \tag{318}
$$

$$
\frac{dR_x}{dq_4} = 2(q_3 \cos \delta_s \sin \alpha_s - q_2 \sin \delta_s + q_4 \cos \delta_s \cos \alpha_s); \tag{319}
$$

$$
\frac{dR_y}{dq_1} = 2(q_2 \operatorname{sen}\delta_S - q_3 \cos \delta_S \operatorname{sen}\alpha_S - q_4 \cos \delta_S \cos \alpha_S); \tag{320}
$$

$$
\frac{dR_y}{dq_2} = 2(q_1 \cos \delta_s \cos \alpha_s + q_2 \cos \delta_s \sin \alpha_s + q_3 \sin \delta_s);
$$
\n(321)

$$
\frac{dR_y}{dq_3} = 2(q_2 \operatorname{sen}\delta_S - q_3 \cos \delta_S \operatorname{sen}\alpha_S - q_4 \cos \delta_S \cos \alpha_S); \tag{322}
$$

$$
\frac{dR_y}{dq_4} = 2(q_1 \operatorname{sen}\delta_S - q_3 \cos\delta_S \cos\alpha_S + q_4 \cos\delta_S \operatorname{sen}\alpha_S);
$$
\n(323)

$$
\frac{dR_z}{dq_1} = 2(q_3 \cos \delta_s \cos \alpha_s - q_1 \sin \delta_s - q_4 \cos \delta_s \sin \alpha_s); \tag{324}
$$

$$
\frac{dR_z}{dq_2} = 2(q_3 \cos \delta_S \sin \alpha_S - q_2 \sin \delta_S + q_4 \cos \delta_S \cos \alpha_S); \tag{325}
$$

$$
\frac{dR_z}{dq_3} = 2(q_1 \cos \delta_S \cos \alpha_S + q_2 \cos \delta_S \sin \alpha_S + q_3 \sin \delta_S); \tag{326}
$$

$$
\frac{dR_z}{dq_4} = 2(q_2 \cos \delta_S \cos \alpha_S - q_1 \cos \delta_S \sin \alpha_S + q_4 \sin \delta_S); \tag{327}
$$

$$
\frac{da_{11}}{dq_1} = 2 (q_1 R_{11}^{\ t} + q_2 R_{21}^{\ t} + q_3 R_{31}^{\ t} );
$$
\n(328)

$$
\frac{da_{11}}{dq_2} = 2(q_1 R_{21}^{\ \ i} - q_2 R_{11}^{\ \ i} - q_4 R_{31}^{\ \ i});\tag{329}
$$

$$
\frac{da_{11}}{dq_3} = 2(q_1 R_{31}^{\ \ i} - q_3 R_{11}^{\ \ i} + q_4 R_{21}^{\ \ i});\tag{330}
$$

$$
\frac{da_{11}}{dq_4} = 2(q_3 R_{21}^{\ \ i} - q_2 R_{31}^{\ \ i} + q_4 * R_{11}^{\ \ i});\tag{331}
$$

$$
\frac{da_{21}}{dq_1} = 2(q_2 R_{11}^t - q_1 R_{21}^t + q_4 R_{31}^t);
$$
\n(332)

$$
\frac{da_{21}}{dq_2} = 2(q_1 R_{11}^{\ \ i} + q_2 R_{21}^{\ \ i} + q_3 R_{31}^{\ \ i});\tag{333}
$$

$$
\frac{da_{21}}{dq_3} = 2(q_2 R_{31}^{t} - q_3 R_{21}^{t} - q_4 R_{11}^{t});
$$
\n(334)

$$
\frac{da_{21}}{dq_4} = 2(q_1 R_{31}^{\ \ i} - q_3 * a + q_4 R_{21}^{\ \ i});\tag{335}
$$

$$
\frac{da_{31}}{dq_1} = 2(q_3 R_{11}^t - q_1 R_{31}^t - q_4 R_{21}^t);
$$
\n(336)

$$
\frac{da_{31}}{dq_2} = 2(q_3 R_{21}^{\ \ i} - q_2 R_{31}^{\ \ i} + q_4 R_{11}^{\ \ i});\tag{337}
$$

$$
\frac{da_{31}}{dq_3} = 2(q_1 R_{11}^{\ \ i} + q_2 R_{21}^{\ \ i} + q_3 R_{31}^{\ \ i});\tag{338}
$$

$$
\frac{da_{31}}{dq_4} = 2(q_2 R_{11}^{\ \ i} - q_1 R_{21}^{\ \ i} + q_4 R_{31}^{\ \ i});\tag{339}
$$

Deste modo, o sistema linear associado às equações do movimento rotacional, dadas por (156) – (157), é dado por:

$$
\frac{d}{dt}\vec{x} = J\left(\vec{x}_{(0)}\right)\left(\vec{x} - \vec{x}_{(0)}\right) \tag{340}
$$

ou seja,

$$
\begin{pmatrix}\n\frac{dp}{dt} \\
\frac{dq}{dt} \\
\frac{dq}{dt} \\
\frac{dq}{dt} \\
\frac{dq}{dt} \\
\frac{dq}{dt} \\
\frac{dq}{dt} \\
\frac{dq}{dt} \\
\frac{dq}{dt} \\
\frac{dq}{dt} \\
\frac{dq}{dt} \\
\frac{dq}{dt} \\
\frac{dq}{dt} \\
\frac{dq}{dt} \\
\frac{dq}{dt} \\
\frac{dq}{dt} \\
\frac{dq}{dt} \\
\frac{dq}{dt} \\
\frac{dq}{dt} \\
\frac{dq}{dt} \\
\frac{dq}{dt} \\
\frac{dq}{dt} \\
\frac{dq}{dt} \\
\frac{dq}{dt} \\
\frac{dq}{dt} \\
\frac{dq}{dt} \\
\frac{dq}{dt} \\
\frac{dq}{dt} \\
\frac{dq}{dt} \\
\frac{dq}{dt} \\
\frac{dq}{dt} \\
\frac{dq}{dt} \\
\frac{dq}{dt} \\
\frac{dq}{dt} \\
\frac{dq}{dt} \\
\frac{dq}{dt} \\
\frac{dq}{dt} \\
\frac{dq}{dt} \\
\frac{dq}{dt} \\
\frac{dq}{dt} \\
\frac{dq}{dt} \\
\frac{dq}{dt} \\
\frac{dq}{dt} \\
\frac{dq}{dt} \\
\frac{dq}{dt} \\
\frac{dq}{dt} \\
\frac{dq}{dt} \\
\frac{dq}{dt} \\
\frac{dq}{dt} \\
\frac{dq}{dt} \\
\frac{dq}{dt} \\
\frac{dq}{dt} \\
\frac{dq}{dt} \\
\frac{dq}{dt} \\
\frac{dq}{dt} \\
\frac{dq}{dt} \\
\frac{dq}{dt} \\
\frac{dq}{dt} \\
\frac{dq}{dt} \\
\frac{dq}{dt} \\
\frac{dq}{dt} \\
\frac{dq}{dt} \\
\frac{dq}{dt} \\
\frac{dq}{dt} \\
\frac{dq}{dt} \\
\frac{dq}{dt} \\
\frac{dq}{dt} \\
\frac{dq}{dt} \\
\frac{dq}{dt} \\
\frac{dq}{dt} \\
\frac{dq}{dt} \\
\frac{dq}{dt} \\
\frac{dq}{dt} \\
\frac{dq}{dt} \\
\frac{dq}{dt} \\
\frac{dq}{dt} \\
\frac{dq}{dt} \\
\frac{dq}{dt} \\
\frac{dq}{dt} \\
\frac{dq}{dt} \\
\frac{dq}{dt} \\
\frac{dq}{dt} \\
\frac{dq}{dt} \\
\frac{dq}{dt} \\
\frac{dq}{dt} \\
\frac{dq}{dt} \\
\frac{dq}{dt} \\
\frac{dq}{dt} \\
\frac{dq}{dt} \\
\frac{dq}{dt} \\
\frac{dq}{dt} \\
\frac{dq}{dt} \\
\frac{dq}{dt} \\
\frac{dq}{dt} \\
\
$$

com  $p^0, q^0, r^0, q_1^0, q_2^0, q_3^0$ 3  $\mathbf{0}$ 2  $\mathbf{0}$  $p^0, q^0, r^0, q_1^0, q_2^0, q_3^0$ e  $q_4^0$  indicando as variáveis do problema no ponto de equilíbrio e cada uma das derivadas parciais sendo dadas pelas equações (187) até (235).

O sistema linearizado dado pela equação (340) será utilizado para a aplicação do CRH considerando satélites de pequeno e médio porte.

#### **6.2 Aplicações**

O algoritmo apresentado (CRH) foi aplicado para a análise da estabilidade de três satélites: um satélite de médio porte com dados similares ao do satélite americano PEGASUS, e dois de pequeno porte com dados similares aos dos Satélites Brasileiros de Coleta de Dados, SCD1 e SCD2. Todas as simulações foram realizadas utilizando os softwares MATLAB e/ou OCTAVE. Nas simulações foram consideradas diferentes condições iniciais para a velocidade de rotação e para os quatérnions. Para cada satélite, também foram feitas simulações em diferentes pontos de sua órbita. Os valores considerados para a anomalia verdadeira  $f_0$  e para o ângulo de rotação  $\Phi$  inicial foram de  $0^\circ$ , 90°, 180° e 270°.

 Como será verificado pelos resultados obtidos nas simulações, nenhum dos pontos de equilíbrio obtidos para cada satélite não satisfizeram o CRH. No entanto, analisando os autovalores associados aos pontos de equilíbrio obtidos, observa-se que a ordem de grandeza da parte real de vários autovalores está muito próxima à zero (menores do que  $10^{-5}$ ). Devido a essa ordem de grandeza estes pontos geram uma solução que varia muito lentamente durante um intervalo de tempo muito grande (um autovalor com parte real positiva valendo  $10^{-5}$ corresponderia a um intervalo de tempo de aproximadamente 27,8 horas). Para o cálculo do

tempo de estabilidade, utilizou se a propriedade de uma solução de um sistema de equações homogêneas. Segundo Zill e Culen (2002), sejam  $\lambda_1$ ,  $\lambda_2$ ,...,  $\lambda_n$  n autovalores distintos de uma matriz A de coeficientes do sistema  $X' = AX$ , e sejam  $K_1$ ,  $K_2,...K_n$  os autovetores correspondentes. Então a solução geral no intervalo  $(-\infty,\infty)$  é dada por

$$
x(t) = c_1 K_1 e^{\lambda 1 t} + ... + c_n K_n e^{\lambda n t}
$$
\n(342)

sendo ci , i 1,2,...n, constantes do problema e *t* o tempo.

Percebe se que o crescimento ou decrescimento da solução depende do sinal do expoente; mais ainda, depende apenas do sinal de  $\lambda$ , pois o tempo sempre é positivo. A solução é crescente quando  $\lambda$  é positivo e decresce quando  $\lambda$  é negativo. Considerando que a partir do instante em que o expoente se iguala à 1, a função cresce mais rapidamente no caso de  $\lambda$  positivo, pode se tomar como exemplo o valor de  $\lambda = 10^{-5}$  dado anteriormente, calculando se o tempo *t* necessário para que tal ocorra, ou seja

$$
\lambda t = 10^{-5}t = 1 \rightarrow t = 1/10^{-5} = 10^{5}
$$
 segundos  $\approx 27.8$  horas

Neste trabalho, estes pontos de equilíbrio que geraram soluções com estabilidade por um período grande de tempo, possuem possivelmente regiões de estabilidade bem próximas de si, que podem ser posteriormente, fruto de um estudo mais sofisticado, assim como realizado por Silva (2011). Pertencem a essas regiões, valores para velocidade de rotação e atitude espacial que fazem com que ele mantenha a estabilidade. Estes pontos próximos à essas prováveis regiões, serão denotados neste trabalho pela sigla PPRE ( Ponto Próximo à Região de Estabilidade), e para cada satélite serão quantificados; também será apontada a ordem de grandeza da parcela mais significativa de seus autovalores. A Tabela 1 quantifica o número de PPREs obtidos no total de simulações realizadas para os três satélites considerados e as respectivas ordens de grandeza da parte real positiva dos autovalores.

Tabela 1 – Ordem de grandeza da parte real dos autovalores dos PPREs.

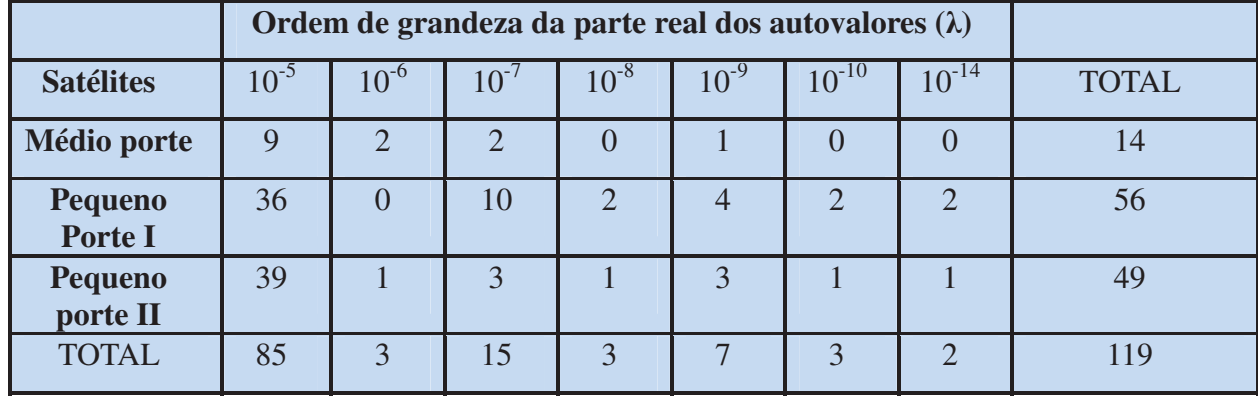

As Tabelas de 2 à 4, de 8 à 10 e de 14 à 16, apresentam os resultados quantitativos obtidos respectivamente para os satélites de médio porte, pequeno porte I e pequeno pote II. Essas tabelas apresentam os resultados considerando diferentes posições para os satélites em sua órbita (representada pela anomalia verdadeira  $f_0$ ) e diferentes ângulos iniciais de rotação  $(dados$  pelos valores de  $\Phi$ ), ligados às condições iniciais utilizadas para os satélites nas simulações numéricas.

### **6.2.1 Satélite de médio porte**

Os parâmetros utilizados para este satélite encontram-se no Apêndice A.

As Tabelas de 2 a 4 apresentam os resultados obtidos para o satélite de médio porte, com características similares ao americano PEGASUS (ZANARDI, 2005).

 Foram realizadas 673 simulações e obtidos 672 pontos de equilíbrio. Nenhum dos 672 pontos de equilíbrio satisfez o CRH. Como pode ser observado nas Tabelas 1 e 4, para este satélite foram determinados 14 PPREs, com ordens de grandeza de  $10^{-5}$ ,  $10^{-6}$ ,  $10^{-7}$ , e  $10^{-9}$ , que correspondem à lentas variações em intervalos de tempo da ordem de (27,7 horas), (11,6 dias), (3,86 meses) e (31,7 anos), respectivamente.

| Número de Simulações Realizadas |                                                                             |     |     |     |              |     |
|---------------------------------|-----------------------------------------------------------------------------|-----|-----|-----|--------------|-----|
|                                 | Anomalia Verdadeira                                                         |     |     |     |              |     |
|                                 | $f_0 = 270^{\circ}$<br>$f_0 = 90^{\circ}$<br>$f_0 = 180^\circ$<br>$f0 = 0o$ |     |     |     | <b>TOTAL</b> |     |
|                                 | $\Phi = 0^{\circ}$                                                          | 42  | 42  | 41  | 41           | 166 |
| <b>Angulo</b>                   | $\Phi = 90^\circ$                                                           | 42  | 42  | 42  | 42           | 168 |
| de                              | $\Phi = 180^\circ$                                                          | 43  | 43  | 43  | 43           | 172 |
| Rotação                         | $\Phi = 270^\circ$                                                          | 41  | 42  | 42  | 42           | 167 |
|                                 | <b>TOTAL</b>                                                                | 168 | 169 | 168 | 168          | 673 |

Tabela 2 – Número de simulações realizadas para satélite de médio porte.

Tabela 3 – Número de Pontos de equilíbrio obtidos para satélite de médio porte.

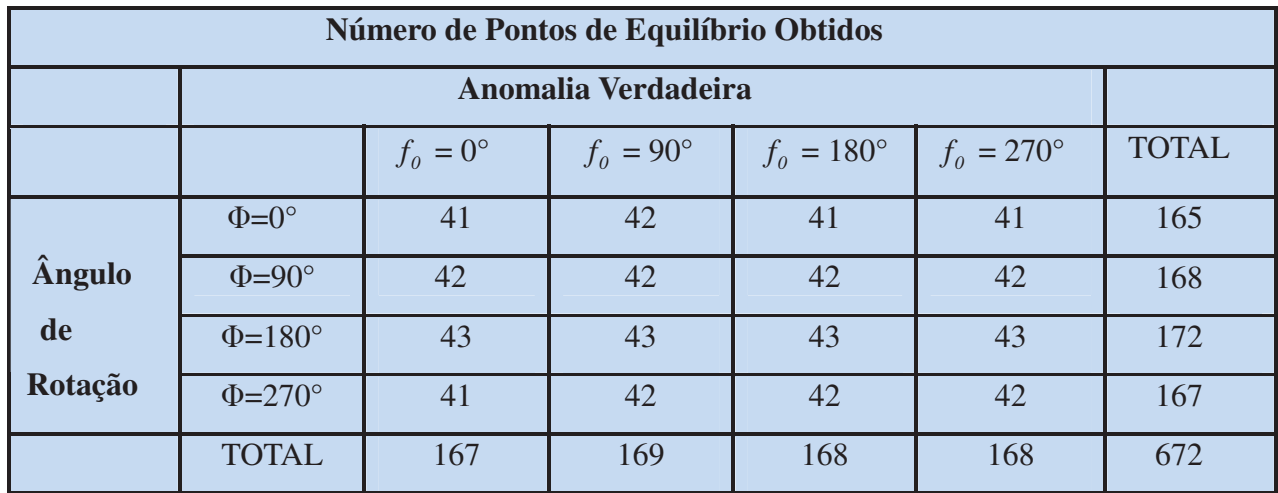

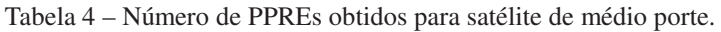

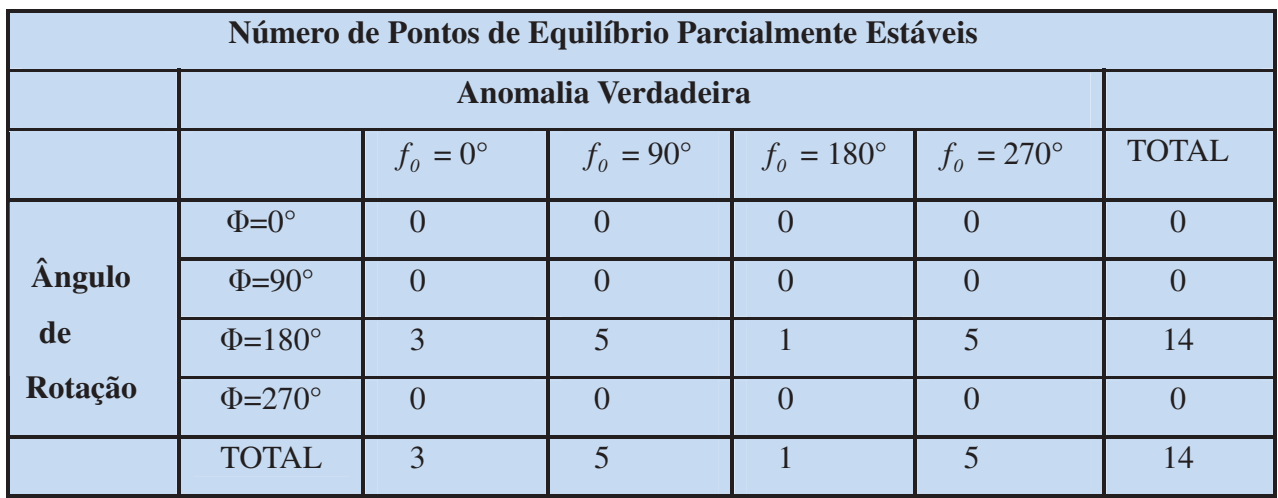

Para exemplificar, vamos verificar algumas características de um PPRE, que é instável pelo CRH. Seja este ponto de equilíbrio com as características apresentadas na Tabela 5. A Tabela de Routh para este satélite está apresentada na Tabela 6.

| Componentes do ponto de equilíbrio | Valores obtidos nas simulações |
|------------------------------------|--------------------------------|
| $p$ (rad/s)                        | $-8,030 \times 10^{-12}$       |
| $q$ (rad/s)                        | $1,926 \times 10^{-11}$        |
| $r$ (rad/s)                        | $1,982 \times 10^{11}$         |
| $q_1$                              | $2,241x10^{-9}$                |
| $q_2$                              | $7,112\times10^{-1}$           |
| q <sub>3</sub>                     | $7,029x10^{-1}$                |
| $q_4$                              | $-3,837x10^{-11}$              |

Tabela 5 – PPRE do satélite de médio porte.

Tabela 6 – Tabela de Routh para o PPRE da Tabela 5.

| Coeficientes da primeira coluna | Valores obtidos nas simulações |
|---------------------------------|--------------------------------|
| a <sub>0</sub>                  | 1,000                          |
| a <sub>1</sub>                  | $2,859x10^{-20}$               |
| b <sub>1</sub>                  | $-3,299x10^{2}$                |
| c <sub>1</sub>                  | $9,433 \times 10^{-18}$        |
| d <sub>1</sub>                  | $5,176x10^{-12}$               |
| e <sub>1</sub>                  | $-2,195x10^{-23}$              |
| $f_1$                           | $3,500 \times 10^{-18}$        |
| g <sub>1</sub>                  | $-2,776 \times 10^{-29}$       |

Pela Tabela 6, verifica-se que para este ponto instável segundo CRH ocorreram alterações nos sinais dos elementos da 1ª coluna da tabela de Routh. Como consideração, vale dizer que apesar da pequena magnitude de alguns elementos da tabela de Routh, eles podem ser considerados como um valor  $\varepsilon$  muito pequeno, e assim este ponto recai no caso apresentado na seção 5.2.1.

 Para comprovar a análise, pode se calcular os autovalores da equação característica associada ao ponto de equilíbrio instável, de modo a verificar se todos os autovalores possuem parte real positiva, o que corresponde à instabilidade do sistema neste ponto. A Tabela 7 apresenta os sete autovalores obtidos para o respectivo este ponto instável.

|                             | Autovalores para o ponto instável |                              |  |  |
|-----------------------------|-----------------------------------|------------------------------|--|--|
|                             | $\alpha$ (parte real)             | $\beta$ i (parte imaginária) |  |  |
|                             | $1,478 \times 10^{-12}$           | $1,638 \times 10^{-3}$ i     |  |  |
| $\mathcal{D}_{\mathcal{A}}$ | $1,478 \times 10^{-12}$           | $-1,638 \times 10^{-3}$ i    |  |  |
| 3                           | $5,560 \times 10^{-11}$           | $5,669 \times 10^{-4}$ i     |  |  |
|                             | $5,560 \times 10^{-11}$           | $-5,669 \times 10^{-4}$      |  |  |
| $\overline{\mathbf{5}}$     | $-9,621 \overline{x10^{-10}}$     | $1,334 \times 10^{-4}$       |  |  |
| 6                           | $-9,621 \times 10^{-10}$          | $-1,334 \times 10^{-4}$ i    |  |  |
|                             | $1,810 \times 10^{-9}$            |                              |  |  |

Tabela 7 – Autovalores para um PPRE do satélite de médio porte

Pela Tabela 7 observa-se que parte real do 7<sup>°</sup> autovalor vale  $1,810 \times 10^{-9}$ , que corresponderia à uma estabilidade por um intervalo de tempo de aproximadamente 17,52 anos. Para a vida útil de um satélite artificial, este seria um bom resultado, e aqui então considerado parcialmente estável e classificado como um PPRE.

A não obtenção de pontos de equilíbrio estáveis pelo CRH se justifica pelo fato deste satélite possuir características similares ao satélite americano PEGASUS, o qual está capotando (CRENSHAW, FITZPATRICK, 1968).

#### **6.2.2 Satélite de pequeno porte I**

Os parâmetros utilizados para este satélite encontram-se no Apêndice B.

As Tabelas de 8 a 10 apresentam os resultados obtidos para o primeiro satélite de pequeno porte, com características similares ao satélite brasileiro SCD1.

Foram realizadas 672 simulações e obtidos 672 pontos de equilíbrio. Assim como ocorreu com o satélite de médio porte, nenhum dos 672 pontos de equilíbrio satisfez o CRH. Como pode ser observado nas Tabelas 1 e 10, para este satélite foram determinados 56 PPREs, com ordens de grandeza de  $10^{-5}$ ,  $10^{-7}$ ,  $10^{-8}$ ,  $10^{-9}$ ,  $10^{-10}$  e  $10^{-14}$ , que correspondem a lentas variações em intervalos de tempo da ordem de (27,7 horas), (3,86 meses), (3,17 anos),  $(31, 7 \text{ anos})$ ,  $(317 \text{ anos})$  e  $(3, 17 \times 10^6 \text{ anos})$ , respectivamente.

| Número de Simulações Realizadas |                                                                                             |     |     |     |     |     |
|---------------------------------|---------------------------------------------------------------------------------------------|-----|-----|-----|-----|-----|
|                                 | Anomalia Verdadeira                                                                         |     |     |     |     |     |
|                                 | <b>TOTAL</b><br>$fo = 0o$<br>$f_0 = 90^{\circ}$<br>$f_0 = 180^\circ$<br>$f_0 = 270^{\circ}$ |     |     |     |     |     |
|                                 | $\Phi = 0^{\circ}$                                                                          | 41  | 41  | 41  | 41  | 164 |
| <b>Angulo</b>                   | $\Phi = 90^\circ$                                                                           | 42  | 42  | 42  | 42  | 168 |
| de                              | $\Phi = 180^\circ$                                                                          | 43  | 43  | 43  | 43  | 172 |
| Rotação                         | $\Phi = 270^\circ$                                                                          | 42  | 42  | 42  | 42  | 168 |
|                                 | <b>TOTAL</b>                                                                                | 168 | 168 | 168 | 168 | 672 |

Tabela 8 – Número de simulações realizadas para satélite de pequeno porte I.

Tabela 9 – Número de pontos de equilíbrio obtidos para satélite de pequeno porte I.

| Número de Pontos de Equilíbrio Obtidos |                                                                               |     |     |     |     |              |
|----------------------------------------|-------------------------------------------------------------------------------|-----|-----|-----|-----|--------------|
|                                        | Anomalia Verdadeira                                                           |     |     |     |     |              |
|                                        | $f_0 = 90^{\circ}$<br>$f_0 = 270^{\circ}$<br>$f0 = 0o$<br>$f_0 = 180^{\circ}$ |     |     |     |     | <b>TOTAL</b> |
|                                        | $\Phi = 0^{\circ}$                                                            | 41  | 41  | 41  | 41  | 164          |
| <b>Angulo</b>                          | $\Phi = 90^\circ$                                                             | 42  | 42  | 42  | 42  | 168          |
| de                                     | $\Phi = 180^{\circ}$                                                          | 43  | 43  | 43  | 43  | 172          |
| Rotação                                | $\Phi = 270^\circ$                                                            | 42  | 42  | 42  | 42  | 168          |
|                                        | <b>TOTAL</b>                                                                  | 168 | 168 | 168 | 168 | 672          |

Tabela 10 – Número de PPREs obtidos para satélite de pequeno porte I.

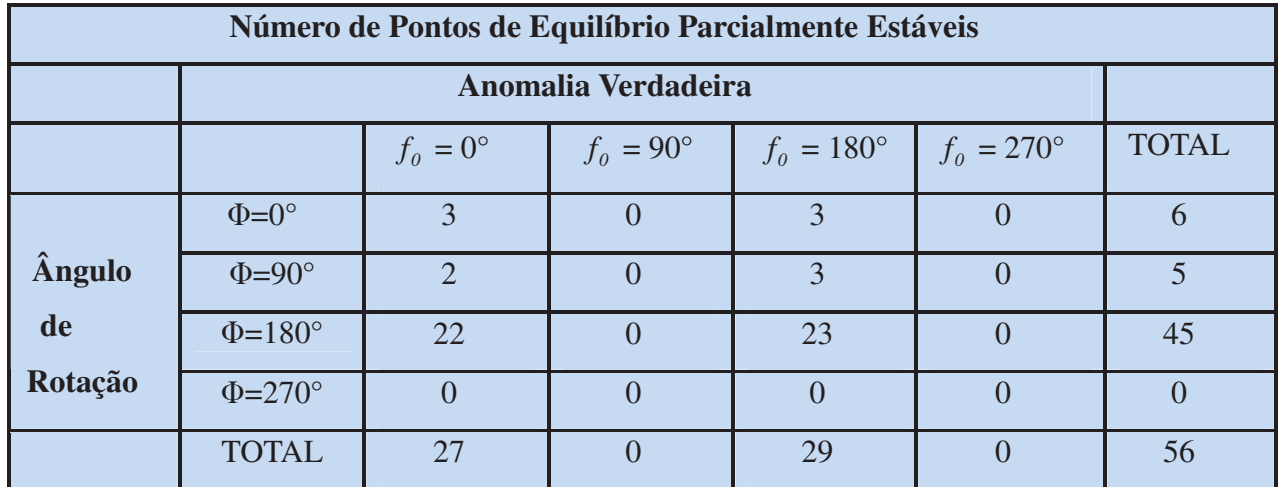

Analogamente ao que foi feito para o satélite de médio porte, será verificado algumas características de um PPRE, que é instável pelo CRH. Seja o ponto de equilíbrio com as características dadas na Tabela 11. A Tabela 12 apresenta os coeficientes da primeira coluna

| Componentes do ponto de equilíbrio | Valores obtidos nas simulações |
|------------------------------------|--------------------------------|
| $p$ (rad/s)                        | $1,587\times10^{-14}$          |
| $q$ (rad/s)                        | $1,071\times10^{-15}$          |
| $r$ (rad/s)                        | $1,037 \times 10^{-12}$        |
| q <sub>1</sub>                     | $3,638x10^{-7}$                |
| q <sub>2</sub>                     | $-4,240x10^{-7}$               |
| q <sub>3</sub>                     | $9,999 \times 10^{-1}$         |
| q <sub>4</sub>                     | $2,983 \times 10^{-13}$        |

Tabela 11 – PPRE do satélite de pequeno porte I.

Tabela 12 – Tabela de Routh para o PPRE da Tabela 11.

| Coeficientes da primeira coluna | Valores obtidos nas simulações |
|---------------------------------|--------------------------------|
| a <sub>0</sub>                  | 1,000                          |
| a <sub>1</sub>                  | $-1,492x10^{-21}$              |
| b <sub>1</sub>                  | $-1,146x101$                   |
| c <sub>1</sub>                  | $-1,711 \times 10^{-20}$       |
| d <sub>1</sub>                  | $-5,579 \times 10^{-14}$       |
| e <sub>1</sub>                  | $-6,444 \times 10^{-27}$       |
| $f_1$                           | $2,303x10^{-21}$               |
| $g_1$                           | $6,006x10^{-35}$               |

Pelos dados da Tabela 12, verifica-se que para este ponto instável ocorreram alterações nos sinais dos elementos da 1ª coluna da tabela de Routh. Assim como anteriormente dito, a pequena magnitude de alguns elementos da tabela de Routh, faz com que eles possam ser considerados como um valor  $\varepsilon$  muito pequeno, assim recaindo no caso apresentado na seção 5.2.1.

 Para comprovar a análise, pode se calcular os autovalores da equação característica associada ao ponto de equilíbrio instável, de modo a verificar se todos os autovalores possuem parte real positiva, o que corresponde à instabilidade do sistema neste ponto. A Tabela 13 apresenta os sete autovalores obtidos para o respectivo ponto estável, nos quais se observa que a parte real de todos eles é negativa e aproximadamente nula.

|                | Autovalores para o ponto instável |                              |  |
|----------------|-----------------------------------|------------------------------|--|
|                | $\alpha$ (parte real)             | $\beta$ i (parte imaginária) |  |
|                | $-8,324 \times 10^{-15}$          | $9,006 \times 10^{-4}$       |  |
| $\overline{2}$ | $-8,324 \times 10^{-15}$          | $-9,006 \times 10^{-4}$ i    |  |
| 3              | $-1,015 \times 10^{-14}$          | $4,475 \times 10^{-4}$ i     |  |
| 4              | $-1,015 \times 10^{-14}$          | $-4,475 \times 10^{-4}$ i    |  |
| 5              | $9,217 \times 10^{-14}$           | 5,008 $x10^{-5}$ i           |  |
| 6              | $9,214 \times 10^{-14}$           | $-5,008 \times 10^{-5}$ i    |  |
| 7              | $-1,474 \times 10^{-13}$          |                              |  |

Tabela 13 – Autovalores para um PPRE do satélite de pequeno porte I

Na Tabela 13 observa-se que a parte real do 5 $^{\circ}$  e do 6 $^{\circ}$  autovalores vale 9,214x10<sup>-14</sup>, o que corresponderia à uma estabilidade por um intervalo de tempo de aproximadamente 344 mil anos. Considerando este tempo de estabilidade, pode se considerar um bom resultado para o tempo de vida do satélite, mesmo que outras perturbações sejam incluídas fazendo com que este intervalo de tempo seja menor.

Este satélite possui características similares ao SCD1, o qual é um satélite estabilizado por rotação, com eixo de rotação coincidente com o eixo de maior momento principal de inércia do satélite. Essa característica pode ser observada nos dados do ponto de equilíbrio da Tabela 11, através do componente do quatérnion  $q_3$ , que assume o valor de 9,999x10<sup>-1</sup>. Da definição de quatérnion no Capítulo 1, q<sub>3</sub> está relacionada com o componente z da direção do eixo de rotação (n3) , de acordo com as equações (9) e (22). Assim o resultado obtido caracteriza esta coincidência, uma vez que  $q_1$  e  $q_2$ , os quais estão relacionados respectivamente com os componentes x e y da direção do eixo de rotação  $(n_1 \t{e} n_2)$ , são da ordem de  $10^{-7}$ .

### **6.2.3 Satélite de pequeno Porte II**

Os parâmetros utilizados para este satélite encontram-se no Apêndice C.

As Tabelas de 14 à 16 apresentam os resultados obtidos para o segundo satélite de pequeno porte, com características similares ao satélite brasileiro SCD2.

Foram realizadas 656 simulações e obtidos 655 pontos de equilíbrio. Assim como ocorreu com os dois satélites anteriores, nenhum dos 655 pontos de equilíbrio satisfez o CRH. Como pode ser observado nas Tabelas 1 e 16, de modo similar ao primeiro satélite de pequeno porte, para este satélite foram determinados 49 PPREs, com ordens de grandeza de 10<sup>-5</sup>, 10<sup>-6</sup>,  $10^{-7}$ ,  $10^{-8}$ ,  $10^{-9}$ ,  $10^{-10}$  e  $10^{-14}$ , que correspondem a lentas variações em intervalos de tempo da ordem de (27,7 horas), (11,6 dias), (3,86 meses), (3,17 anos), (31,7 anos), (317 anos) e

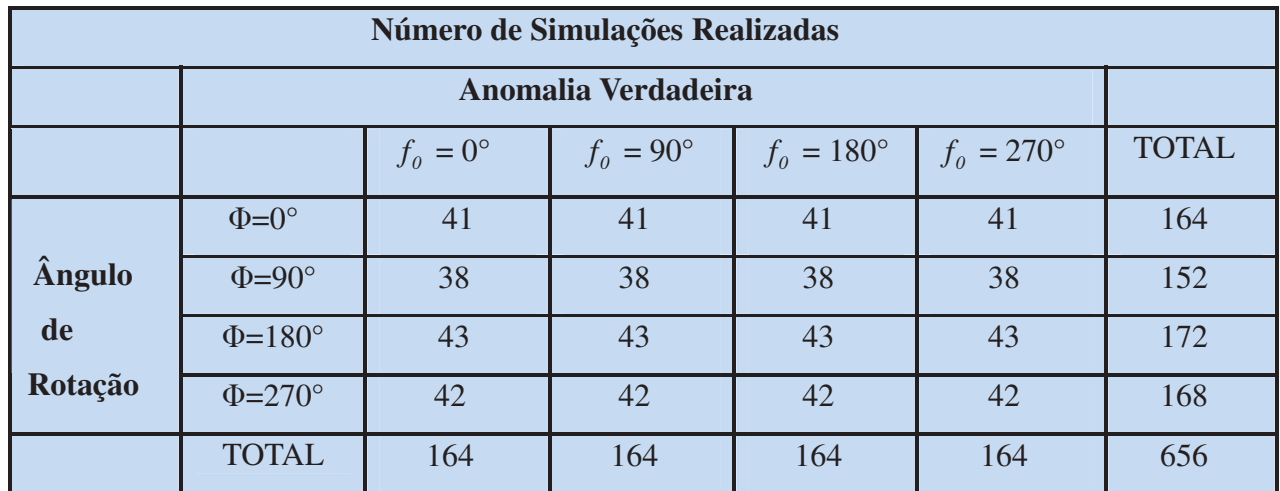

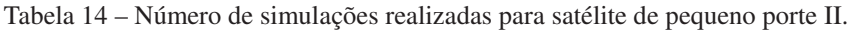

Tabela 15 – Número de pontos de equilíbrio obtidos para satélite de pequeno porte II.

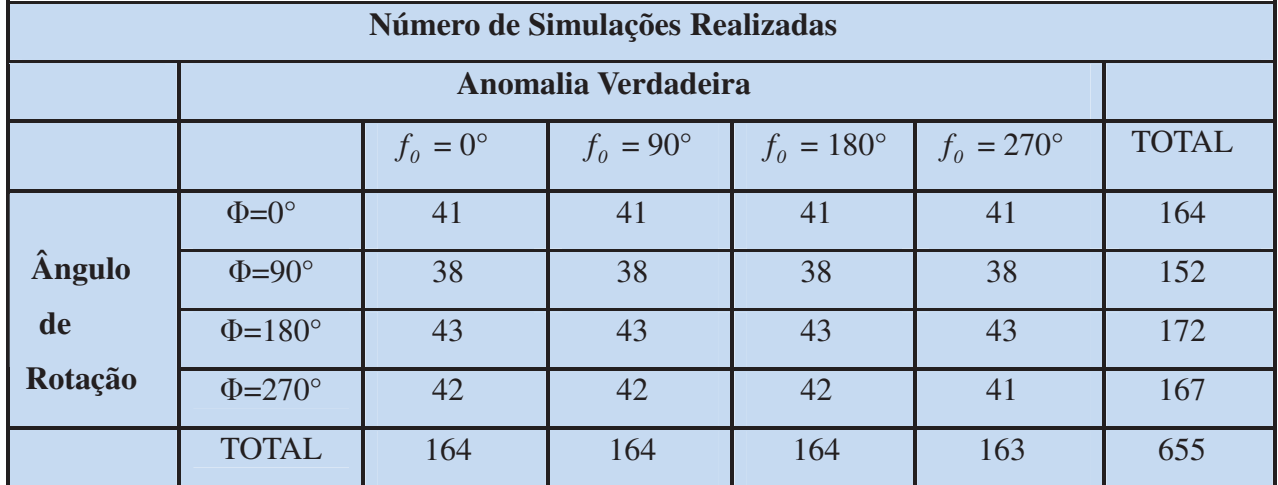

Tabela 16 – Número de PPRE s obtidos para satélite de pequeno porte II.

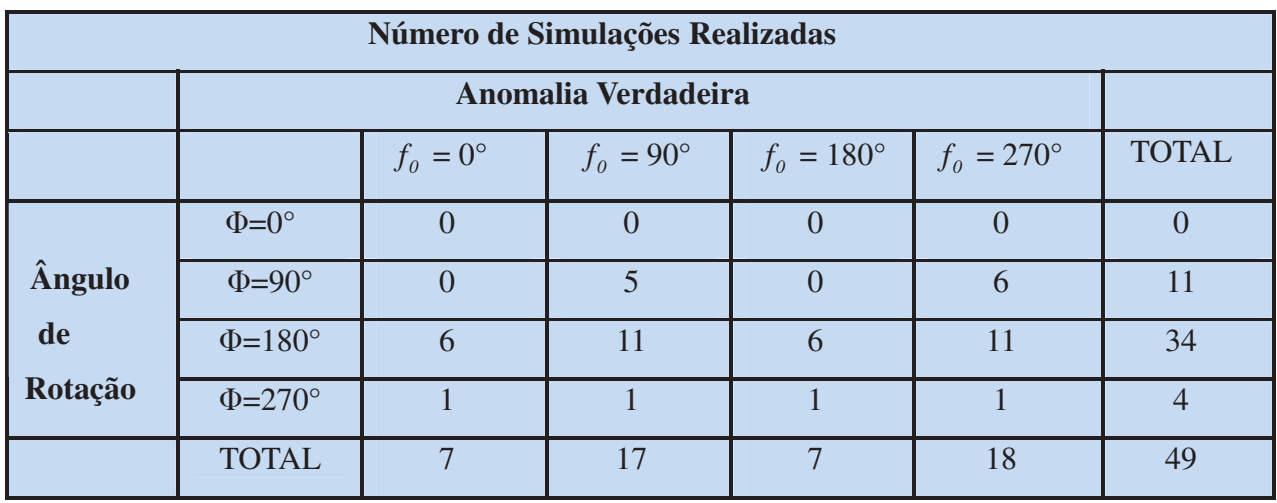

De forma semelhante ao realizado anteriormente, vamos verificar algumas

características de um PPRE, que é instável pelo CRH. As características deste ponto de equilíbrio estão apresentadas na Tabela 17 e os coeficientes na primeira coluna da tabela de Routh encontram-se na Tabela 18.

| Componentes do ponto de equilíbrio | Valores obtidos nas simulações |
|------------------------------------|--------------------------------|
| $p$ (rad/s)                        | $4,239x10^{-13}$               |
| $q$ (rad/s)                        | $1,578\times10^{-13}$          |
| $r$ (rad/s)                        | $-9,198\times10^{-13}$         |
| $q_1$                              | $9,001x10^{-2}$                |
| q <sub>2</sub>                     | $9,001x10^{-2}$                |
| q <sub>3</sub>                     | $9,001x10^{-1}$                |
| $q_4$                              | $6,079x10^{-12}$               |

Tabela 17 – PPRE do satélite de pequeno porte II.

Tabela 18 – Tabela de Routh para o PPRE da Tabela 17.

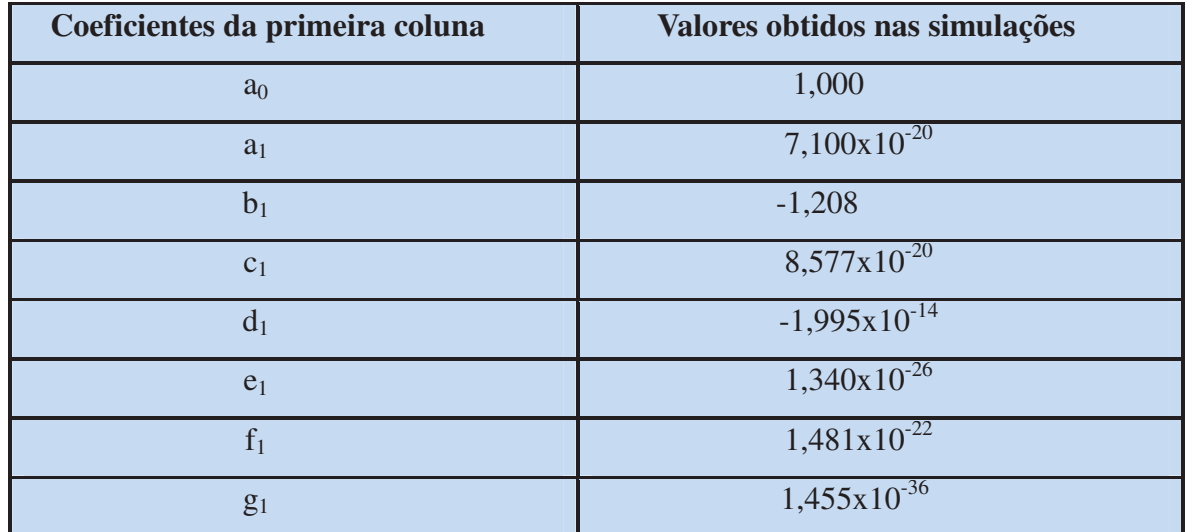

Pela Tabela 18, verifica-se que para este ponto instável pelo CRH ocorreram alterações nos sinais dos elementos da 1ª coluna da tabela de Routh. Deve se também salientar que apesar da pequena magnitude de alguns elementos da tabela de Routh, este caso também recai nas considerações discutidas na seção 5.2.1.

 Para validar a análise, os autovalores da equação característica associada ao ponto de equilíbrio instável pelo CRH são calculados, de modo a verificar se todos os autovalores possuem parte real positiva, o que corresponde à instabilidade do sistema neste ponto.

|        | Autovalores para o ponto instável |                              |  |  |
|--------|-----------------------------------|------------------------------|--|--|
|        | $\alpha$ (parte real)             | $\beta$ i (parte imaginária) |  |  |
|        | $8,697 \times 10^{-14}$           | $6,528 \times 10^{-4}$       |  |  |
| 2      | $8,697 \times 10^{-14}$           | $-6,528 \times 10^{-4}$ i    |  |  |
| 3      | $6,600 \times 10^{-14}$           | $3,108 \times 10^{-4}$ i     |  |  |
| 4      | $6,600 \times 10^{-14}$           | $-3,108 \times 10^{-4}$ i    |  |  |
| 5      | $-1,482 \times 10^{-13}$          | $6,101 \times 10^{-5}$ i     |  |  |
| 6      | $-1,482 \times 10^{-13}$          | $-6,101 \times 10^{-5}$ i    |  |  |
| $\tau$ | $-9,489 \times 10^{-15}$          |                              |  |  |

Tabela 19 – Autovalores para um PPRE do satélite de pequeno porte II.

Na Tabela 19 observa-se que as partes reais do 1º, 2°, 3° e 4º autovalores são positivas, sendo que parcela mais significativa dada pelos dois primeiros valores  $8,697 \times 10^{-14}$ , o que corresponderia a uma estabilidade por um intervalo de tempo de aproximadamente 365 mil anos. Novamente, esse tempo de estabilidade, demonstra-se um bom resultado no que se refere à vida útil do satélite, mesmo que com a inclusão de outros termos perturbadores este tempo de estabilidade venha a diminuir.

Do mesmo modo que o satélite de pequeno porte I, este satélite possui características similares ao SCD2, cujo eixo de rotação coincidente com o eixo de maior momento de inércia do satélite. Pode ser observado nos dados do ponto de equilíbrio da Tabela 17, que o componente do quatérnion q<sub>3</sub> assume o valor de 9,001x10<sup>-1</sup>, enquanto os componentes q<sub>1</sub> e q<sub>2</sub> assumem o valor de  $9,001x10^{-2}$ , caracterizando que o eixo de rotação está muito próximo do eixo de maior momento principal de inércia.

### **CONSIDERAÇÕES FINAIS**

A proposta principal deste trabalho foi estudar a estabilidade do movimento rotacional de satélites artificiais através do critério de Routh Hurwitz (CRH) e utilizando os quatérnions para descrever a orientação espacial do satélite. Para isso os pontos de equilíbrio do movimento rotacional foram determinados a partir das equações de Euler e equações cinemáticas, nas quais os componentes dos Torques de Gradiente de Gravidade e de Radiação Solar direta foram incluídos. Modelos matemáticos para estes dois torques externos foram apresentados e os componentes de cada torque determinados utilizando matrizes de rotação em termos dos quatérnions de atitude. Para a aplicação do CRH, as equações do movimento foram linearizadas em torno de cada ponto de equilíbrio determinado e a equação característica obtida. Simulações para a análise de estabilidade foram realizadas considerando um satélite de médio porte e dois satélites de pequeno porte. Todos os programas foram desenvolvidos com os softwares MATLAB e OCTAVE.

 Das 2001 simulações realizadas considerando os três satélites, foram determinados 1999 pontos de equilíbrio. Nenhum destes pontos foi considerado estáveis pelo CRH. No entanto, quando se realiza uma análise dos autovalores, foram determinados 119 pontos de equilíbrio aqui denominados de Pontos Próximos à Regiões de Estabilidade - PPREs, que podem ser considerados estáveis por certo intervalo de tempo, conforme as condições dos problemas em que se estiver trabalhando, devido à pequena ordem de grandeza da parte real positiva de cada autovalor.

Os satélites de pequeno porte I e II possuem características similares aos satélites brasileiros SCD1 e SCD2, respectivamente, os quais são satélites estabilizados por rotação, com o eixo de rotação na direção do eixo de maior momento principal de inércia do satélite. A condição de equilíbrio estável em torno do eixo de maior momento principal de inércia foi encontrada para os satélites de pequeno porte I e II, e correspondem às características apresentadas nas tabelas 11 e 17, respectivamente.

O fato de não terem sido encontrados pontos estáveis pelo CRH, é justificada devido à teoria apresentada incluir apenas dois torques (o TGG e o TRS), e não os demais torques ambientais atuantes no satélite, o que não corresponde ao comportamento real do satélite. Para os satélites SCD1 e SCD2 a influência dos torques magnéticos é significativa (ZANARDI, 2005). Outro fator muito importante que contribui para a não obtenção de pontos de equilíbrio estáveis pelo CRH é o fato do TGG e do TRS possuírem modelos altamente não lineares. No processo de linearização, que é necessário para a aplicação do CRH, estes termos não são considerados, e como são relevantes na descrição do comportamento real do satélite, podem

influenciar negativamente nos resultados.

No entanto, a maior importância deste trabalho se deve à utilização dos quatérnions tanto na determinação os componentes do Torque de Radiação Solar como em uma abordagem preliminar da análise da estabilidade. Trabalhos anteriores utilizavam as variáveis de Andoyer (CABETTE, 2006; SILVA, 2011) ou ângulos de Euler (MOTTA, 2011).

A abordagem realizada pode se aprimorada se na análise da estabilidade forem incluídos outros torques ambientais, de modo a melhor representar o comportamento real do satélite. Outros métodos de análise de estabilidade também podem ser utilizados, dentre eles destacando o Método do Plano de Fases (ZILL, CULLEN, 2002), o Método Direto de Liapunov (BOYCE, DIPRIMA, 2010) e o Teorema de Estabilidade de Kovalev Savchenko (KOVALEV; SAVCHENKO,1975; SIMÓ, 1989; MACHUY, 2001; STUCHI, 2002; CABETTE, 2006; FORMIGA, 2009; SILVA, 2011). O último método exige a determinação das equações do movimento na forma canônica, sendo, portanto também um desafio a obtenção da forma canônica dessas equações para os quatérnions. A abordagem também poderia ser mais ampla com a inclusão da Função Sombra no modelo do TRS.

 A abordagem aqui realizada é válida para satélites de forma cilíndrica na fase de trajetória iluminada e pode ser útil para análise da estabilidade de futuras missões do programa espacial brasileiro.

### **REFERÊNCIAS**

BATE, R. R.; MUELLER, D. D.; WHITE, E. W. **Fundamentals of Astrodynamics.** Ed. Dover Publications, INC, 1971.

BOYCE, W. E.;DIPRIMA, R.C. **Equações Diferenciais Elementares e problemas de valores de contorno**. Rio de Janeiro: LTC, 9ª Ed., 2010.

CABETTE, R. E. S.; ZANARDI, M. C.; VILHENA DE MORAES, R. Analise de pontos de equilíbrio do movimento rotacional de satélites artificiais, com torque de gradiente de gravidade. **Anais do XXVIII CNMAC – CONGRESSO NACIONAL DE MATEMÁTICA APLICADA E COMPUTACIONAL**, p.1-5. São Paulo: Editora do SENAC, 2005.

CABETTE, R. E. S. **Estabilidade do Movimento rotacional de satélites artificiais.** Tese de Doutorado. Instituto nacional de Pesquisas Espaciais. São José dos Campos. 2006.

CLAUDIO, D. M.; MARINS, J.M. **Cálculo Numérico Computacional**, São Paulo: Editora Atlas, 2ª Ed., 1994.

CRENSHAW, J. U.; FITZPATRICK, P. M.: "**Gravity effects on the rotational motion of a uniaxial artificial satellite**". AIAAJ. 6, 2140, 1968.

FORMIGA, J. K.: "**Formas normais no estudo da estabilidade para l4 no problema fotogravitacional**". Tese de doutorado, Instituto Nacional de Pesquisas Espaciais, São José dos Campos, 2009.

KAPLAN, M. H. **Modern spacecraft dynamics and control.** New York: John Wiley, 1976.

KOVALEV, A. M.; SAVCHENKO, A. Ia. **Stability of uniform rotations of a rigid body about a principal axis**. PMM, v. 39, n. 4, 1975. p.650 – 660.

KUO, B. C., **Sistemas de Controle Automático.** Rio de Janeiro: Prentice-Hall, 1985.

MACHUY, A. L. F. **Cálculo efetivo da forma normal parcial para o problema de Hill**. Dissertação de mestrado-instituto de matemática, Universidade Federal do Rio de Janeiro, 2001. 71p.

MOORE, R. C.; PISACANE V. L. **Fundamentals of space systems.** New York: Oxford University Press, 1994.

MOTTA, G.B.; ZANARDI, M. C. **Torque de Pressão de Radiação Solar Direta em termos dos quatérnions de atitude.** Anais do Congresso de Iniciação Científica da UNESP, Guaratinguetá, 2010. p.4502-4505.

MOTTA, G.B. **Satélites estabilizados por rotação e Torque de Radiação Solar Direta**. Faculdade de Engenharia, UNESP. Guaratinguetá, 2011.

OGATA, K. **Engenharia de Controle.** Traduação de Ivan José de Albulquerque, Rio de Janeiro: Prentice Hall do Brasil, 2ª Ed., 1993.

REAL, F. F. **Modelagem de Torques Ambientais Atuantes em Satélites Artificiais**. Trabalho de Conclusão de Curso. Faculdade de Engenharia, UNESP. Guaratinguetá, 2002.

SENE, L. T. F. **Propagação da Atitude de Satélites Estabilizados por rotação com quatérnions**. (Trabalho de Conclusão de Curso). Faculdade de Engenharia, UNESP. Guaratinguetá, 2006.

SHUSTER, M. D. A survey of attitude representation**. Journal of Astron. Sciences**. v. 41. 4, 1993.

SILVA, W. R. **Estudo da Estabilidade do Movimento Rotacional de Satélites Artificillas com Variáveis Canônicas**. (Exame de Qualificação de Mestrado). Faculdade de Engenharia, UNESP. Guaratinguetá, 2011.

SIMÓ, C. Estabilitat de sistemes hamiltonians, **Memorias de la Real Academia de Ciencias y Artes de Barcelona**, v. 48, n. 7, 1989. p.1-38

STUCHI, T. J. KAM tori in the center manifold of the 3-D Hill problem.**Advances in Space Dynamics**, v.2, 2002. p. 112-127

WERTZ, J. R. **Spacecraft attitude determination and control.** Kluwer Academic Publishers, 1978.

VILHENA DE MORAES , R. ; ZANARDI, M. C. F. P. S. . Influence of Earth's Shadow in the Rotational Motion of an Artificial Satellite Perturbed by Solar Radiation Torque. **Advances Space Research**, v. 19, n. 11, p. 1715-1718, 1997.

VILHENA DE MORAES , R. ; CABETTE, R. E. S.; ZANARDI, M. C.; STUCHI, T. J.; FORMIGA, J. K. . Attitude stability of artificial satellite suject to the gravity gradient torque. **Celest. Mech.,** 104, 337-353. 2009.

ZANARDI, M. C. Study of the terms of coupling between rotational and translational motion. **Celestial Mechanics**, v. 39, n. 2, p. 147-164, 1986.

ZANARDI, M. C. **Fundamentos da Astronáutica**. Apostila do ITA**,** 1990.

ZANARDI, M. C**. Influência do torque de radiação solar na atitude de um satélite artificial** (Tese de Doutorado). ITA. São José dos Campos, 1993.

ZANARDI, M. C.; VILHENA DE MORAES, R. "Analytical and Semi-Analytical Analysis an Artificial Satellite's Rotational Motion". **Cel. Mech. & Dyn. Astr.**, v. 75, 1999. p. 227- 250.

ZANARDI, M. C.; LOPES, R. V. F. Spacecraft attitude representation, propagation and determination: theory and some applications on the brazilian space program, In: PRADO, A. F. A., **Advances in space dynamics**. São José dos Campos, 2000. p 503-516.

ZANARDI, M. C. **Dinâmica da atitude de satélites artificiais.** (Tese de Livre Docência). Universidade Estadual Paulista, Guaratinguetá, 2005.

ZANARDI, M. C.; VILHENA DE MORAES, R.; CABETTE, R. E. S.; GARCIA, R. V. Spacecraft's attitude prediction: solar radiation torque and the earth's shadow. **Advances in Space Research**, v. 36, p.466-471, 2005.

ZANARDI, M. C.;BENTO, P. R. S. P.; ORLANDO, V. Spin stabilized satellite's attitude propagation . Proceeding of the 22nd International Symposium on space Flight Dynamics, São Jose dos Campos, p. 1-15, 2011.

ZILL D.G.; CULLEN, M. R. **Equações Diferenciais, Vol.2**, São Paulo, Makron Books, 2002.

### **BIBLIOGRAFIA CONSULTADA**

ARNOLD, V. I.**The Stability of equilibrium position of a Hamiltonian system of ordinary differential equations in the general elliptic case**. Soviet Mathematic, v.2, n. 247, 1961. p. 255-257.

ARNOLD, V. I. **Equações diferenciais ordinárias**. Editora Mir, Moscovo, 1985. p.327.

CHIARADIA, J. E. **Torques Aerodinâmico e o Movimento Rotacional de Satélites Artificiais Estabilizados por Rotação**. Trabalho de Conclusão de Curso. Faculdade de Engenharia, UNESP. Guaratinguetá, 2010.

FIGUEIREDO, D. G.; NEVES , A. F. **Equações Diferenciais Aplicadas**. Rio de Janeiro: IMPA, 2009.

SANTOS, J.C.; **Dinâmica de atitude de satélites artificiais.** Relatório Final PIBIC/CNPq, Universidade Estadual Paulista, Guaratinguetá, 2010.

SANTOS, J.C.; **Dinâmica de atitude de satélites artificiais.** Relatório Final Pibic/CNPq, Universidade Estadual Paulista, Guaratinguetá, 2011.

ZANARDI, M. C., Movimento Rotacional Livre de Torques Externos. **Apostila da 13ª Escola de Verão em Dinâmica Orbital e Planetologia**, Universidade Estadual Paulista, Guaratinguetá, 2009.

## APÊNDICE A – Dados utilizados para o Satélite de Médio Porte

Unidades utilizadas: kilograma (kg), grau (°), segundo (s) e metro (m).

#### **Dados Orbitais do Satélite de Médio Porte**

 $I = 40.1^{\circ}$ ; inclinação orbital.  $W = 260,1^{\circ}$ ; argumento do pericentro.  $\Omega$  = 5,73°; longitude do nodo ascendente. *e* = 0,0162; excentricidade da órbita do satélite.  $a = 6959.6 \times 10^3$  m; semi-eixo maior da órbita do satélite.  $\delta$ <sub>s</sub> = -22,2°; declinação do Sol.  $\alpha$ <sub>s</sub> = 250,3°; ascensão reta do Sol.

# **Parâmetros físicos do Satélite de Médio Porte**

 $\beta_l = 0.1$ ; coeficiente de reflexão especular da superfície S<sub>1</sub> do satélite (base do satélite cilíndrico).  $\gamma_1 = 0.7$ ; coeficiente de reflexão total da superfície S<sub>1</sub> do satélite (base do satélite cilíndrico).  $\beta_2$  = 0,1; coeficiente de reflexão especular da superfície S<sub>2</sub> do satélite (lateral do satélite cilíndrico).  $\gamma_2 = 0.5$ ; coeficiente de reflexão total da superfície S<sub>2</sub> do satélite (lateral do satélite cilíndrico).  $\sigma$  = 4,0 m; raio da base do satélite cilíndrico.  $h = 18.0$  m; altura do satélite cilíndrico.

#### **Momentos Principais de Inércia do Satélite de Médio Porte**

 $I_x = 3.94992 \times 10^5 \text{ kg m}^2$ ; momento de inércia relacionado à distribuição de massa na direção do eixo x do Sistema Girante.  $I_y$  = 3,38455 x 10<sup>5</sup> kg m<sup>2</sup>; momento de inércia relacionado à distribuição de massa na direção do eixo y do Sistema Girante.  $I_z = 1,0306 \times 10^5 \text{ kg m}^2$ ; momento de inércia relacionado à distribuição de massa na direção do eixo z do Sistema Girante.

OBS: Os dados aqui em graus são convertidos para radianos durante as simulações.

# APÊNDICE B – Dados utilizados para o Satélite de Pequeno Porte I

Unidades utilizadas: kilograma (kg), grau (°), segundo (s) e metro (m).

#### **Dados Orbitais do Satélite de Pequeno Porte I**

 $I = 25^{\circ}$ ; inclinação orbital.  $W = 151,61^\circ$ ; argumento do pericentro.  $\Omega$  = 113,5°; longitude do nodo ascendente. *e* = 0,0045; excentricidade da órbita do satélite. *a* = 7139625 m; semi-eixo maior da órbita do satélite.  $\delta$ <sub>s</sub> = 19,48°; declinação do Sol.  $\alpha_s$  = 125,33°; ascensão reta do Sol.

## **Parâmetros físicos do Satélite de Pequeno Porte I**

 $\beta_l = 0.1$ ; coeficiente de reflexão especular da superfície S<sub>1</sub> do satélite (base do satélite cilíndrico).  $\gamma_1 = 0.7$ ; coeficiente de reflexão total da superfície S<sub>1</sub> do satélite (base do satélite cilíndrico).  $\beta_2$  = 0,1; coeficiente de reflexão especular da superfície S<sub>2</sub> do satélite (lateral do satélite cilíndrico).  $\gamma_2 = 0.5$ ; coeficiente de reflexão total da superfície S<sub>2</sub> do satélite (lateral do satélite cilíndrico).  $\sigma$  = 0,5 m; raio da base do satélite cilíndrico.  $h = 1.0$  m; altura do satélite cilíndrico.

#### **Momentos Principais de Inércia do Satélite de Médio Porte I**

 $I_x = 11,00$  kg m<sup>2</sup>; momento de inércia relacionado à distribuição de massa na direção do eixo x do Sistema Girante.  $I_y$  = 10,07 kg m<sup>2</sup>; momento de inércia relacionado à distribuição de massa na direção do eixo y do Sistema Girante.  $I_z = 13,00$  kg m<sup>2</sup>; momento de inércia relacionado à distribuição de massa na direção do eixo z do Sistema Girante.

OBS: Os dados aqui em graus são convertidos para radianos durante as simulações.

# APÊNDICE C – Dados utilizados para o Satélite de Pequeno Porte II

Unidades utilizadas: kilograma (kg), grau (°), segundo (s) e metro (m).

#### **Dados Orbitais do Satélite de Pequeno Porte II**

 $I = 25,00^{\circ}$ ; inclinação orbital.  $W = 288,21^{\circ}$ ; argumento do pericentro.  $\Omega$  = 88,30°; longitude do nodo ascendente. *e* = 0,0017; excentricidade da órbita do satélite.  $a = 7134 \times 10^3$ ; semi-eixo maior da órbita do satélite.  $\delta$ <sub>s</sub> = -16,63°; declinação do Sol.

 $\alpha_s$  = -316,44°; ascensão reta do Sol.

#### **Parâmetros físicos do Satélite de Pequeno Porte II**

 $\beta_l = 0.1$ ; coeficiente de reflexão especular da superfície S<sub>1</sub> do satélite (base do satélite cilíndrico).  $\gamma_1 = 0.7$ ; coeficiente de reflexão total da superfície S<sub>1</sub> do satélite (base do satélite cilíndrico).  $\beta_2$  = 0,1; coeficiente de reflexão especular da superfície S<sub>2</sub> do satélite (lateral do satélite cilíndrico).  $\gamma_2 = 0.5$ ; coeficiente de reflexão total da superfície S<sub>2</sub> do satélite (lateral do satélite cilíndrico).  $\sigma$  = 0,5 m; raio da base do satélite cilíndrico.  $h = 1.0$  m; altura do satélite cilíndrico.

#### **Momentos Principais de Inércia do Satélite de Médio Porte II**

 $I_x = 12,33$  kg m<sup>2</sup>; momento de inércia relacionado à distribuição de massa na direção do eixo x do Sistema Girante.  $I_y$  = 12,35 kg m<sup>2</sup>; momento de inércia relacionado à distribuição de massa na direção do eixo y do Sistema Girante.  $I_z = 14,50$  kg m<sup>2</sup>; momento de inércia relacionado à distribuição de massa na direção do eixo z do Sistema Girante.

OBS: Os dados aqui em graus são convertidos para radianos durante as simulações.